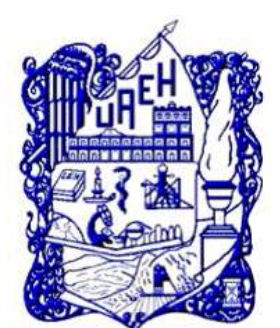

# **UNIVERSIDAD AUTÓNOMA DEL ESTADO DE HIDALGO**

**INSTITUTO DE CIENCIAS BÁSICAS E INGENIERÍA ÁREA ACADÉMICA DE CIENCIAS DE LA TIERRA Y MATERIALES** 

**PROYECTO PARA LA PRESTACIÓN DE SERVICIOS COMBINADO (PPS) CARRETERA RÍOVERDE - CD. VALLES, S.L.P.**

## **MEMORIA DE EXPERIENCIA PROFESIONAL**

PARA OBTENER EL TÍTULO DE: INGENIERO MINERO METALÚRGICO

> PRESENTA: JOSÉ SOCORRO LÓPEZ MERA

DIRECTOR DE TESIS: ING. CARLOS DAVID GUZMÁN LEÓN

PACHUCA HGO., DICIEMBRE DEL 2010.

### **AGRADECIMIENTOS**

A Dios, por permitirme realizar esta experiencia de vida

A mi madre Reyna, por su amor paciencia y sacrificio

A todos mis hermanos, por su apoyo y consejos

A mi esposa Manuela, por su amistad, amor, y aliento incondicional

A mis hijos Sebastián, Diego y Mía por su amor y comprensión

A todos mis amigos, por su amistad y respeto

A mis compañeros de generación particularmente al Ing. Carlos David Guzmán León y al Ing. Edgar Teyssier Muñoz por su profesionalismo, amistad y apoyo.

## ÍNDICE

<span id="page-2-0"></span>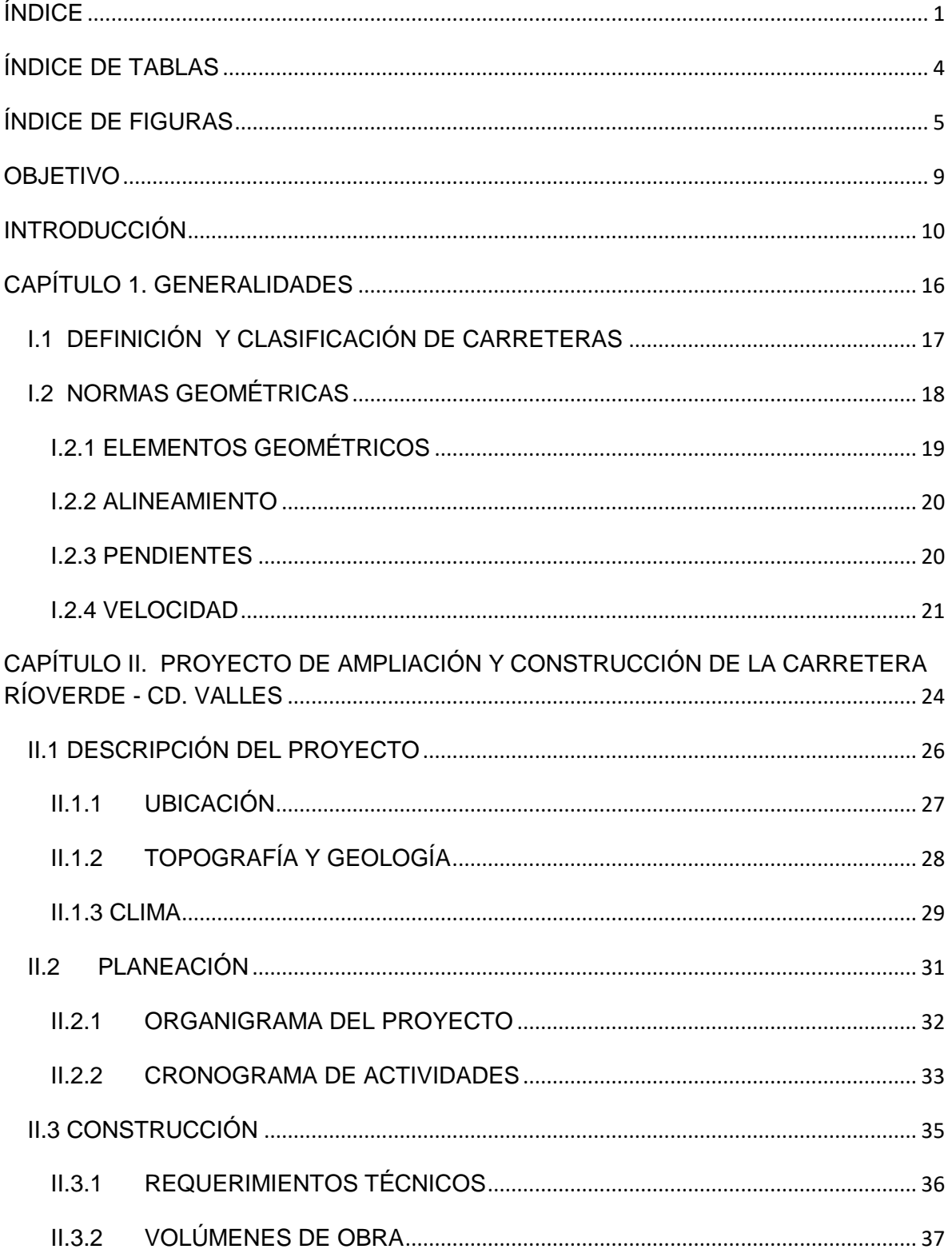

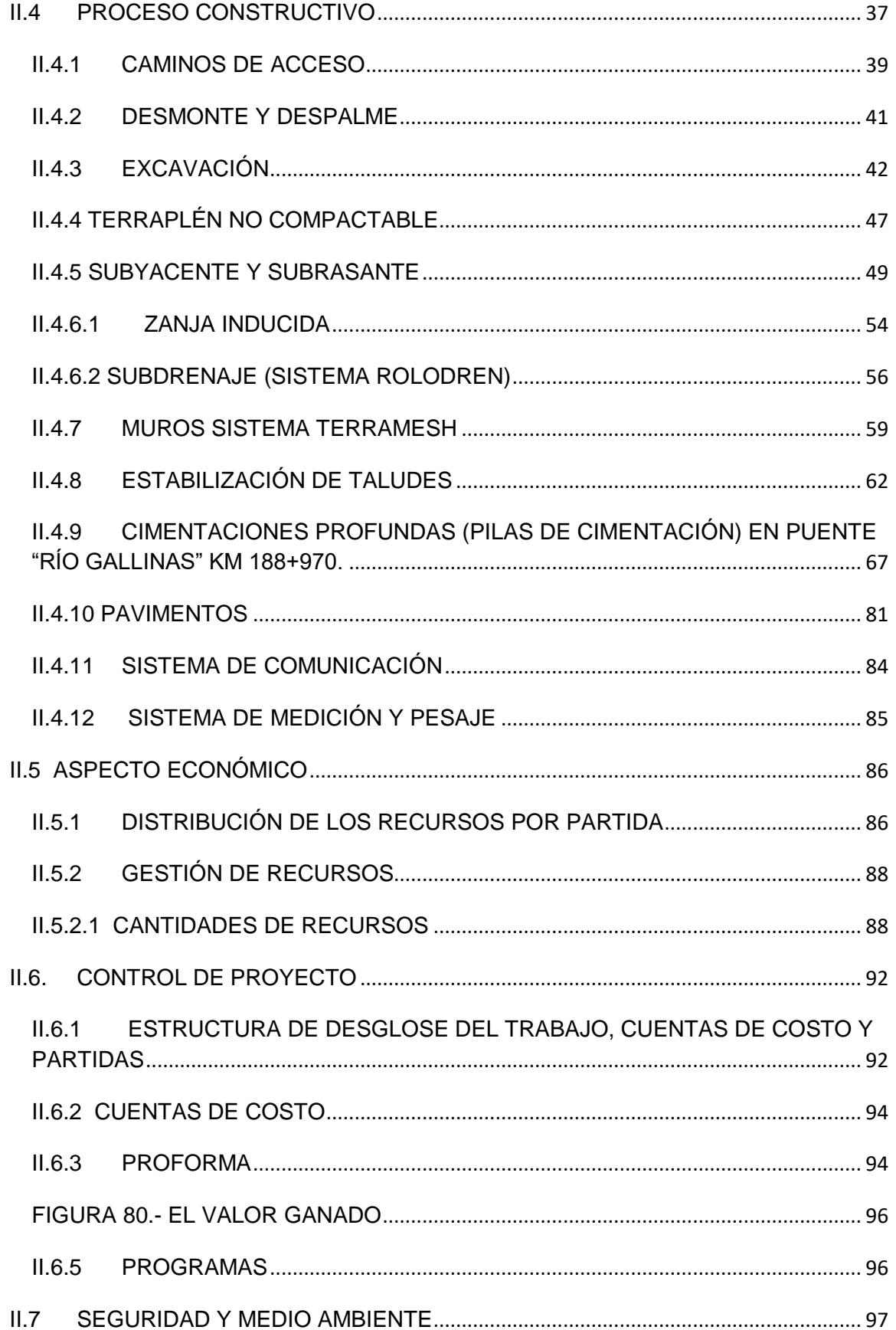

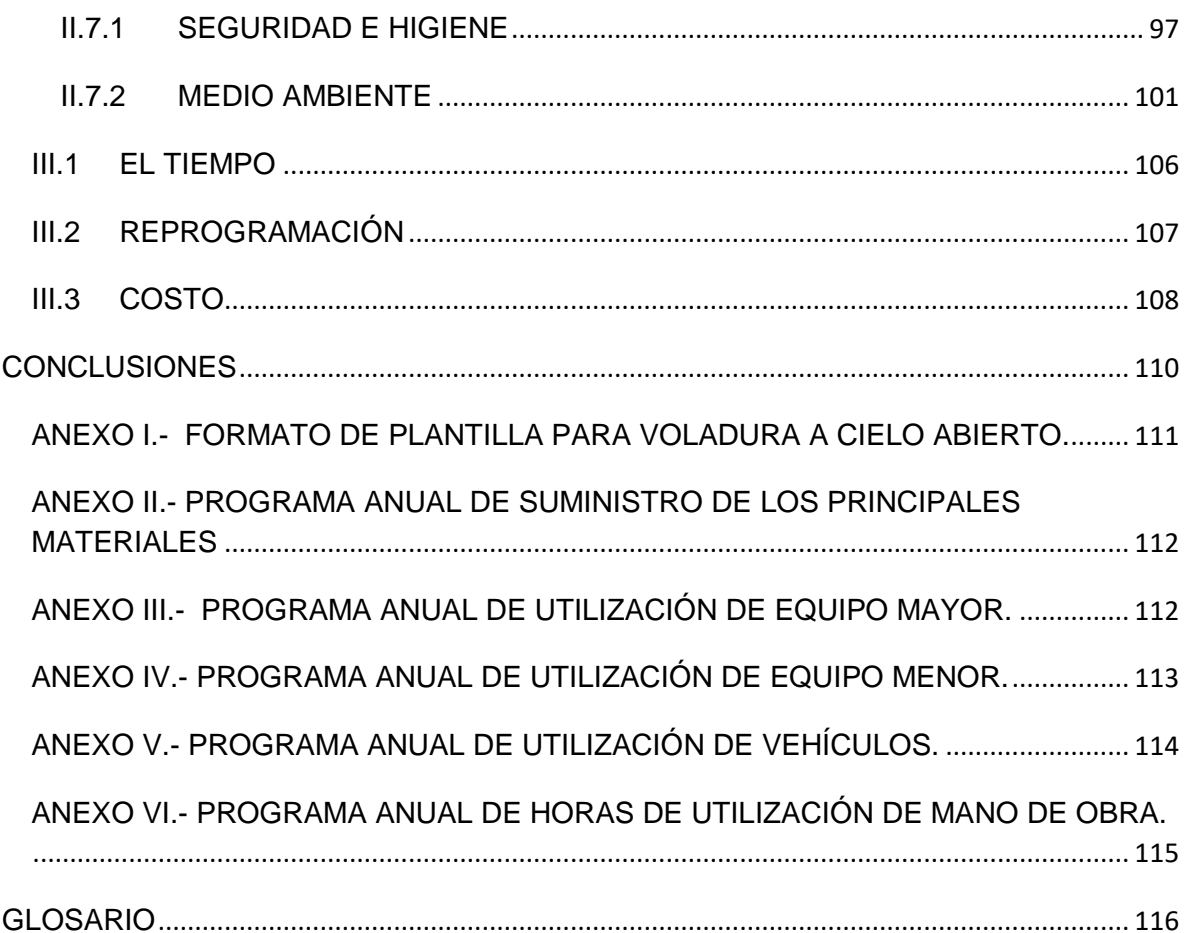

## **ÍNDICE DE TABLAS**

<span id="page-5-0"></span>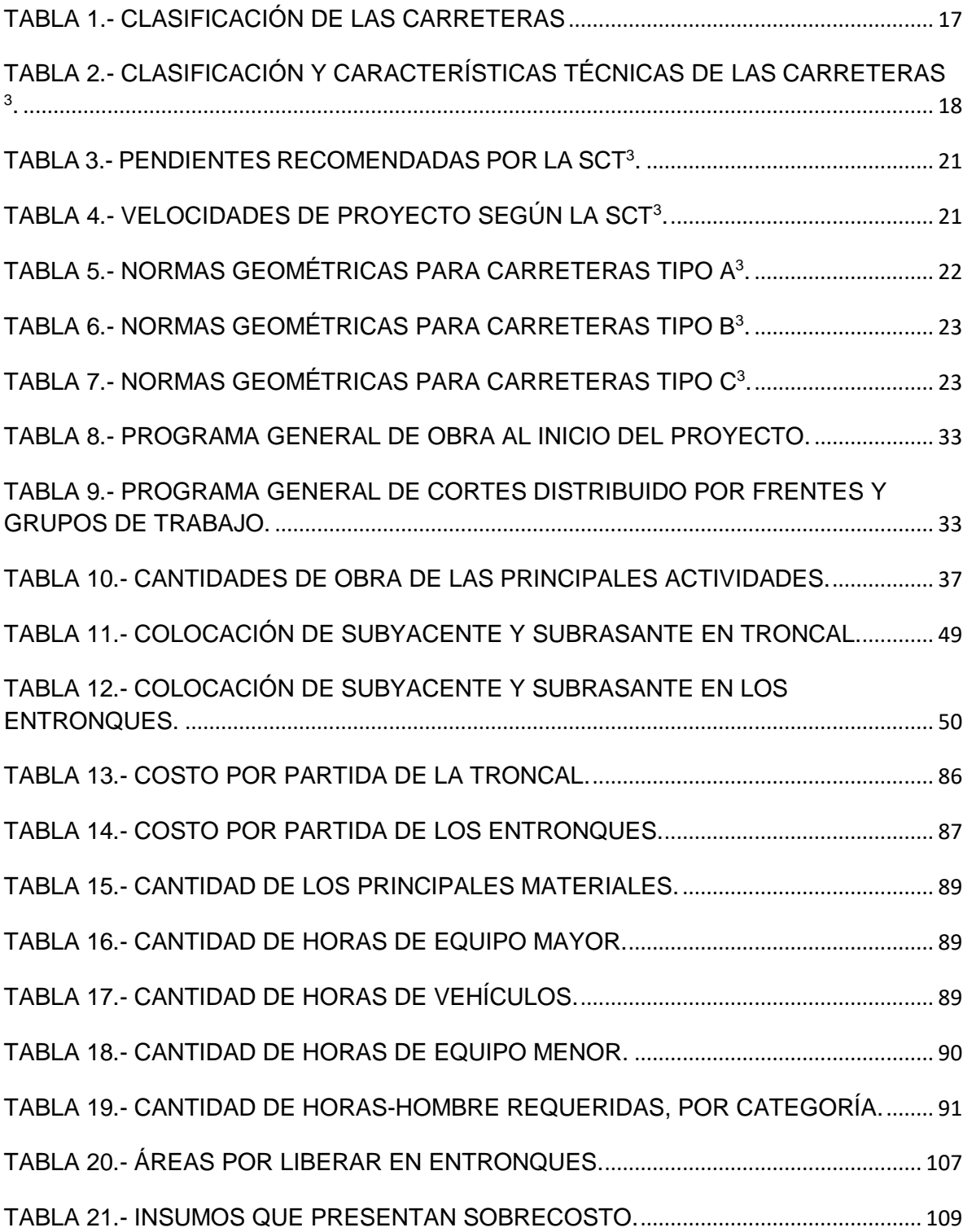

## **ÍNDICE DE FIGURAS**

<span id="page-6-0"></span>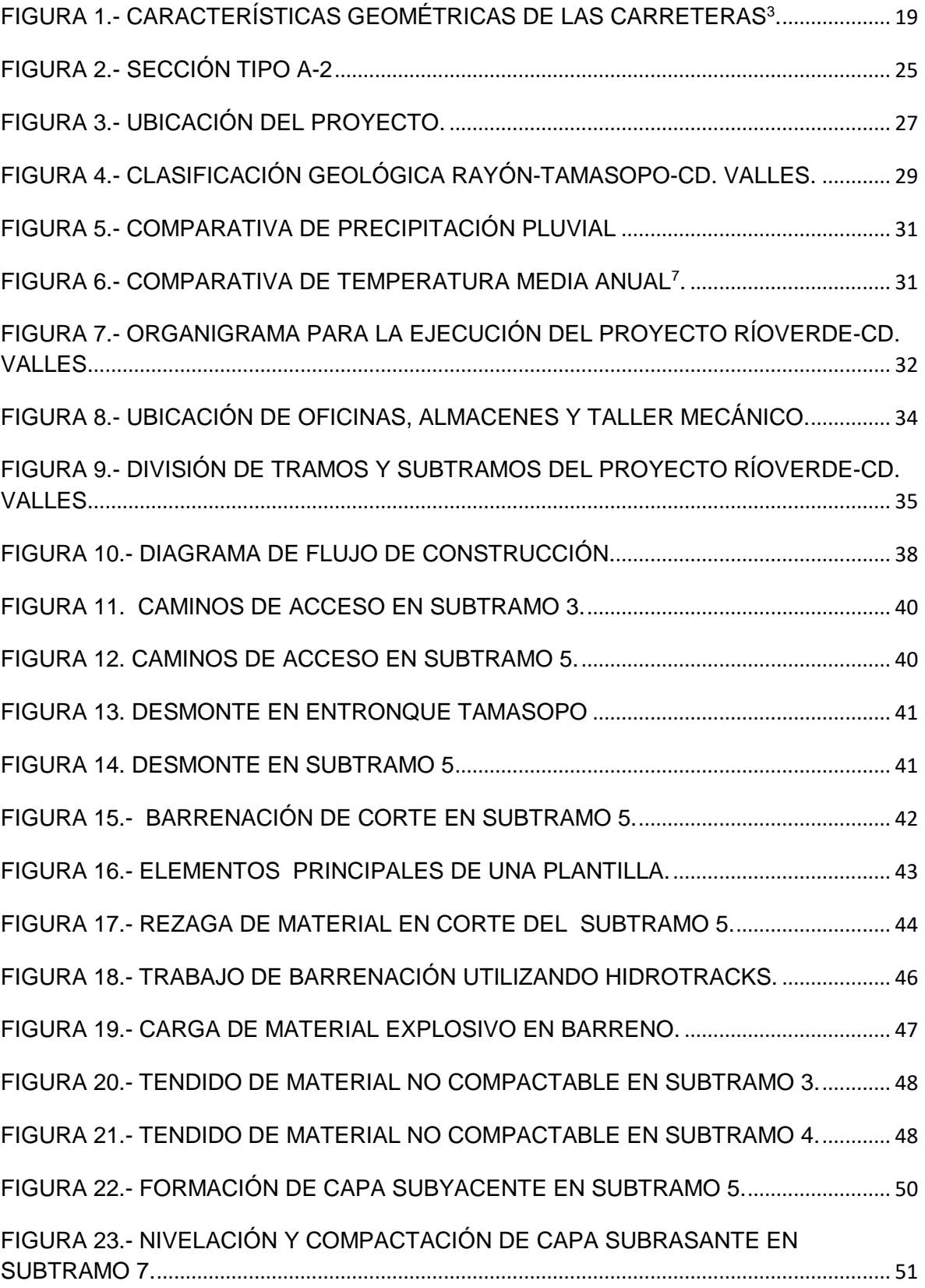

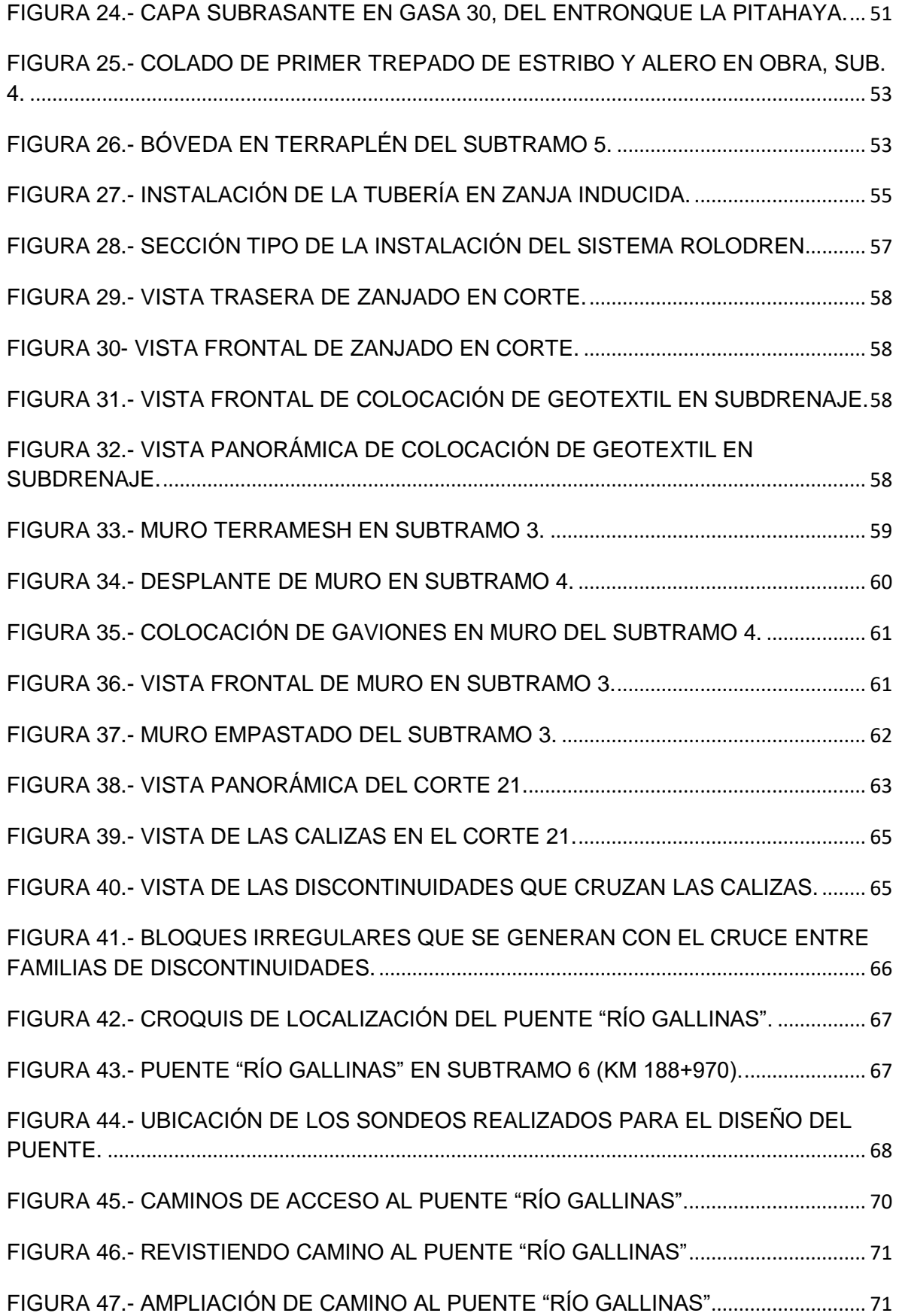

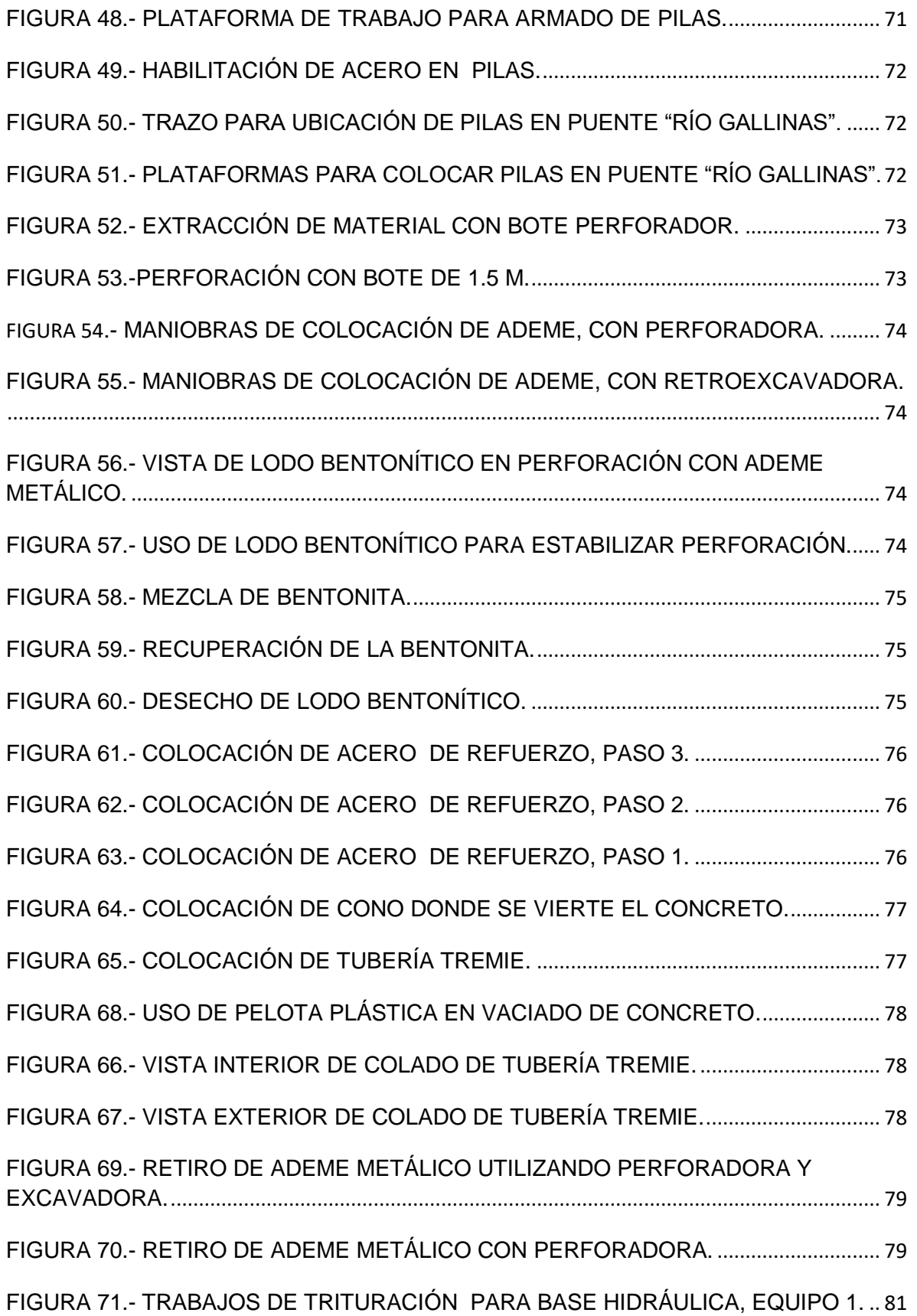

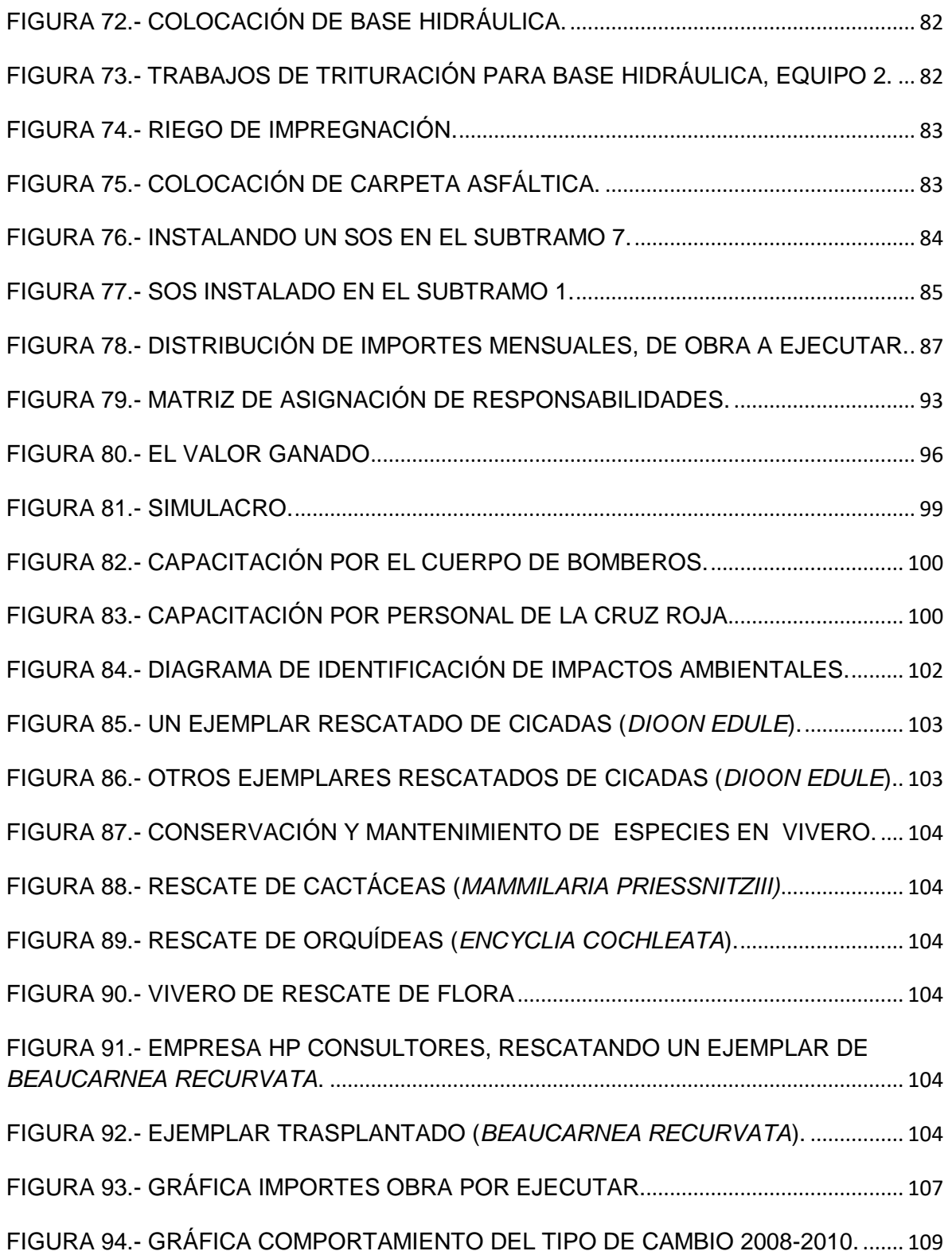

#### <span id="page-10-0"></span>**OBJETIVO**

Presentar una descripción de las etapas y trabajos desarrollados en el Proyecto para la Prestación de Servicios (PPS) Combinado, denominado "Carretera Ríoverde - Cd. Valles, S.L.P.", haciendo énfasis en los aspectos de planeación, administración, así como los aspectos de ingeniería innovadores realizados en la construcción y ampliación de la carretera.

INTRODUCCIÓN

# <span id="page-11-0"></span>**INTRODUCCIÓN**

El Plan Nacional de Desarrollo 2007-2012 (PND) contiene las directrices sobre las cuales se debe construir un México moderno, el reto es hacer la parte que nos corresponde y ser capaces de ejecutar las acciones que necesitamos para alcanzar los objetivos, por lo tanto se debe imprimir una nueva dinámica a la administración pública y construir una nueva relación fundada en la corresponsabilidad entre sociedad y Gobierno, entre los tres Poderes de la Unión y entre la Federación, los estados y los municipios. Así en el Plan Nacional de Desarrollo 2007-2012, se establecen los siguientes ejes de política pública:

- 1. Estado de derecho y seguridad
- **2. Economía competitiva y generadora de empleos**
- 3. Igualdad de oportunidades
- 4. Sustentabilidad ambiental
- 5. Democracia efectiva y política exterior responsable

En este sentido el crecimiento económico resulta de la interacción de varios elementos como: las instituciones, la población, los recursos naturales, la dotación de capital físico, las capacidades de los ciudadanos, la competencia, la infraestructura y la tecnología disponibles. Para que el desarrollo sea sustentable, la sociedad debe invertir suficientemente en todos estos factores del sistema económico y social.

La infraestructura constituye un insumo fundamental para la actividad económica de un país. Esta es un determinante esencial del acceso a los mercados, del costo de los insumos y de los bienes finales. Asimismo, la infraestructura carretera es fundamental para los sectores que impulsan el desarrollo regional y la generación de empleos, como son el sector primario, las pequeñas y medianas empresas, la vivienda y el sector turismo<sup>1</sup>.

Por lo anterior el Programa Carretero 2007-2012 y sus 100 Proyectos Estratégicos el gobierno Federal establece como objetivos:

 $\triangleright$  Aumentar la competitividad de la economía.

 $\overline{a}$ 

- $\triangleright$  Contribuir a eliminar desequilibrios regionales.
- Extender la comunicación y eliminar el aislamiento de las comunidades rurales.
- $\triangleright$  Generar empleos directos e indirectos bien remunerados.
- $\triangleright$  Impulsar el potencial de desarrollo nacional y regional.

<sup>1</sup> Texto tomado del *Título de Concesión SCT-PPS-05-07/27 para operar, conservar, mantener y modernizar la Carretera Ríoverde-Cd. Valles, S.L.P.*, SCT, Págs. 8,9 y 11.

A través de los siguientes ejes rectores:

- 1. Concentrar la mayor parte de la inversión en proyectos completos que transformen la geografía económica y regional.
- 2. Dar prioridad a la conservación de los tramos más transitados de la red.
- 3. **Aumentar la inversión pública con recursos provenientes del sector privado**.
- 4. Impulsar la descentralización del sector carretero, transfiriendo recursos y responsabilidades a estados y municipios.

Con lo que se pretender financiar con recursos presupuestales y privados, obtenidos a través de concesiones y aprovechamiento de activos la:

- Conservación de la red federal de carreteras, para la preservación del patrimonio vial.
- Modernización estratégica de la red, para ampliar y construir tramos de altas especificaciones, sobre todo en corredores.
- Libramientos y accesos para mejorar la conectividad de/hacia las principales ciudades, puertos, fronteras y centros turísticos.
- Carreteras interestatales para integrar ejes interregionales y mejorar la comunicación en regiones con potencial de desarrollo.
- Obras complementarias federales para eliminar cruces conflictivos, mejorar pequeños tramos y atender problemas locales.
- Caminos rurales y alimentadores para dar acceso a comunidades aisladas

Para lo anterior se prevé una inversión por 216,991 millones de pesos.

Sin embargo la insuficiencia presupuestal que enfrentan los Gobiernos Federal, Estatal y Municipal hace necesaria la participación del sector privado en la inversión y el gasto público para superar rezagos en infraestructura carretera de y servicios, la Secretaría de Comunicaciones y Transportes como dependencia encargada de garantizar al país infraestructura de comunicaciones y transportes moderna y suficiente, promueve la prestación de servicios de calidad y competitivos, que responda a las expectativas de la ciudadanía y a las tendencias de la globalización, que contribuyan al desarrollo sustentable del país.

Así el mecanismo establecido por el gobierno federal para incentivar la participación del sector privado y superar el rezago carretero es a través de la realización de Proyectos para Prestación de Servicios (PPS), donde se comparten las capacidades, fortalezas y recursos de ambos sectores para ofrecer servicios de calidad a la población.

Las principales características de los Proyectos para Prestación de Servicios (PPS) consisten en:

- $\triangleright$  Suscribir un contrato de largo plazo con la concesionaria, en el cual se definen: servicios, niveles de calidad, estándares de desempeño y mecanismos de deducciones de pago.
- $\triangleright$  A cambio de estos servicios la concesionaria recibe un pago, el cual el gobierno federal registra como gasto corriente y tienen prioridad en el proceso de presupuestación.
- Existe una clara asignación de riesgos entre el sector público y el privado.
- $\triangleright$  Los PPS se financian a través de capital propio y de banca comercial y de desarrollo.
- $\triangleright$  Se realiza una reversión de la concesión a cierto plazo establecido.

El marco legal, establecido en el artículo 24 de la Ley de Adquisiciones, Arrendamientos y Servicios del Sector Público; así como los artículos 32, 41 y 50 de la Ley de Federal de Presupuesto y Responsabilidad Hacendaría; la evaluación del desempeño serán aplicables a toda la carretera; los requerimientos técnicos se determinan conforme a las características de cada tramo; el servicio que prestará el concesionario se integra por los servicios de disponibilidad y los servicios por vialidad, por lo que el pago integrado se refiere a cada uno de ellos. Con ello, se clarifica legalmente y se simplifica administrativamente la aplicación del orden normativo para el desarrollo de todas las actividades requeridas para la realización del proyecto.

En este contexto, el Gobierno de la República, a través de la Secretaría de Comunicaciones y Transportes (SCT), en el 2006 promueve la licitación pública internacional 00009076-005-006, para otorgar la concesión para operar, mantener, conservar y modernizar los 3 tramos que integran la carretera federal Ríoverde-Ciudad Valles de 113.06 km de longitud total por un monto de 2'617 millones de pesos y el derecho para suscribir un contrato PPS para prestar a la SCT el servicio de capacidad carretera, bajo la modalidad libre de peaje, por el cual en contraprestación recibirá un Pago Integrado.

Sin embargo, con el propósito de mejorar el proyecto atestiguando un tránsito vehicular, seguro y con fluidez, el Gobierno del Estado de San Luis Potosí y la SCT determinaron construir el tramo 2 de dicha carretera con estructuras y especificaciones de ingeniería modernas, lo que genera una inversión mayor a la prevista, a fin de optimizar los recursos de la SCT, se determinó la necesidad de formular un esquema PPS que consistía en pagos de la SCT y cuotas del usuario para apoyar el financiamiento del proyecto.

En consecuencia el proyecto con el nuevo esquema de PPS se establece de la siguiente manera:

- a) Tramo 1 Ríoverde Rayón, de 36.56 km, libre de peaje;
- b) Tramo 2 Rayón –La Pitahaya, de 68.50 km, de cuota; y,
- c) Tramo 3 La Pitahaya Ciudad Valles, de 8 km, libre de peaje.

De conformidad con lo estipulado en las Bases Generales del Concurso y en las disposiciones de la Ley de Caminos, Puentes y Autotransporte Federal, y en virtud de que cumplieron los requisitos legales, técnicos y económicos, con fecha 3 de julio de 2007, la SCT declaró Concursante Ganador del Concurso Público Internacional referido, al Consorcio integrado por Desarrolladora de Proyectos de Infraestructura, S.A. de C.V., Ingenieros Civiles Asociados, S.A. de C.V. y Controladora de Operaciones de Infraestructura, S.A. de C.V., en virtud de que presentó la mejor propuesta a la SCT respecto de su solvencia económica, capacidad técnica y financiera; para operar, mantener, conservar y modernizar y ampliar la carretera de jurisdicción federal Ríoverde - Cd. Valles en el estado de San Luis Potosí, incluyendo el derecho exclusivo para suscribir el contrato de prestación de servicios de largo plazo<sup>2</sup>.

Por requerimientos de la licitación, se forma una nueva Empresa de Proyecto Especifico, ICA SAN LUIS, S.A. de C.V. (ICASA), quien asigna a Ingenieros Civiles Asociados S.A. de C.V. (ICA) el subcontrato para la realización de estos trabajos.

La empresa Ingenieros Civiles Asociados (ICA) desde su creación hace 63 años, se ha perfilado como una gran empresa, protagonista en la construcción del México moderno, la cual ha mostrado compromiso, calidad y certidumbre en cada una de las obras otorgadas por el sector público y privado.

 $\overline{a}$ 

<sup>2</sup> Texto tomado del *Título de Concesión SCT-PPS-05-07/27 para operar, conservar, mantener y modernizar la Carretera Ríoverde-Cd. Valles, S.L.P.*, SCT, Págs. 8,9 y 11.

INTRODUCCIÓN

En este sentido la modernización y construcción de esta carretera permite contribuir al cumplimiento del Plan Nacional de Desarrollo 2007 - 2012, al Programa Carretero 2007-2012 y a hacer realidad la Visión México 2030, ya que el tramo carretero es una de las más importantes vías de comunicación del Golfo de México hacia el centro del país, y beneficia en mayor parte a San Luis Potosí proporcionando comunicación hacia sus estados vecinos de Tamaulipas y Veracruz al estar acortando distancias, abatiendo costos y tiempos de recorrido ya que el tramo actual en operación es muy sinuoso y con alto índice de accidentes.

Así en el capítulo I se describe la importancia de las carretas como infraestructura básica de las vías de comunicación de cualquier país, así como su definición técnica, clasificación y descripción de sus principales requerimientos técnicos que la constituyen como son: de alineamiento, geométricos, pendiente y velocidad.

Mientras que en el capítulo II se presenta de manera relevante el sistema del proyecto de la carreta tipo A-2 del tramo carretero Ríoverde – Cd. Valles en San Luis Potosí y su proceso de construcción basado en procedimientos que definen las actividades principales de la construcción. Así como su planeación considerando la información climática, geológica y topográfica, describiendo las especialidades y sus principales cantidades de obra, apoyados con los requerimientos técnicos, programas de recursos y distribución de los mismos en base a un sistema de gestión.

Posteriormente se presentan los resultados del proyecto, donde se hace énfasis en el costo y tiempo, realizando un análisis sobre las principales problemáticas del proyecto: liberación del derecho de vía, no objeción del proyecto ejecutivo, así como el severo impacto económico que continúa afectando a los principales insumos de construcción; derivado de la paridad cambiaria por efecto de la devaluación mundial. Finalmente se presentan las conclusiones del trabajo.

# <span id="page-17-0"></span>**CAPÍTULO 1. GENERALIDADES**

#### <span id="page-18-0"></span>I.1 DEFINICIÓN Y CLASIFICACIÓN DE CARRETERAS

Los medios de comunicación que se han desarrollado a través del tiempo, representan un poderoso instrumento de la civilización, ya que han permitido llegar a los lugares más pequeños y lejanos, por lo que son considerados un motor de la vida social.

Las carreteras son un medio de comunicación por tierra, que consiste en la adaptación de una faja sobre la superficie terrestre que cumpla con las condiciones de ancho, alineamiento y pendiente que permita el rodamiento adecuado de los vehículos para las cuales ha sido acondicionada. Su construcción es motivada principalmente por la necesidad de comunicar las zonas de mayor actividad humana con aquellas económicamente potenciales, y así obtener como resultado el adelanto más completo de las zonas consideradas.

Es común que en nuestro país se le llama carreteras tanto a caminos rurales como a los caminos de características modernas destinadas al movimiento de un gran número de vehículos. Por ello se ha clasificado por su transitabilidad, por su aspecto administrativo, por su nivel urbano y por la técnica oficial, como se muestra en la tabla 1.

<span id="page-18-1"></span>

| Categoría                | Tipo de carretera                                                                   |  |  |  |  |
|--------------------------|-------------------------------------------------------------------------------------|--|--|--|--|
| TRANSITABILIDAD.         | Terracerías: cuando se ha construido la sección del proyecto hasta                  |  |  |  |  |
| Corresponde a las etapas | la etapa de subrasante y es transitable en tiempo de secas                          |  |  |  |  |
| de construcción de la    | Revestida: granular y es transitable en cualquier época del año                     |  |  |  |  |
| carretera                | Pavimentada: cuando sobre la subrasante se ha construido<br>totalmente el pavimento |  |  |  |  |
| <b>ADMINSTRATIVA</b>     | Federal: Directamente a cargo de la federación                                      |  |  |  |  |
|                          | <b>Estatal:</b> A cargo de las juntas locales de caminos                            |  |  |  |  |
|                          | Vecinal: Construido con la cooperación de los particulares                          |  |  |  |  |
|                          | beneficiados                                                                        |  |  |  |  |
|                          | De cuota: a cargo de Caminos y Puentes de Ingresos y Servicios                      |  |  |  |  |
|                          | Conexos(CAPUFE)                                                                     |  |  |  |  |
| <b>NIVEL URBANO</b>      | Autopistas y vías rápidas                                                           |  |  |  |  |
|                          | Vialidades principales                                                              |  |  |  |  |
|                          | Calles colectoras                                                                   |  |  |  |  |
|                          | <b>Calles locales</b>                                                               |  |  |  |  |
| <b>TÉCNICA OFICIAL</b>   | Tipo A4: 5000 a 20000 vehículos                                                     |  |  |  |  |
| Basada en volúmenes de   | TIPO B: 1500 a 3000 vehículos                                                       |  |  |  |  |
| Transito diario promedio | TIPO C: 500 a 1500 vehículos                                                        |  |  |  |  |
| anual (TDPA)             | TIPO D: 100 a 500 vehículos                                                         |  |  |  |  |
|                          | TIPO E: hasta 100 vehículos                                                         |  |  |  |  |

TABLA 1.- CLASIFICACIÓN DE LAS CARRETERAS**<sup>3</sup>**

 $\overline{a}$ 

<sup>3</sup> *Normas de servicios técnicos.* Manual del proyecto geométrico, carreteras, 1984. SCT.

La última clasificación que muestra la tabla 1, es la más apropiada debido a que en esta se puede distinguir en forma precisa la categoría física del camino, ya que toma en cuenta los volúmenes de transito sobre el camino y las especificaciones geométricas.

#### <span id="page-19-0"></span>I.2 NORMAS GEOMÉTRICAS

Una carretera tiene por objeto que el usuario circule de manera rápida, económica, segura y cómoda, por lo que el proyecto geométrico de un camino debe estar basado en las características del individuo como usuario del camino, de los vehículos que lo utilizarán y del camino mismo. Así, en la tabla 2 se muestran las características técnicas de las carreteras, donde se observa el tipo de terreno y velocidad de acuerdo al tipo de carretera, entre otras especificaciones.

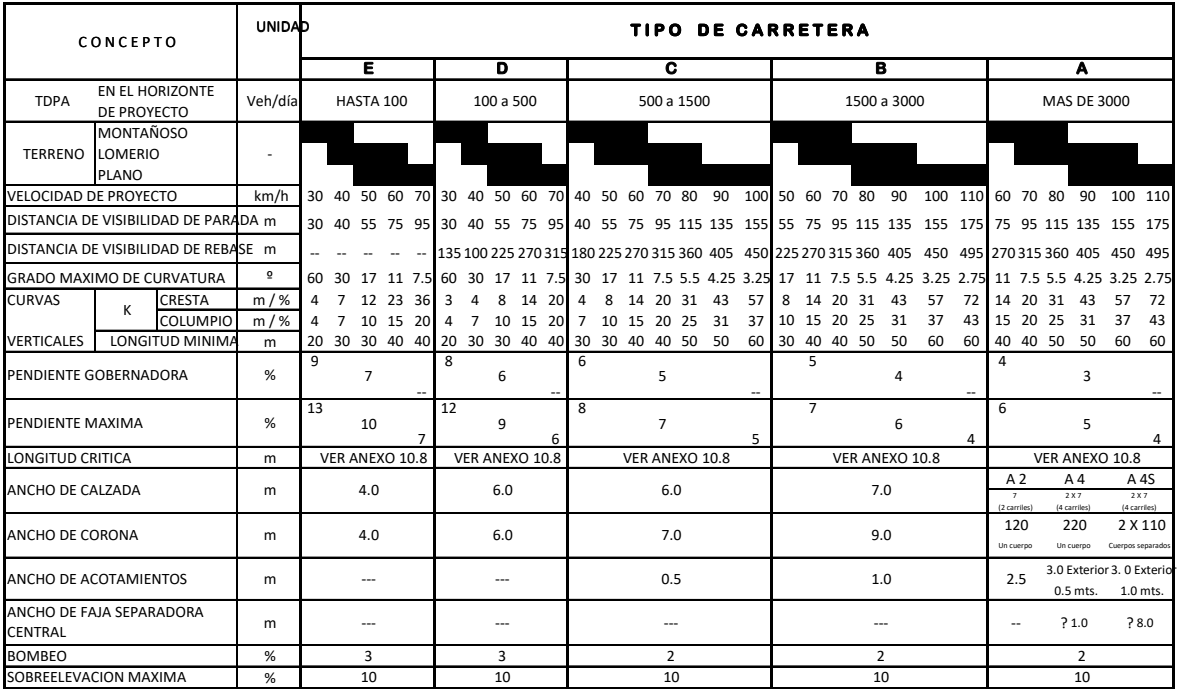

<span id="page-19-1"></span>TABLA 2.- CLASIFICACIÓN Y CARACTERÍSTICAS TÉCNICAS DE LAS CARRETERAS <sup>3</sup> .

#### <span id="page-20-0"></span>I.2.1 ELEMENTOS GEOMÉTRICOS

Los elementos geométricos más importantes de una carretera se definen a continuación y se presentan en la figura 1:

- 1. **Derecho de vía:** Faja de terreno dentro de la cual se aloja una vía de comunicación y sus servicios auxiliares y cuya anchura mínima absoluta es de 25.00 m a cada lado del eje de la vía ancho que puede ampliarse bien por las previsiones que determine el proyecto para fines inmediatos ó futuras relacionados con la obra vial ó bien por las necesidades que impongan condiciones topográficas, terraplenes altas, zonas de prestamos.
- 2. **Corona:** Superficie terminada de una carretera, comprendida entre sus hombros.
- 3. **Calzada:** Parte de la corona destinada al tránsito de los vehículos.
- 4. **Hombro:** En sección transversal, punto de intersección de las líneas definidas por el talud del terraplén y la corona o por esta y el talud interior de la cuneta.
- 5. **Acotamiento:** Faja contigua a la calzada, comprendida entre su orilla y la línea de hombros de la carretera.
- 6. **Talud**: inclinación de la superficie de los cortes o de los terraplenes.
- 7. **Bombeo:** Pendiente transversal descendente de la corona, a partir de su eje y hacia ambos lados, en tangente horizontal.

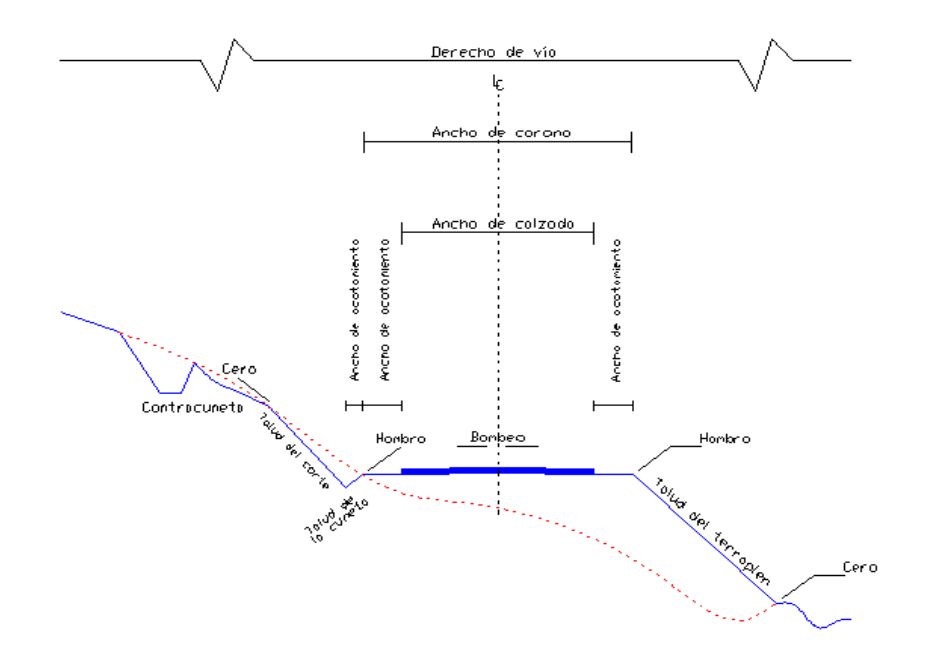

<span id="page-20-1"></span>FIGURA 1.- CARACTERÍSTICAS GEOMÉTRICAS DE LAS CARRETERAS<sup>3</sup> .

#### <span id="page-21-0"></span>I.2.2 ALINEAMIENTO

En la construcción de una carretera se trata siempre de que la línea quede alojada en terreno plano, la mayor extensión posible, pero siempre conservándola dentro de la ruta general.

Esto no es siempre posible debido a la topografía de los terrenos y así cuando llegamos al pie de una puesta, la pendiente del terreno de proyecto es mayor que la máxima permitida para ese camino y es necesario entonces "desarrollar "la ruta.

Debido a estos desarrollos necesarios y a la búsqueda de pasos adecuados es por lo que los caminos resultan de mayor longitud que la marcada en la línea recta entre dos puntos.

Sin embargo, debe tratarse siempre hasta donde ello lo permita, que el "alineamiento "entre 2 puntos obligados sea lo más recto que se pueda de acuerdo con la topografía de la región y de acuerdo también con el tránsito y el futuro del camino a efecto de que las mejoras que posteriormente se lleven a cabo en el "alineamiento "; además se debe considerar en el trazo de la carretera los aspectos de curvatura.

- 1. **Alineamiento horizontal:** Proyección del eje de una carreta sobre el plano horizontal.
- 2. **Alineamiento vertical:** Proyección del desarrollo del eje de proyecto de una carretera sobre un plano vertical.
- 3. **Grado de curvatura:** Ángulo subtenido por un arco de circunferencia de veinte metros de longitud.
- 4. **Grado máximo de curvatura**: Límite superior del grado de curvatura que podrá usarse en el alineamiento horizontal de una carretera con la sobreelevación máxima, a la velocidad de proyecto.
- 5. **Radio de curvatura**: La abertura del arco.

#### <span id="page-21-1"></span>I.2.3 PENDIENTES

La pendiente de una carretera debe estar en función del tipo de carretera y se debe determinar independientemente para cada caso, esta variable afecta de manera importante el costo del proyecto, la Secretaría de Comunicaciones y Transportes (SCT) recomienda las pendientes que se muestran en la tabla 3.

<span id="page-22-1"></span>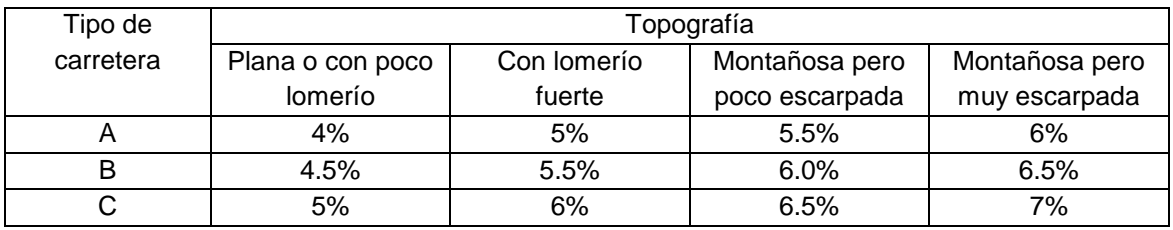

#### TABLA 3.- PENDIENTES RECOMENDADAS POR LA SCT<sup>3</sup> .

En general toda región en la cual el promedio de inclinación del terreno en una longitud de 30 km sea mayor del 4% será considerado "montañosa "si el promedio de inclinación fluctúa entre el 2% y el 4% será considerado "ondulado ó en lomerío "y si el promedio de inclinación es menor del 2% se considera como terreno "plano ".

Las pendientes más en una carretera son las siguientes:

- 1. **Pendiente gobernadora:** es la pendiente que teóricamente puede darse a las tangentes verticales en una longitud indefinida.
- 2. **Pendiente máxima**: Es la máxima elevación o pendiente de la carretera superior a nuestra pendiente gobernadora
- 3. **Sobreelevación:** pendiente transversal, descendente que se da a la corona hacia el centro de las curvas del alineamiento horizontal, para contrarrestar, parcialmente, el efecto de la fuerza centrífuga.

#### <span id="page-22-0"></span>I.2.4 VELOCIDAD

Se define como la relación entre el espacio recorrido y el tiempo que se tarda en el recorrerlo, la velocidad que desarrolla un vehículo queda afectada por sus propias características, por las características del conductor y de la vía, por el volumen de tránsito y por las condiciones atmosféricas imperantes. Así la velocidad debe ser, estudiada, regulada y controlada, otro aspecto a considerar relacionado con la velocidad es la visibilidad.

1. **Velocidad de proyecto:** velocidad máxima a la cual los vehículos pueden circular con seguridad sobre un tramo de carretera y que se utiliza para su diseño geométrico, como se muestra en la tabla 4.

<span id="page-22-2"></span>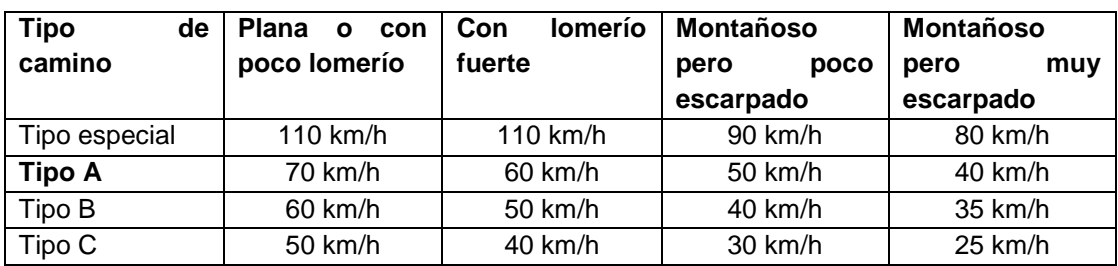

TABLA 4.- VELOCIDADES DE PROYECTO SEGÚN LA SCT<sup>3</sup> .

- 2. **Transito diario promedio anual (TDPA):** número de vehículos que pasan por un lugar dado durante un año, dividido entre el número de días
- 3. **Velocidad de marcha:** Velocidad media promedio de todos o un grupo determinado de vehículos
- 4. **Distancia de visibilidad de encuentro:** Distancia de seguridad mínima necesaria para que, en caminos de un solo carril, los conductores de dos vehículos, que circulan en sentido contrario, se puedan detener antes de encontrarse.
- 5. **Distancia de visibilidad de parada:** Distancia de seguridad mínima necesaria para que un conductor que transita a la velocidad de marcha sobre pavimento mojado, vea un objeto en su trayectoria y pueda parar su vehículo antes de llegar a él.
- 6. **Distancia de visibilidad de rebase**: Distancia mínima necesaria para que el conductor de un vehículo pueda adelantar a otro que circula por el mismo carril, sin peligro de interferir con un tercer vehículo que venga en sentido contrario y se haga visible al iniciar la maniobra.

Así, el estudio adecuado para la construcción de las carreteras es un aspecto de gran importancia para las ciudades, ya que en la actualidad muchos sistemas operan arriba de su capacidad debido a los incrementos en la demanda del transporte, originando con ello problemas en la circulación vehicular, cuyo impacto se muestra en términos del congestionamiento y accidentabilidad, en ese sentido en las tablas 5, 6 y 7 se presentan las normas geométricas recomendadas por la SCT para los diferentes tipos de carreteras que se construyen en nuestro país.

<span id="page-23-0"></span>

| Características               | Unidades. | Terreno | Lomerío | Montañoso  | Montañoso  |
|-------------------------------|-----------|---------|---------|------------|------------|
| geométricas                   |           | plano.  | fuerte  | poco       | muy        |
|                               |           |         |         | escarpado. | escarpado. |
| Vel. de operación.            | km/h      | 100     | 80      | 70         | 60         |
| Vel. de proyecto.             | km/h      | 70      | 60      | 50         | 40         |
| Ancho de corona.              | m.        | 9.0     | 9.0     | 8.50       | 80         |
| Ancho de carpeta.             | m.        | 6.1     | 6.8     | 6.0        | 6.10       |
| Grado máximo de<br>curvatura. | Grados    | 8       | 11      | 16°30'     | 2.6        |
| Pendiente<br>gobernadora.     | $\%$      | 20      | 3.5     | 4.0        | 4.5        |
| Pendiente máxima              | %         | 4.0     | 5.0     | 5.5        | 6.0        |

TABLA 5.- NORMAS GEOMÉTRICAS PARA CARRETERAS TIPO A<sup>3</sup> .

<span id="page-24-0"></span>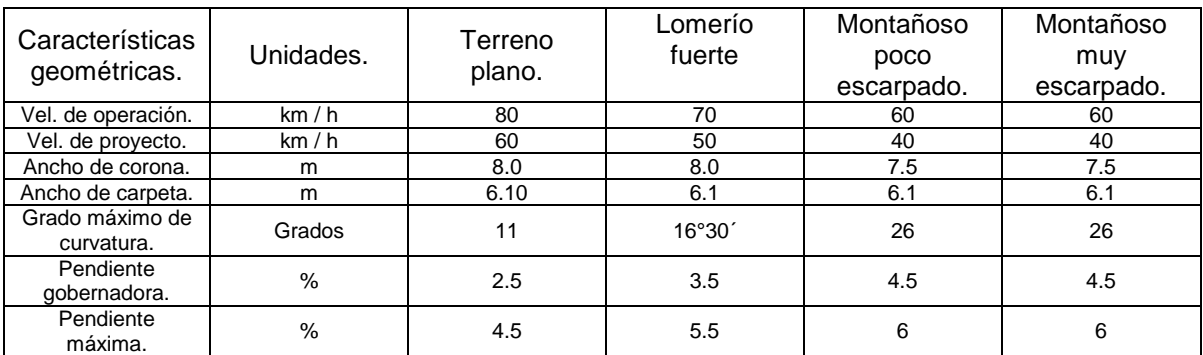

#### TABLA 6.- NORMAS GEOMÉTRICAS PARA CARRETERAS TIPO B<sup>3</sup> .

#### TABLA 7.- NORMAS GEOMÉTRICAS PARA CARRETERAS TIPO C<sup>3</sup> .

<span id="page-24-1"></span>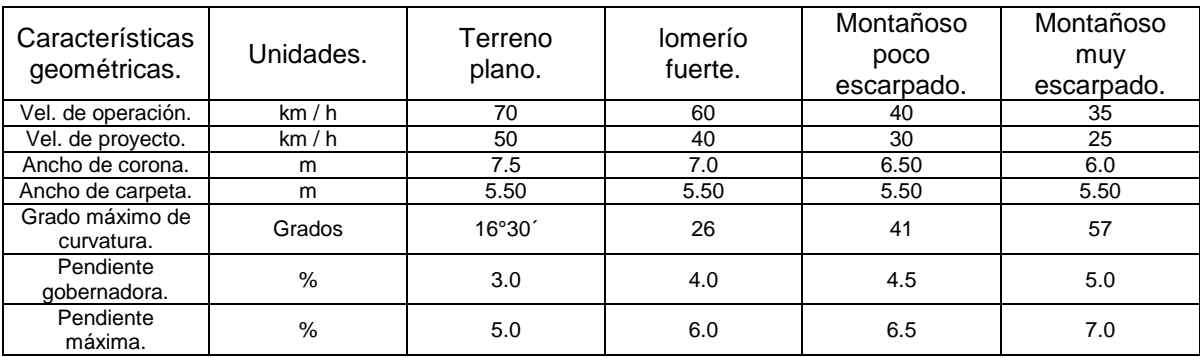

# <span id="page-25-0"></span>**CAPÍTULO II. PROYECTO DE AMPLIACIÓN Y CONSTRUCCIÓN DE LA CARRETERA RÍOVERDE - CD. VALLES**

La carretera tiene como objetivo, proporcionar el mejor nivel de seguridad y de comodidad a lo largo de sus 113 km, las características geométricas obedecen a una Autopista tipo A-2, como se muestra en la figura 2, con una pendiente gobernadora del 4%, un ancho de calzada de 12 m con dos carriles de 3.5 m y acotamiento de 2.5 m, esperando dar servicio a un tránsito promedio diario anual de 4,000 vehículos a una velocidad promedio de 80 a 110 km/h.

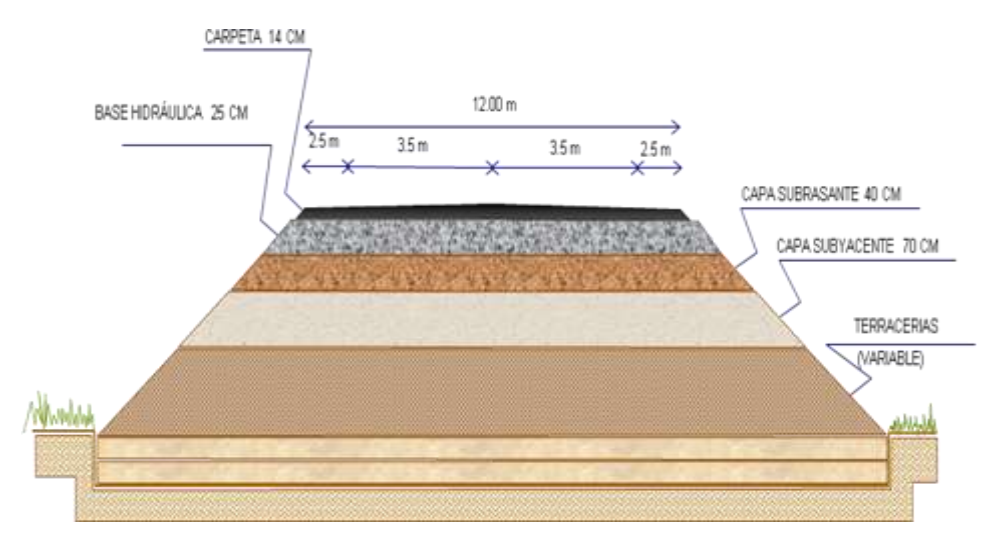

FIGURA 2.- SECCIÓN TIPO A-2 4

<span id="page-26-0"></span>Los usuarios ahorrarán en distancia 15 kilómetros aproximadamente, en tiempo se verá reflejado una reducción de 30 minutos y sobre todo viajarán con seguridad; resultando así una justificación contundente la construcción de esta vía de comunicación. La Carretera Ríoverde – Cd. Valles una vez terminada mejorará los niveles de seguridad, comodidad, velocidad de circulación y reducirá el tiempo de viaje, comunicará poblaciones importantes del estado de San Luis Potosí con los estados de Tamaulipas, Zacatecas y Guanajuato; lo que permitirá un mayor desarrollo comercial en la zona.

Además, el proyecto implica la generación de empleos directos e indirectos, reducción de costos tangibles e intangibles para los usuarios y mejorará los caminos vecinales para el acceso al trazo, mismos que al término del proyecto serán utilizados por las comunidades aledañas bajo mejores condiciones de tránsito.

 $\overline{a}$ 

<sup>4</sup> *Sección tipo proyecto ejecutivo Carretera Ríoverde-Cd. Valles, S.L.P. 2007*, plantas por kilómetro. ICASA S.A. de C.V.

#### <span id="page-27-0"></span>II.1 DESCRIPCIÓN DEL PROYECTO

El proyecto consiste en la modernización y ampliación del Tramo 1 "Ríoverde – Rayón" con una longitud de 36.56 km, la construcción del Tramo 2 "Rayón - La Pitahaya" de 68.50 km, y la modernización y ampliación del Tramo 3 "La Pitahaya – Cd. Valles" de 8 km, el proyecto abarca del km. 103+000 al km. 213+000.

Durante la realización de los trabajos se construyen obras de terracerías, pavimentos, obras de drenaje, obras complementarias, la colocación de señalamiento horizontal y vertical, la construcción de plazas de cobro (incluirán dos casetas principales y tres auxiliares), los sistema de iluminación en las áreas conurbadas y sistema de comunicación (sistema que permita al usuario obtener auxilio vial o de emergencia), así como la construcción de rampas de emergencia o frenado.

Adicionalmente se construyen 8 entronques (Ríoverde, Cerrito de Cruz, Rayón, Vicente Guerrero, Tamasopo, Tambaca, Pitahaya, Naranjos); 1 viaducto con una longitud de 160 m; 4 puentes: el Ídolo y las Tortugas de 54 m cada uno; el Río Gallinas de 210 m y finalmente el Nacimiento con una longitud de 310 m.

Además, se consideran en el proyecto 13 pasos inferiores vehiculares, 9 pasos superiores vehiculares, 26 pasos peatonales en rampa y 14 pasos para ganado.

En cuanto a los servicios de disponibilidad y cumplimiento de los indicadores en los tres tramos de la carretera Ríoverde – Ciudad Valles, se consideran el índice de rugosidad internacional, profundidad de roderas, índice de perfil, señalamiento y limpieza.

Los servicios de vialidad prestados a la SCT en los tramos Ríoverde – Rayón y la Pitahaya – Cd. Valles, que incluye el proyecto en la zona de casetas son: servicios informativos a usuarios y módulos turísticos, sanitarios, teléfono público tiendas de conveniencia, servicios de arrastre, taller mecánico, vulcanizadora y refaccionaria, servicio médico, ambulancia, zonas de estacionamiento y seguridad.

Mientras que en la zona de la carretera se tendrá servicio de: torres de auxilio vial, zona de depósito de basura, agua, miradores y zonas de descanso, paraderos de autobuses, seguros de protección a los usuarios y atención de incidencias.

#### <span id="page-28-0"></span>II.1.1 UBICACIÓN

<span id="page-28-1"></span> $\ddot{\phantom{a}}$ 

El proyecto se localiza en noreste de nuestra República Mexicana, específicamente, en el estado de San Luis Potosí, como se indica en la figura 3. Es parte del corredor carretero Puerto Altamira – Puerto Manzanillo con ramal a Lázaro Cárdenas, Michoacán.

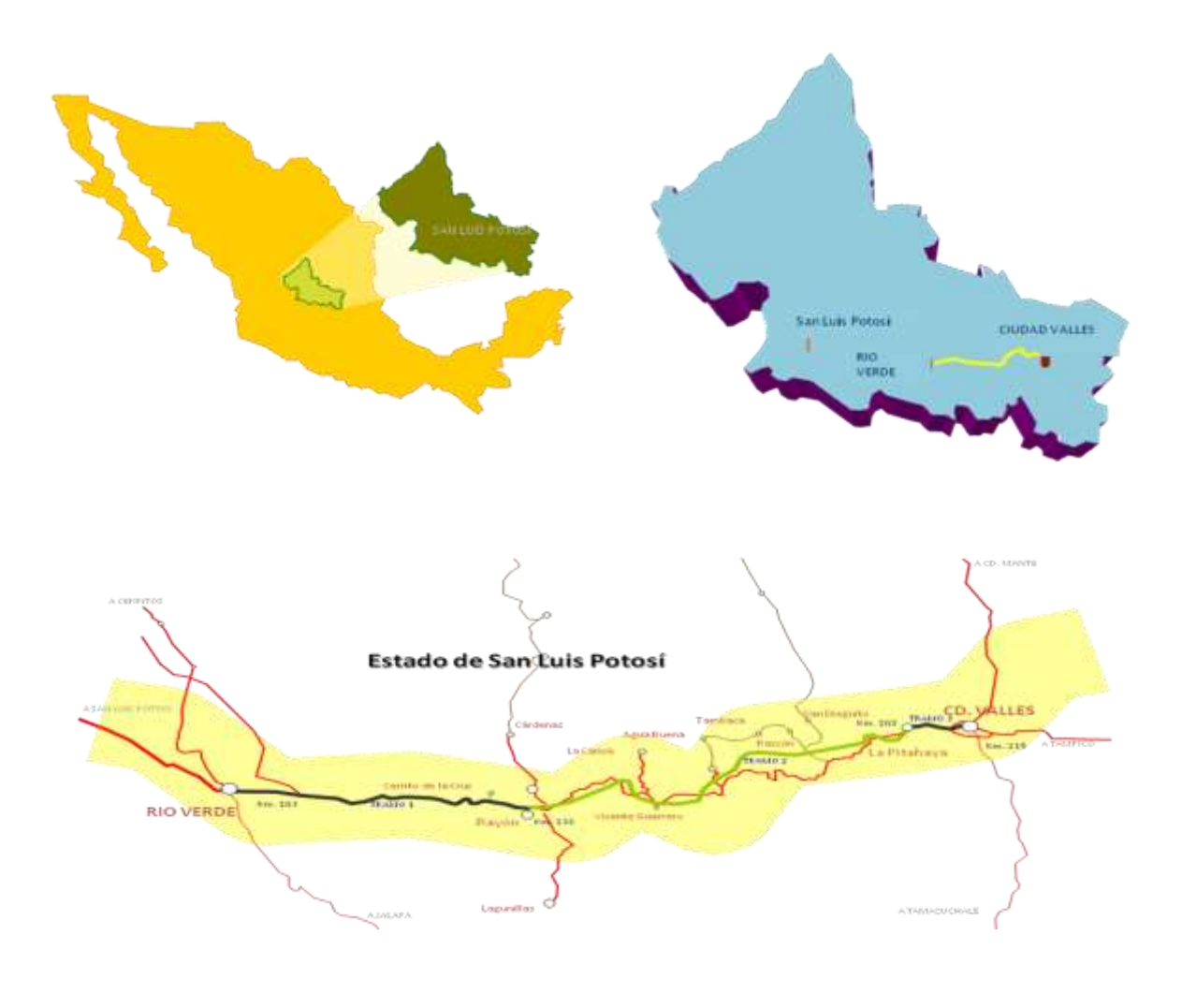

| <b>TRAMO 1 DE RIO VERDE A RAYON</b>   | LIBRE DE PEAJE | LONGITUD 36.5 Km |
|---------------------------------------|----------------|------------------|
| <b>TRAMO 2 DE RAYON A LA PITAHAYA</b> | <b>CUOTA</b>   | LONGITUD 68.5 Km |
| TRAMO 3 DE LA PITAHAYA A CD. VALLES   | LIBRE DE PEAJE | LONGITUD 8.0 Km  |

FIGURA 3.- UBICACIÓN DEL PROYECTO<sup>5</sup> .

<sup>5</sup> Información *del Plan de arranque Carretera Ríoverde-Cd. Valles, 2007*. ICASA S.A. de C.V.

#### <span id="page-29-0"></span>II.1.2 TOPOGRAFÍA Y GEOLOGÍA

El proyecto se desarrolla a través de la Sierra Madre Oriental, zona montañosa constituida principalmente por una secuencia de rocas sedimentarias de origen marino, deformadas, con fallas regionales y afectadas por diversos procesos de alteración y erosión. Es una región a sísmica pero donde las lluvias en verano suelen ser intensas. En la figura 4, se muestra claramente su clasificación.

La dirección del eje de trazo es en general Este – Oeste, condición que permite atravesar la mayoría de las estructuras geológicas en forma bastante favorable. Solo algunos tramos tendrán orientación Norte – Sur, en donde la inclinación de las estructuras puede favorecer el deslizamiento de los cortes.

Con base en el estudio de las formaciones geológicas que serán atravesadas por la carretera, se detectaron dos problemas geológicos potenciales de importancia:

- a. La presencia de dolinas y cavidades en el subsuelo que se presentan en las formaciones calcáreas, en especial la denominada formación Tamasopo (Ksta). Esta formación constituida por calizas de origen arrecifal, presenta una susceptibilidad muy elevada a ser disuelta por el agua, así que a través de los miles de años la región donde afloran las calizas se ha desarrollado un paisaje o relieve cárstico muy acentuado. Cavidades y dolinas de todas las dimensiones se encuentran en esta región, por lo que representan un problema potencial para la autopista, básicamente en lo que se refiere a la cimentación de los terraplenes y puentes.
- b. Existen aproximadamente 52 cortes en roca con altura superior a los 10 m (medidos sobre el eje del trazo), que son estudiados a detalle para que se diseñen los tratamientos de protección superficial y de estabilización definitivos. La unidad geológica más sensible a desarrollar para este tipo de problema es la formación Cárdenas (Ksca.), ya que está constituida por una serie de estratos donde se alternan rocas areniscas, limolitas, lutitas y calizas, a veces con un espesor de alteración importante. Las otras unidades geológicas, aunque menos problemáticas, también podrán presentar problemas de estabilidad debido al fracturamiento que las afecta.

Otros problemas geológicos que se consideran de menor importancia, potencialmente se presentan en las rocas volcánicas que afloran cerca del poblado de Rayón, tanto en los derrames de basalto (como la cavidad que se

localiza cerca del km 137+500), como en los depósitos piroclásticos, sin embargo la longitud de carretera que cruza estos materiales es relativamente corta.

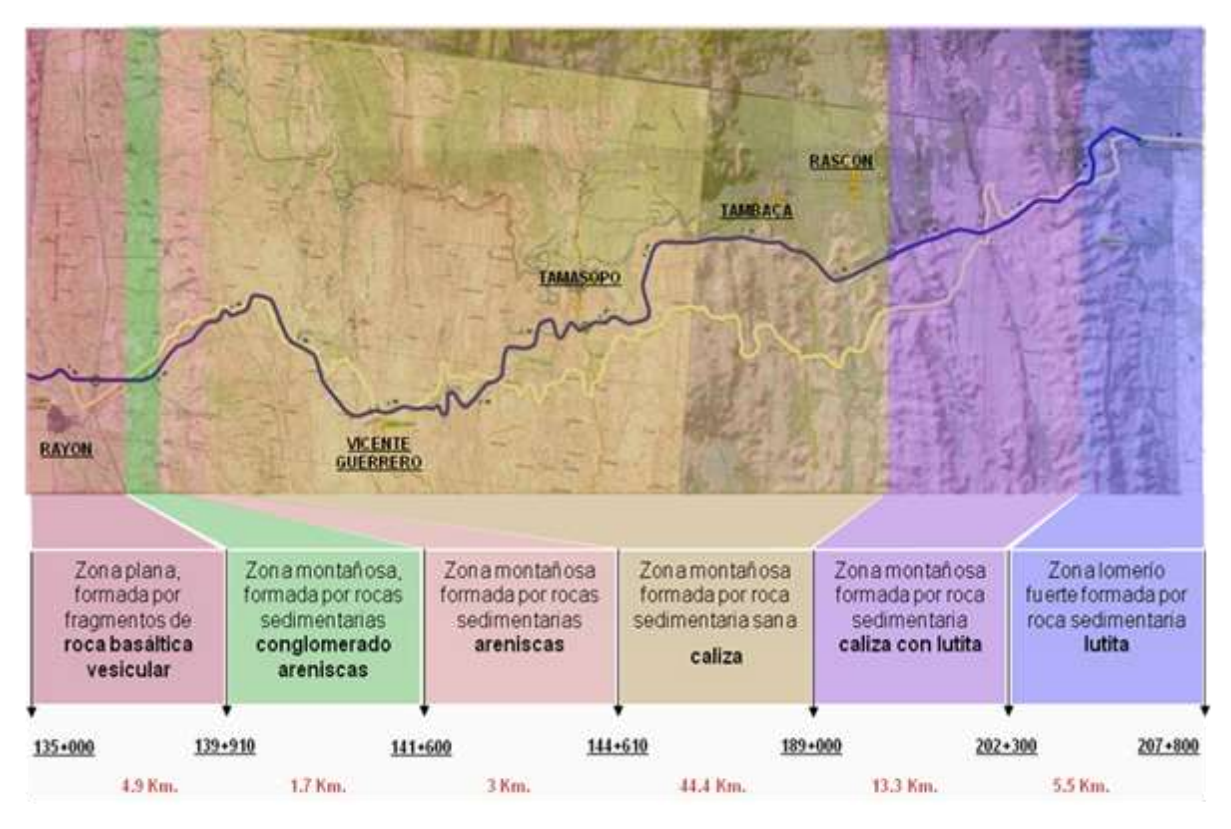

<span id="page-30-1"></span>FIGURA 4.- CLASIFICACIÓN GEOLÓGICA RAYÓN-TAMASOPO-CD. VALLES<sup>6</sup>.

#### <span id="page-30-0"></span>II.1.3 CLIMA

 $\overline{a}$ 

De acuerdo con el Instituto Nacional de Estadística Geografía e Informática (INEGI) 2006 los tipos climáticos para la zona de la obra son el semiseco, semicálido y semicálido húmedo con lluvias en verano.

En particular en la zona del proyecto en los primeros 7 kilómetros del tramo predominan las condiciones secas con desarrollo de matorrales de tipo crasicaule, posteriormente predomina una vegetación de tipo primario de encinos en asociación con vegetación secundaria arbórea, así como un uso del suelo mixto con pastizales y cultivos, mientras que los últimos 5 kilómetros del tramo se

<sup>6</sup> *Informe geológico del proyecto conceptual*, *Carretera Ríoverde-Cd. Valles S.L.P*., presentado por la empresa SABA Geotecnia y tecnología de información S.A. de C.V.

localizan a menor altitud y las condiciones climáticas son más cálidas, desarrollándose una vegetación de selva mediana subperennifolia, combinada con zonas dedicadas al cultivo de caña de azúcar y pastizales.

El Sistema Ambiental Regional delimitado para el proyecto no se encuentra en ningún Área Natural Protegida (ANP) de carácter federal ni estatal.

Se distinguen tres tipos de clima a lo largo del proyecto, el primero de ellos se localiza dentro del límite geográfico del municipio de Rayón, el segundo se identifica en el municipio de Tamasopo y el último cercano a la zona de Cd. Valles.

Zona Rayón: se caracteriza en la parte sur por su clima, seco templado y semiseco templado; en el norte, seco semicálido, al centro, muy seco templado. Su precipitación pluvial anual es de 372.9 mm. La temperatura media anual es de 16.8 ºC, con una máxima absoluta de 35 ºC y una mínima absoluta de 7 ºC, la temperatura cálida comprende de marzo a octubre y el período frío de noviembre a febrero.

Zona Tamasopo: cuenta con tres tipos de clima, predominando en la mayor parte semicálido húmedo. Al sur, cálido sub húmedo, al suroeste, semicálido sub húmedo. Su temperatura media anual es de 23.3 ºC, con una temperatura máxima absoluta de 40 ºC y una mínima de 6.5 ºC y una precipitación anual de 1,939.3 mm.

Zona Ciudad Valles: Es considerado como tropical. Su temperatura media anual es de 24.5 ºC, con una máxima absoluta de 45.5 ºC y una mínima de 6 ºC. Su precipitación pluvial anual es de 1,400 mm.

En la figura 5 se muestra una gráfica comparativa de precipitación pluvial de las 3 zonas, mientras que en la figura 6 se presenta el comparativo de la temperatura media anual.

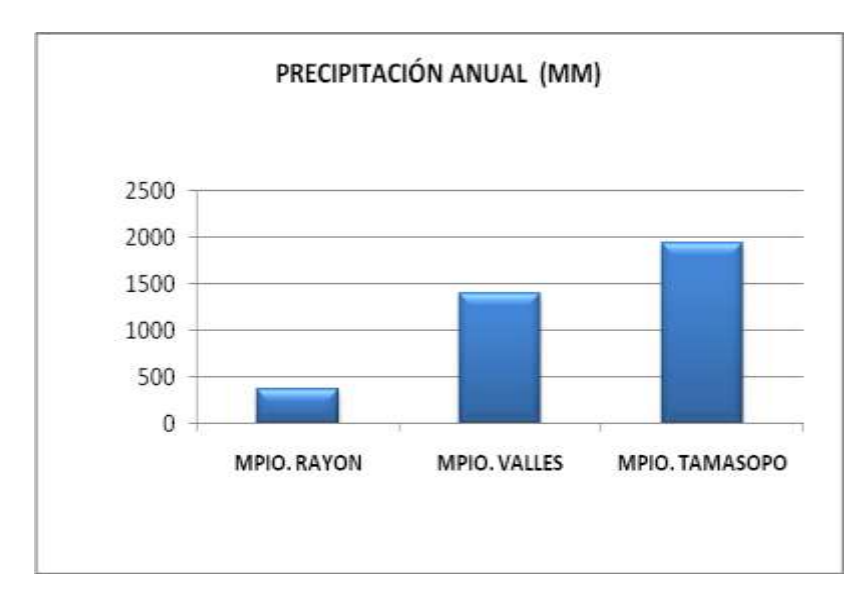

FIGURA 5.- COMPARATIVA DE PRECIPITACIÓN PLUVIAL7

<span id="page-32-1"></span>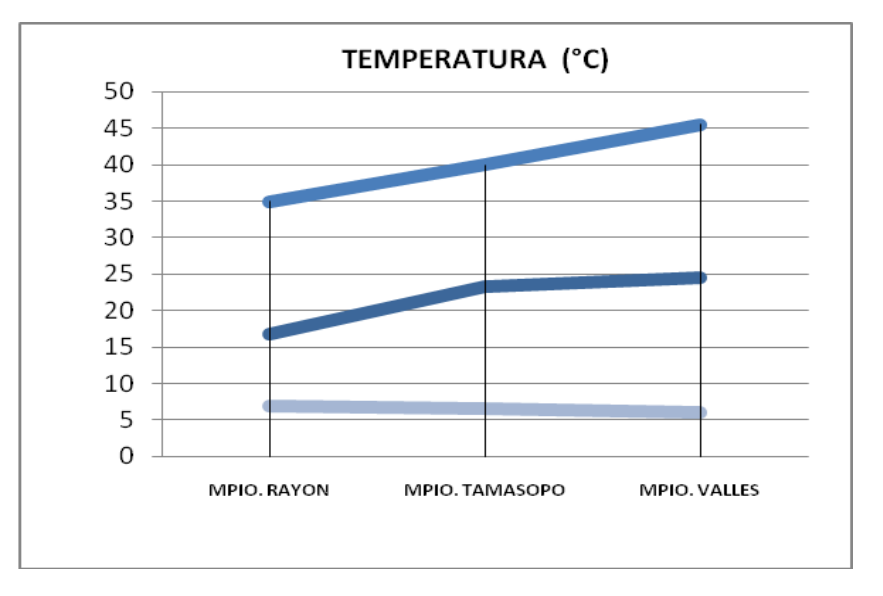

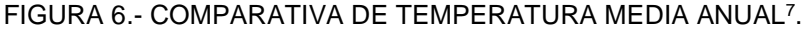

#### <span id="page-32-2"></span><span id="page-32-0"></span>II.2 PLANEACIÓN

 $\overline{a}$ 

Dentro del proyecto de ampliación y construcción de la carretera existen varias etapas entre las que destacan la planeación, la construcción y el uso de la vía de comunicación, en el presente trabajo solo se presentan aspectos relevantes de las

<sup>7</sup> *Plan de ejecución Carretera Ríoverde-Cd. Valles, S.L.P*., 14 Abr. 2008, Pág. 43.

etapas de planeación y de manera más detallada aspectos sobre los diferentes aspectos de la construcción.

#### <span id="page-33-0"></span>II.2.1 ORGANIGRAMA DEL PROYECTO

La organización para la construcción del proyecto se establece en las etapas iniciales y se modifica de acuerdo a las necesidades de construcción; en la figura 7 se presenta el personal mínimo que debe intervenir para la realización del proyecto.

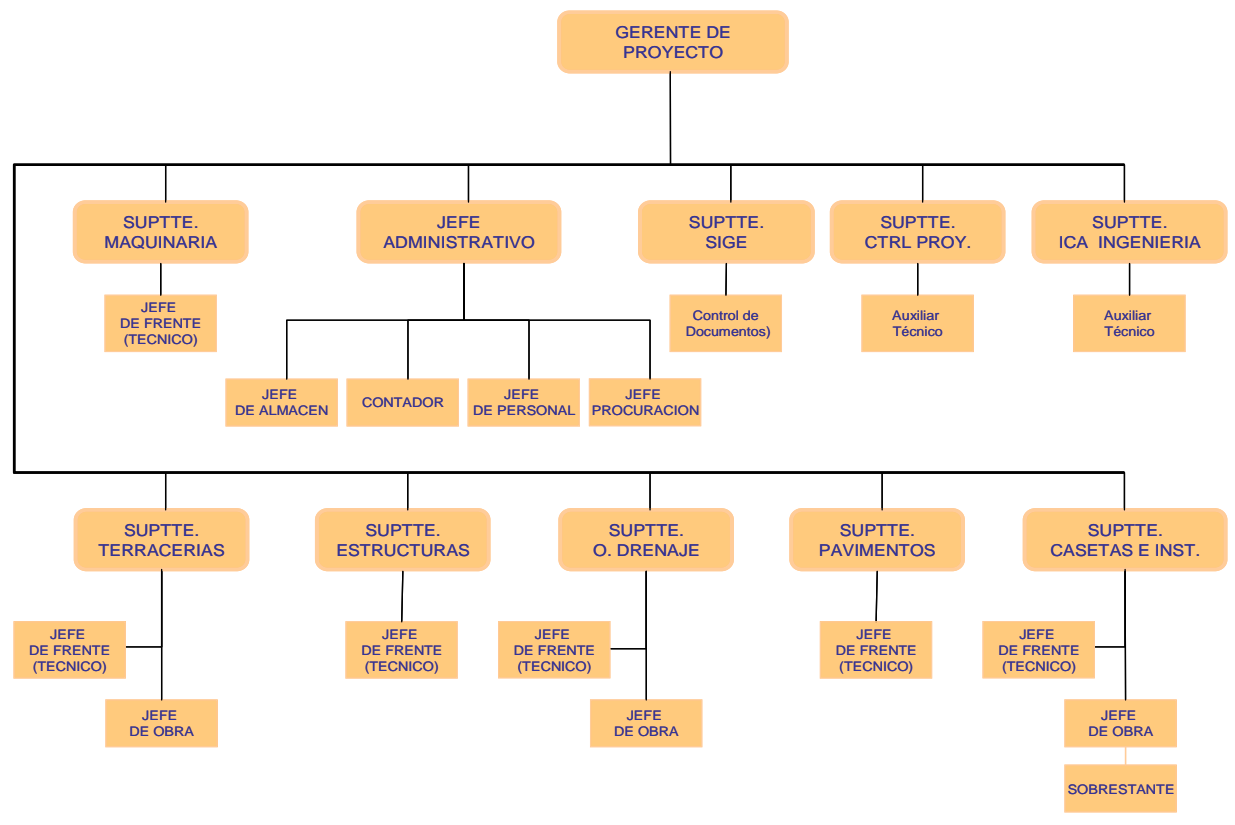

<span id="page-33-1"></span>FIGURA 7.- ORGANIGRAMA PARA LA EJECUCIÓN DEL PROYECTO RÍOVERDE-CD. VALLES<sup>8</sup> .

 $\overline{a}$ 

<sup>8</sup> *Plan de ejecución Carretera Ríoverde-Cd. Valles, S.L.P*., 14 Abr. 2008, Pág. 73*.*

#### <span id="page-34-0"></span>II.2.2 CRONOGRAMA DE ACTIVIDADES

Inicialmente la duración de los trabajos para la modernización y construcción de la carretera Ríoverde – Cd. Valles, fue planeada para 30 meses de construcción; los trabajos iniciaron a principios del 2008, como se muestra en la tabla 8, mientras que en la tabla 9 se presenta el cronograma de actividades para los diferentes grupos de trabajo.

<span id="page-34-1"></span>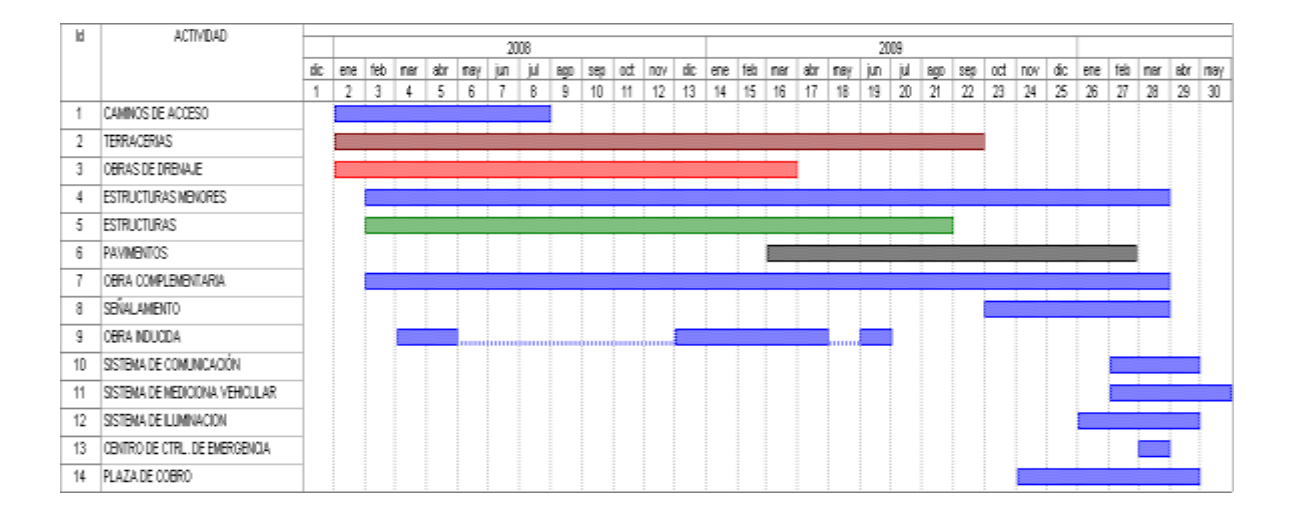

#### TABLA 8.- PROGRAMA GENERAL DE OBRA AL INICIO DEL PROYECTO.

#### <span id="page-34-2"></span>TABLA 9.- PROGRAMA GENERAL DE CORTES DISTRIBUIDO POR FRENTES Y GRUPOS DE TRABAJO.

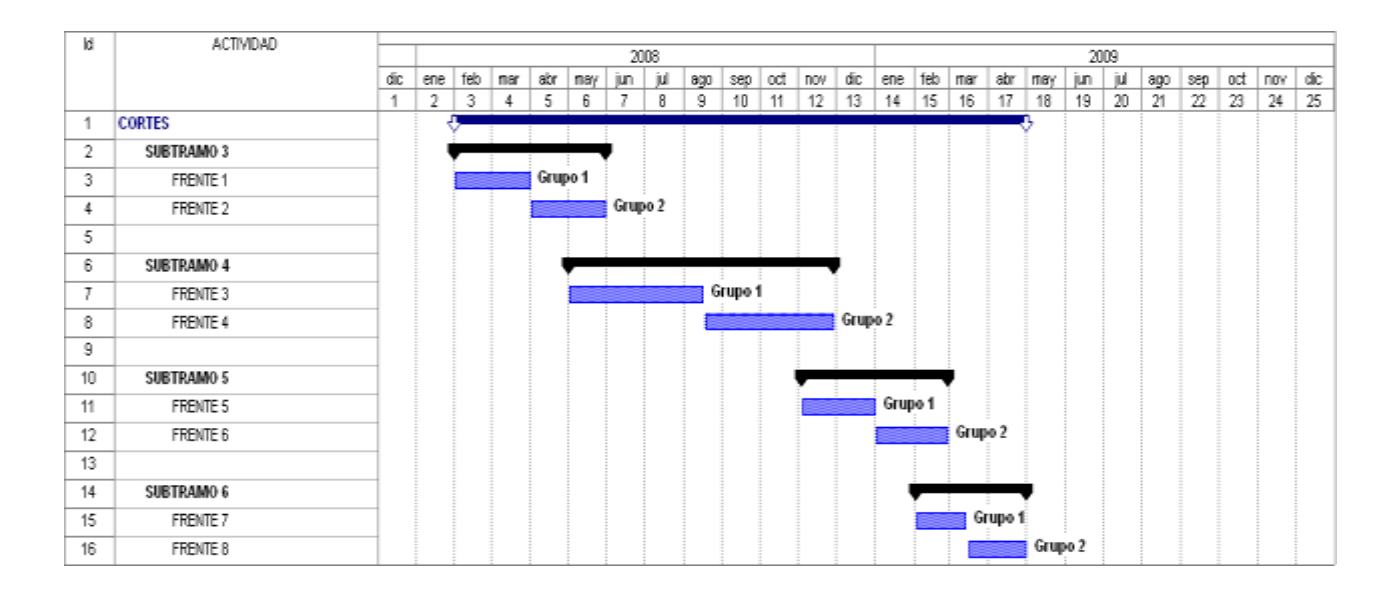

Otro aspecto importante antes de iniciar la construcción de la carretera es la ubicación estratégica de almacenes, oficinas y taller mecánico, para la correcta operación, optimizando costos y tiempo, para el traslado de los materiales. En la figura 8 se observa la ubicación de almacenes, oficinas y taller para el proyecto Ríoverde- Cd. Valles.

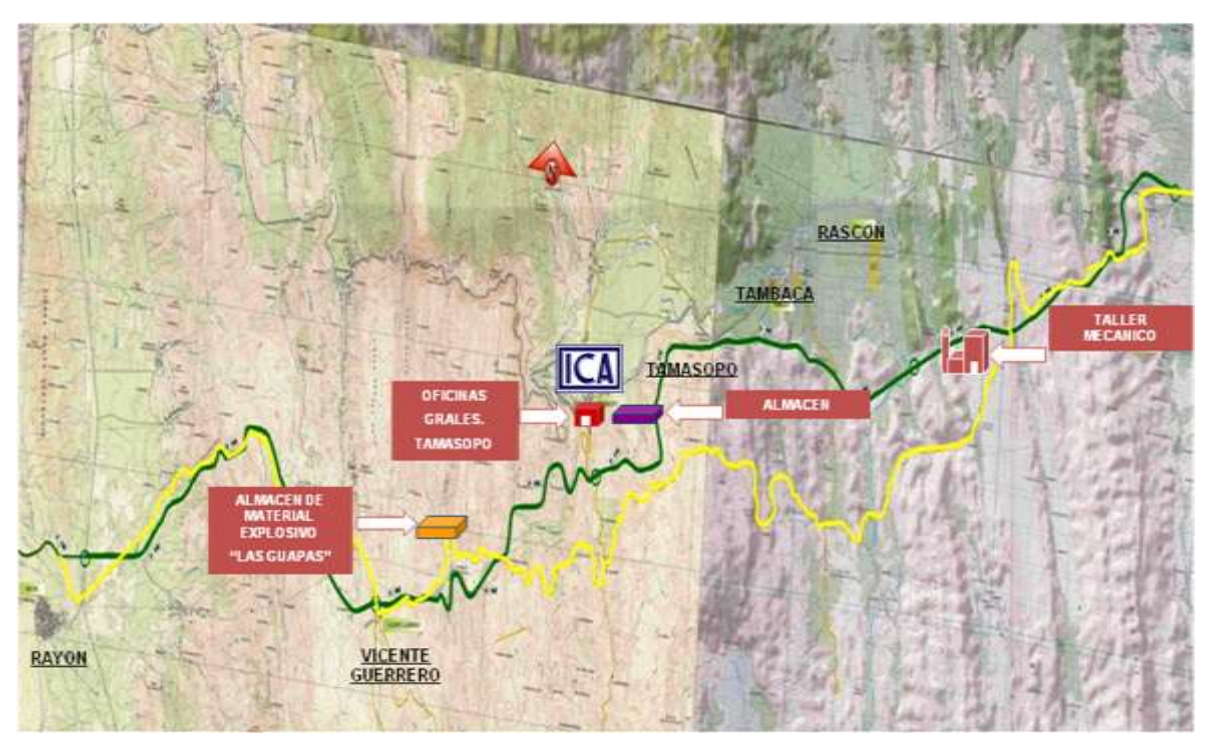

FIGURA 8.- UBICACIÓN DE OFICINAS, ALMACENES Y TALLER MECÁNICO<sup>9</sup> .

<span id="page-35-0"></span> $\overline{a}$ 

<sup>9</sup> *Plan de ejecución Carretera Ríoverde-Cd. Valles, S.L.P*., 14 Abr. 2008, Pág. 45*.*
# II.3 CONSTRUCCIÓN

Para la ejecución del proyecto, se ha subdividido en tres tramos, dos de ampliación y uno de construcción; estos a su vez se dividen en 7 subtramos realizando los trabajos en dirección de Ríoverde a Cd. Valles del km 103+000 al km 213+000, de acuerdo al programa de obra, lo anterior se muestra en la figura 9.

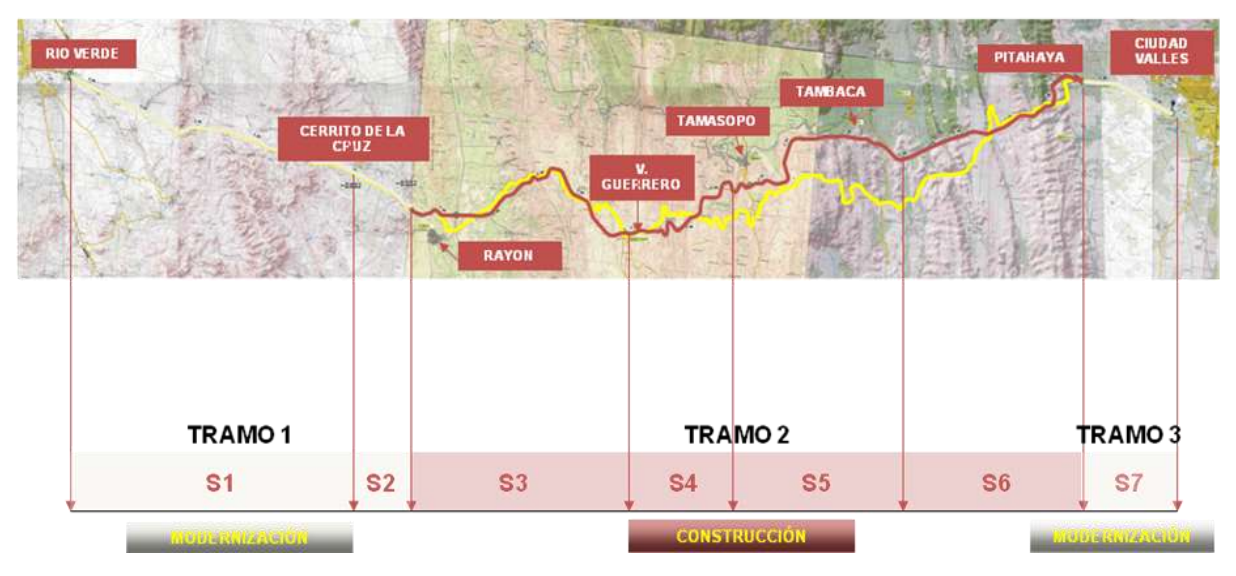

Carretera Actual y Trazo Nuevo

La logística de las terracerías se divide en dos fases: Troncal y Entronques, desde el km 103+000 al 213+180.

Las terracerías se han dividido en dos frentes y a su vez, cada frente se subdivide en 4 grupos de trabajo considerando la misma distribución de 3 tramos y 7 subtramos presentada en la oferta, debido a que contiene un balance en cantidad de obra similar a la planeación de construcción.

A partir del km 135+000 al km 207+800, los grupos de excavación y carga trabajan simultáneamente hasta la capa de subrasante con cantidades de obra similares. Los trabajos de Terracerías se iniciaron a partir del mes de febrero del 2008 en el subtramo 3 frente1 km 135+000 y frente 2 km 144+120 respectivamente.

 $\overline{a}$ 

FIGURA 9.- DIVISIÓN DE TRAMOS Y SUBTRAMOS DEL PROYECTO RÍOVERDE-CD. VALLES<sup>10</sup>.

<sup>10</sup> *Plan de ejecución Carretera Ríoverde-Cd. Valles, S.L.P*., 14 Abr. 2008*.*

# II.3.1 REQUERIMIENTOS TÉCNICOS

**El subtramo 1, Ríoverde - Cerrito de la Cruz;** del km 103+000 al km 129+865.223, con una longitud de 26.87 km cuenta con una corona de 12.00 m dividida en 2 secciones "A" y "B", para alojar dos carriles de 3.50 m de ancho (uno por cada sección y sentido de circulación) y acotamientos de 2.50 m de ancho a cada lado, se integra como un subtramo recientemente ampliado y reforzado en su pavimento.

**El subtramo 2.- Cerrito de la Cruz - Rayón;** del km 129+865.223 al km 136+500 con una longitud de 6.63 km, cuenta con una corona de 12.00 m, dividida en 2 secciones "A" y "B", para alojar dos carriles de 3.50 m de ancho (uno por cada sección y sentido de circulación) y acotamientos de 2.50 m de ancho a cada lado, se construirá un cuerpo nuevo con un ancho de corona de 12.00 m, por lo cual este subtramo o sección se integrará al esquema PPS considerando sus características al término de los trabajos, esto es que se integrará como un subtramo recientemente ampliado y reforzado en su pavimento hasta el km 136+500.

**Del subtramo 3 al subtramo 6;** del km 136+500 al 203+000**,** se realiza la construcción de un cuerpo nuevo que tendrá un ancho de corona de 12.00 m dividida en 2 secciones "A" y "B", para alojar dos carriles de 3.50 m de ancho (uno por cada sección y sentido de circulación) y acotamientos de 2.50 m de ancho a cada lado.

**El subtramo 7.- La Pitahaya - Ciudad Valles**; del km 203+000 al km 211+000, con una longitud de 8.00 km, un ancho de corona de 21.00 m, dividida en 2 secciones "A" y "B", (dos carriles por cada sección y sentido de circulación) para alojar 4 carriles de 3.50 m de ancho, acotamientos de 2.50 m de ancho a cada lado y faja separadora, asimismo se requerirá llevar a cabo trabajos de conservación, mantenimiento y operación a lo largo del horizonte del proyecto.

# II.3.2 VOLÚMENES DE OBRA

Los volúmenes de obra, como en todo proyecto, han ido cambiando debido a: requerimientos técnicos, apegándose a las buenas prácticas de la industria; a solicitud expresa de obra extraordinaria por parte del cliente; principalmente en lo que a terracerías y estructuras se refiere. En la tabla 10 se presentan los volúmenes de obra por actividad.

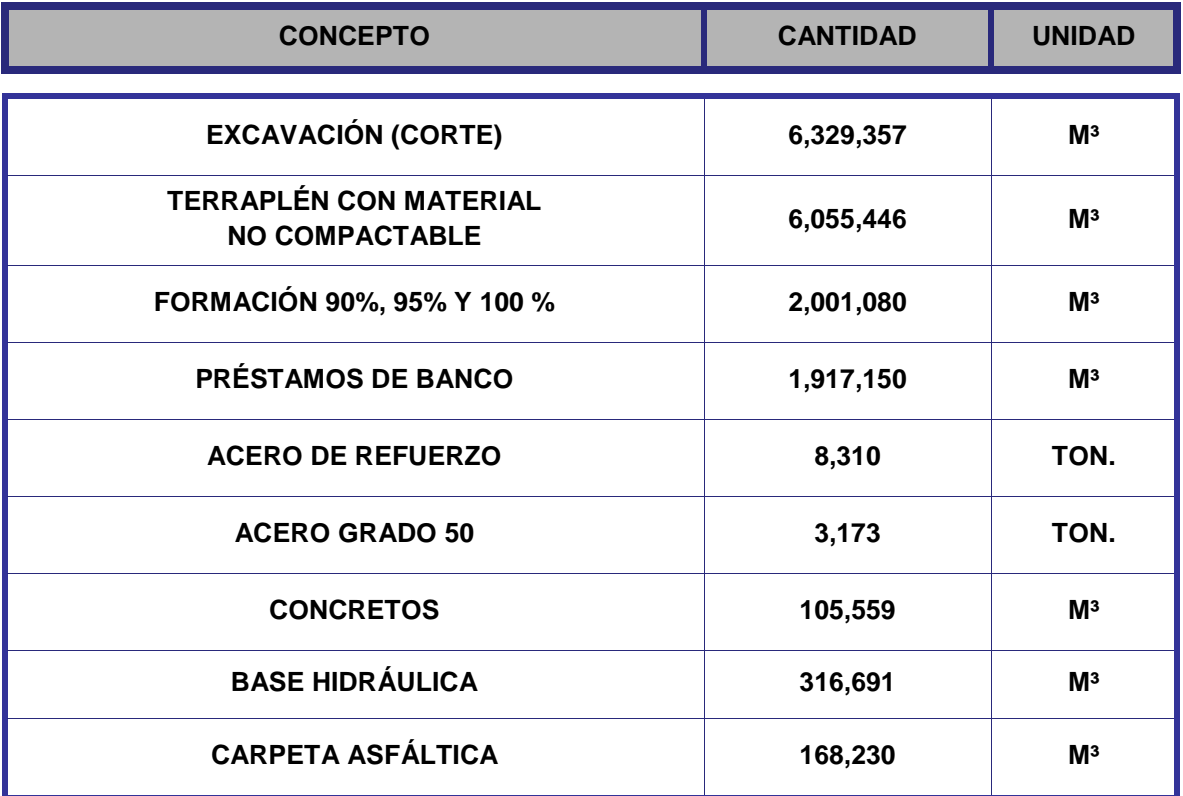

#### TABLA 10.- CANTIDADES DE OBRA DE LAS PRINCIPALES ACTIVIDADES.

# II.4 PROCESO CONSTRUCTIVO

La obra se ejecuta conforme a lo estipulado en las bases generales del concurso; el contrato, el proyecto ejecutivo, las normas establecidas por la SCT, el manual de dispositivos para el control del tránsito en calles y carreteras, las especificaciones particulares, el cronograma valorado, el programa de utilización

de equipo y los precios señalados en el catálogo de conceptos y cantidades de obra.

En cumplimiento a los lineamientos del Sistema de Aseguramiento de Calidad, Seguridad y Medio Ambiente de la empresa, antes de ejecutar las actividades, se realiza la planeación a detalle de éstas, mediante la elaboración de procedimientos técnicos constructivos, los cuales contemplan: objetivos, alcances, referencias técnicas, definiciones, responsables que interactúan, equipamientos de protección personal, controles operacionales para prevenir y mitigar los impactos ambientales, así como los recursos a utilizar.

En la figura 10 se muestra el diagrama de flujo de las principales actividades de construcción.

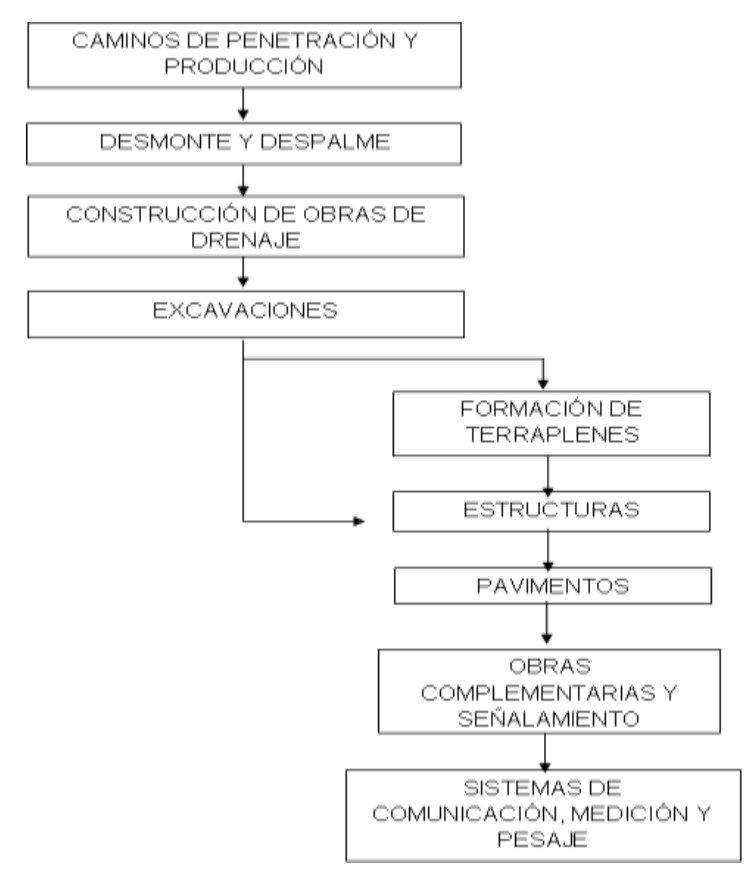

FIGURA 10.- DIAGRAMA DE FLUJO DE CONSTRUCCIÓN<sup>11</sup> .

 $\overline{a}$ 

<sup>11</sup> *Plan de ejecución Carretera Ríoverde-Cd. Valles, S.L.P*., 14 Abr. 2008*.* Pág. 22.

# II.4.1 CAMINOS DE ACCESO

1

Los caminos de acceso son la infraestructura operacional que da servicios a cada una de las estructuras en el proyecto, así mismo estos son utilizados por las comunidades que se encuentren a lo largo de estos caminos, lo anterior hace necesario dialogar con los propietarios de los terrenos que se afectaron para indemnizar o en su caso rentar el terreno, para este fin.

Una vez que se tiene la planeación, se verifica el trazo por parte de la brigada de topografía. En caso necesario se elabora la manifestación de impacto ambiental por parte de la empresa, para el desarrollo y trámite ante la SEMARNAT. Se toman fotos de los predios, y se forma un archivo documental que sirve de soporte para los trámites y/o permisos necesarios.

En casos necesarios, se utiliza una retroexcavadora para evitar que los materiales removidos caigan en las pendientes presentes a la orilla de los caminos, concluido lo anterior se procede a colocar la capa de revestimiento, utilizando para ello material en greña de banco de préstamo, conformando una capa de 20 centímetros de espesor aproximadamente, en algunos casos se coloca una membrana, antes de colocar el material de banco para evitar que los lodos asciendan y se creen baches, con esto se garantiza que los caminos tendrán una vida útil a largo plazo.

En donde sea requerido, se coloca un cercado con postes de concreto y alambre de púas, con la finalidad de no afectar las parcelas de siembra y controlar el tránsito de personas y/o fauna hacia el camino de acceso. Para este proyecto se calcula un estimado de 241.50 hectáreas de caminos de acceso, con una inversión de \$ 43'870,890, en las figuras 11, y 12 se presentan imágenes de las obras realizadas para el desarrollo de los caminos de acceso.

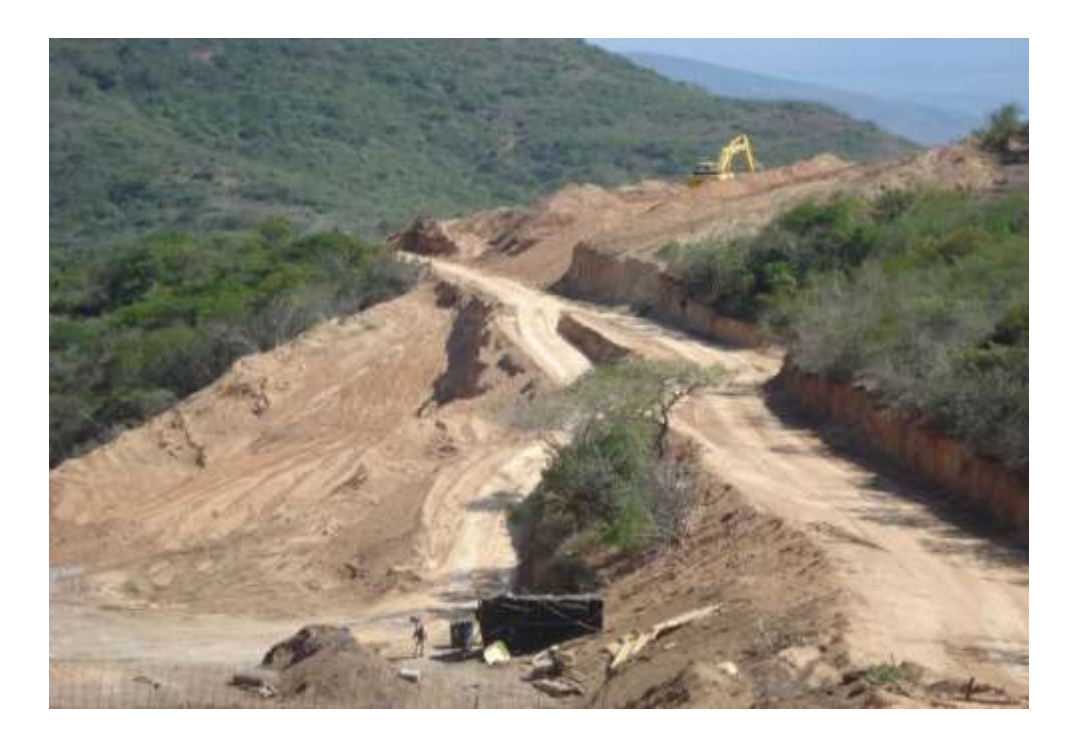

FIGURA 11. CAMINOS DE ACCESO EN SUBTRAMO 3.

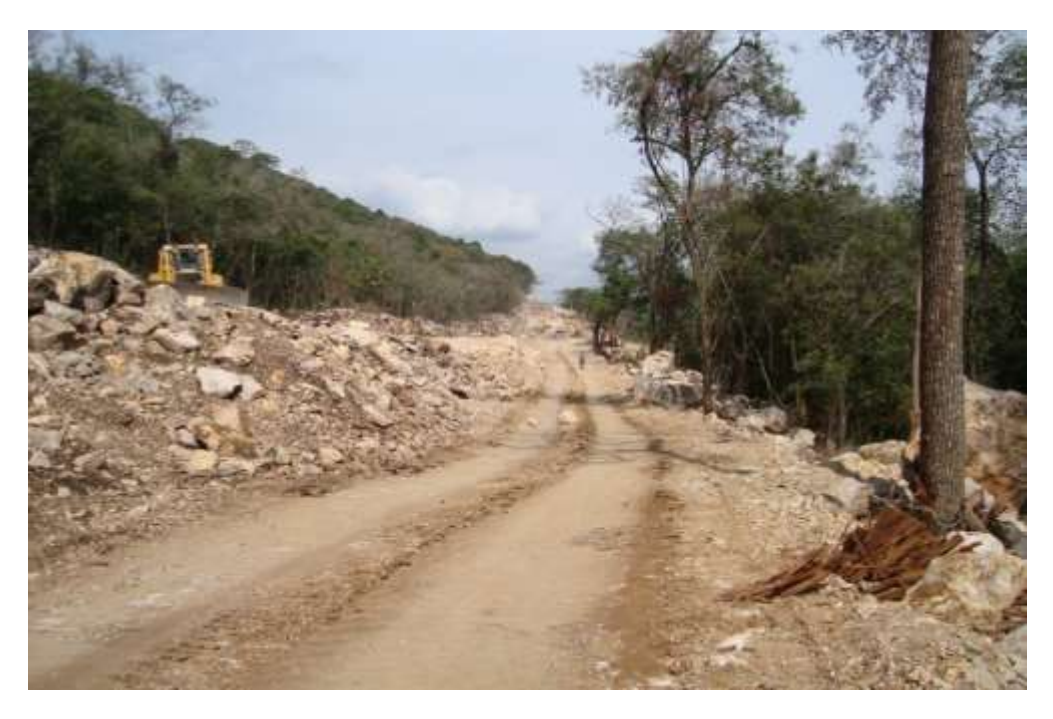

FIGURA 12. CAMINOS DE ACCESO EN SUBTRAMO 5.

### II.4.2 DESMONTE Y DESPALME

Consiste en extraer y retirar de las zonas designadas todos los árboles, tocones, plantas, maleza, broza, maderas caídas, escombros, basura o cualquier otro material indeseable, cumpliendo siempre con los requerimientos ambientales. Se estima desmontar un área total de 333.5 hectáreas con una inversión de \$2'274,476. En las figuras 13 y 14 se muestran áreas de desmonte durante la ejecución del proyecto.

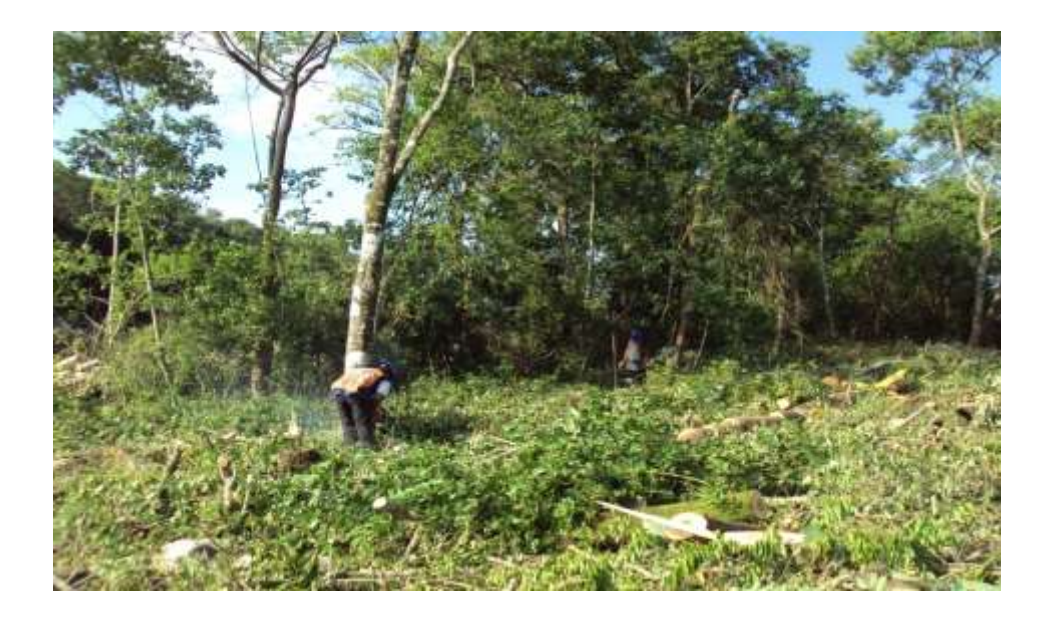

FIGURA 13. DESMONTE EN ENTRONQUE TAMASOPO

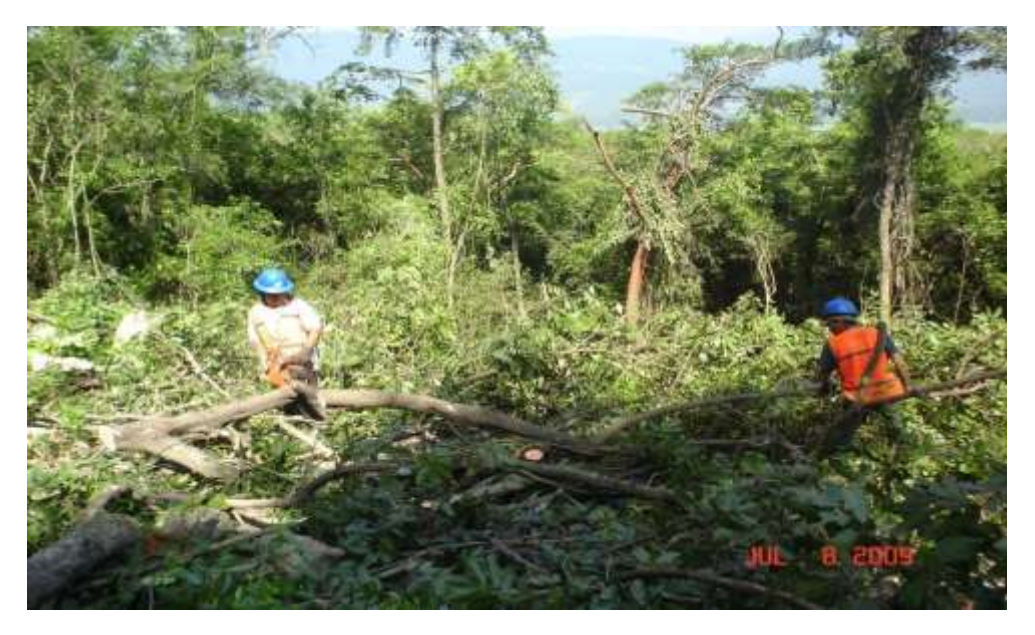

FIGURA 14. DESMONTE EN SUBTRAMO 5

# II.4.3 EXCAVACIÓN

La excavación en corte se realiza principalmente a través de una voladura, una vez efectuado el desmonte y despalme de la zona de corte se procede a barrenar el área a detonar, para lo cual se utilizan equipos de perforación mecánica y compresores de aire. La plantilla a utilizar debe ser tipo (tres bolillo), el espaciamiento entre un barreno y otro en una misma hilera será mínimo de 2.75 m; el cálculo de la distancia del bordo es en función de la densidad de la roca, densidad del explosivo y del diámetro del explosivo a usar, se permitirán correcciones al bordo por el número de hileras y por factores geológicos, para los casos que lo amerite se considera realizar barrenos en los taludes con un espaciamiento menor que el empleado en el resto del área, el cual tiene una distancia de 1.5 a 1.7 m, esta hilera de barrenos se detona antes que las demás hileras con el fin de provocar una zona que disipe la energía para no dañar los taludes, a este proceso se le denomina precorte, lo anterior se observa en la Figura 15.

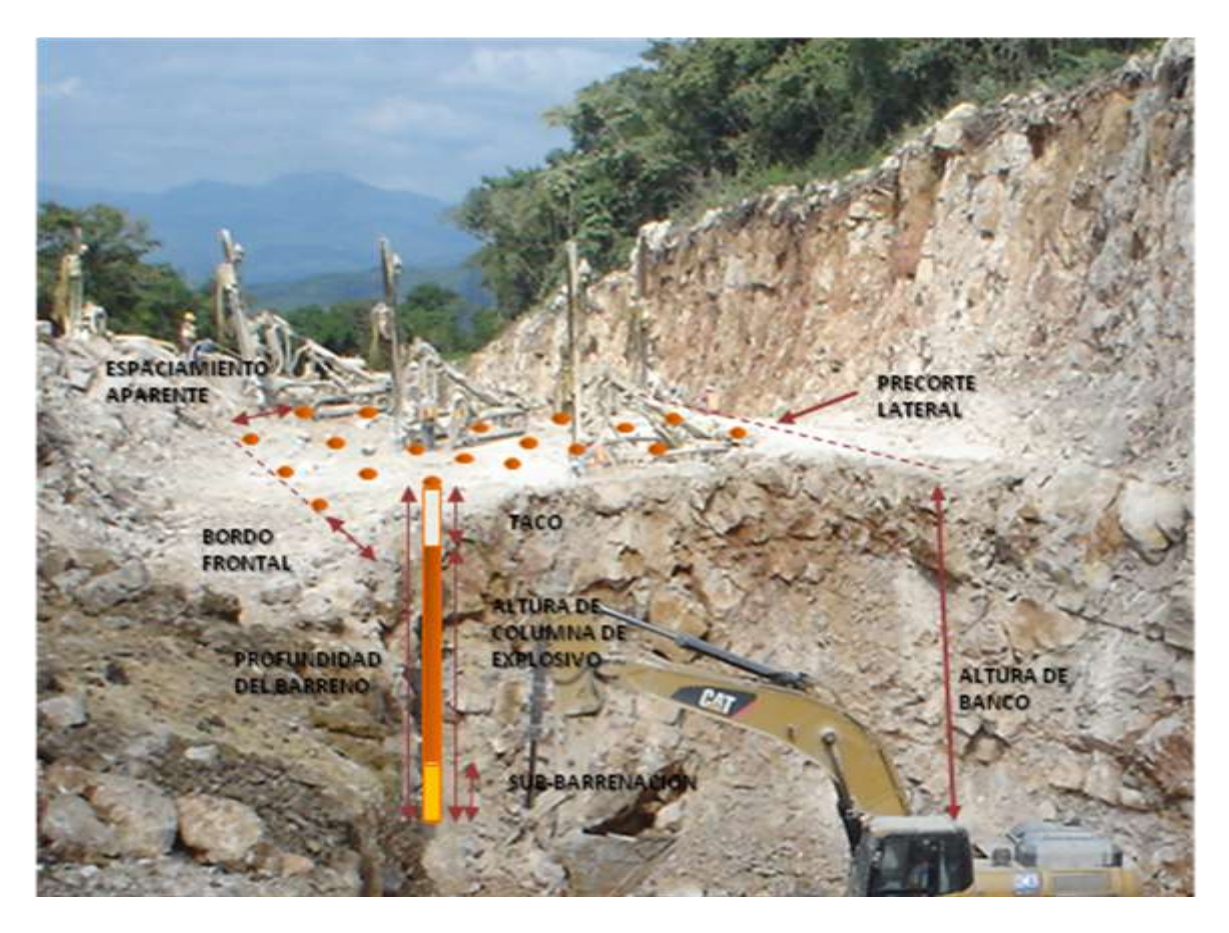

FIGURA 15.- BARRENACIÓN DE CORTE EN SUBTRAMO 5.

Enseguida se realiza la carga del explosivo, previamente se revisa cada barreno para verificar que se encuentre limpio, seguidamente se inicia la carga. Los barrenos son cargados con explosivos que son de dos tipos (alto y bajo explosivo), el primero de ellos se usa para la carga de fondo y el segundo para la carga de columna, distribuidos de acuerdo con el factor de carga seleccionado para la voladura. Después de la carga de columna se coloca el taco que es el cuerpo que evitará la fuga de energía en la cara superior del barreno. El tamaño óptimo del material del taco será aquel que tenga en promedio un diámetro aproximado de 5% del diámetro del barreno, su principal característica del material del taco debe tener aristas anguladas para su buen funcionamiento (confinamiento). La longitud del taco será proporcional al bordo (T= 0.7 x B) y podrá aumentarse para asegurar que no exista roca en vuelo. Una vez que se tienen todos los barrenos cargados se inicia la conexión asegurando que ningún barreno quede fuera del circuito, al final el último barreno se conecta al fulminante inicial, este a su vez se conecta a la mecha lenta o a la línea de cable eléctrico que conduce la chispa de inicio desde el explosor hasta el primer barreno. En la Figura 16 se observa que una vez terminada la conexión se revisa nuevamente que todos los barrenos estén conectados conforme a la plantilla.

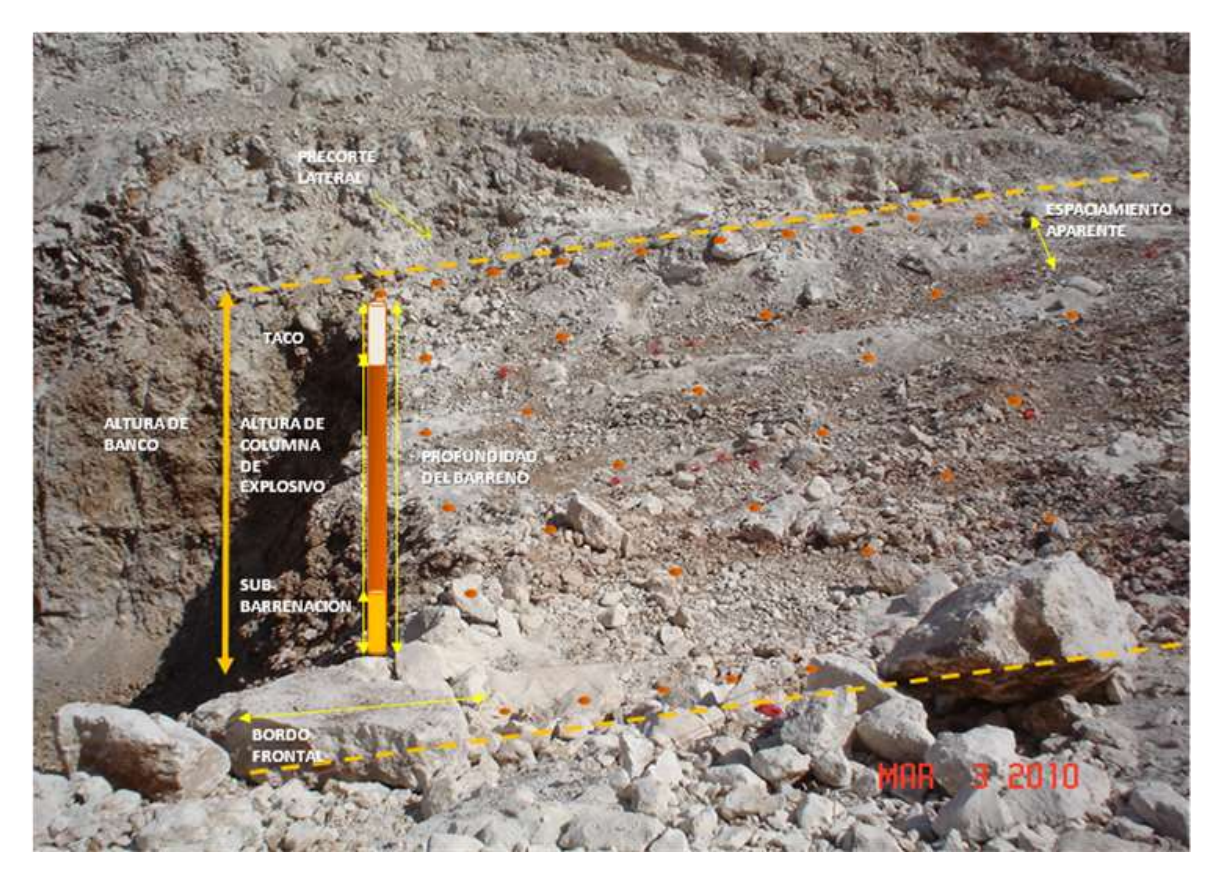

FIGURA 16.- ELEMENTOS PRINCIPALES DE UNA PLANTILLA.

Antes de la voladura se retira el equipo de construcción y al personal. Los representantes de seguridad recorren toda el área, se cierran los caminos hacen sonar la sirena y se confirma que no existe ningún riesgo en la zona, despejada el área se da aviso a los demás frentes de trabajo, después de la detonación se espera la dispersión de gases y polvo se procede a revisar la zona para verificar que el efecto de la voladura sea el esperado.

Los residuos del explosivo son quemados por el personal de construcción conjuntamente con seguridad verificando que no quede nada sin quemar.

El tercer y último paso del ciclo de trabajo, se realiza la rezaga y amacice del material hasta volver a descubrir nuevamente la capa de material rocoso, que permita continuar con el siguiente banqueo a la perforación, lo anterior se observa en la figura 17.

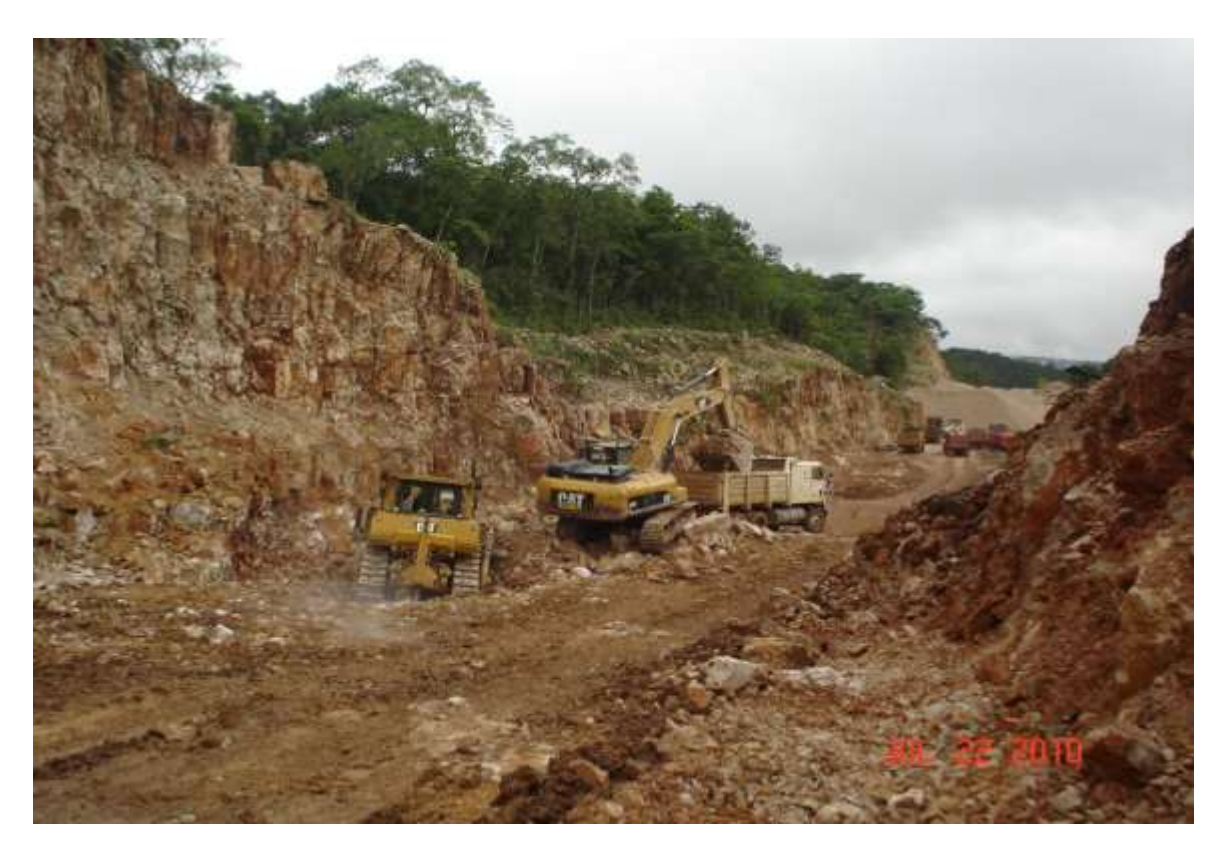

FIGURA 17.- REZAGA DE MATERIAL EN CORTE DEL SUBTRAMO 5.

En la ordenada de la curva la masa de la excavación en corte, representa 80% de material aprovechable y 20% de material a desperdicio, el cual es aprovechado para trituración en su segunda etapa y a lo largo de tramo en rampas de emergencia, paraderos y áreas de descanso.

La clasificación de los materiales de excavación está considerada como: A=00, B= 30 y C=70. Esta actividad se realiza con explosivo y utilizando principalmente hidrotracks o similares para la barrenación, tractor D8R y cargadores frontales o excavadoras para la excavación y carga respectivamente.

En cada frente de trabajo de terracerías se cuenta con 8 hidrotracks, 4 cargadores o excavadoras, y 4 tractores D8R; cada grupo de trabajo consta de 2 hidrotrack, 1 cargador frontal y 1 tractor D8R.

Los rendimientos considerados por grupos de trabajo sin lluvia son: hidrotrack= 83 m<sup>3</sup>/hr, cargador=150 m<sup>3</sup>/hr y tractor=300 m<sup>3</sup>/hr (15.2 hr/día x 150  $m^3$ /hr x 25 día/mes) = 57,000 m<sup>3</sup> al mes.

En época de lluvias (junio, julio, agosto y septiembre) se consideran al 60% de la producción. En los meses de octubre a diciembre al 70% de la producción.

Los acarreos están contemplados camiones articulados y fleteros de 14 m<sup>3</sup> principalmente a una distancia no mayor de dos kilómetros.

Para los trabajos de excavación en material "C" se subcontrató a una empresa especializada en esta actividad. El diseño de las voladuras es 0.5 kg de explosivo por metro cúbico y una plantilla de barrenación de 2.75 m x 2.75 m (bordo – espaciamiento). El suministro del material explosivo se realiza también a través de una empresa especializada en este ramo.

La fórmula para calcular el factor de carga, es la siguiente:

$$
P_{F} = \frac{E_{WT}}{V_T}
$$

Donde;  $P_F$ = Factor de carga [kg/m<sup>3</sup>] EWT= Peso total del explosivo [kg]  $V_T$ = Volumen del barreno [m<sup>3</sup>]

La excavación se lleva a cabo mediante el sistema de banqueos desde el terreno natural hasta el nivel de subrasante y posteriormente la excavación en caja, y donde sea necesario el mejoramiento se alojarán las capas de subyacente y subrasante respectivamente. En el anexo I, se puede consultar el formato de plantilla, de una voladura a cielo abierto.

La construcción de las terracerías constituye un alto porcentaje del costo total de un proyecto carretero, por tal motivo las actividades realizadas en esta etapa deben ser ejecutadas conforme a la planeación, controladas, medidas y corregidas en su momento ante una planeación tan incierta del proyecto, debido a los factores externos, se ha optado por resolver los aspectos internos, un ejemplo de esto es el procedimiento técnico constructivo de la excavación a cielo abierto para material Tipo C que fue mejorado, reduciendo con esto la problemática del sobre tamaño y como consecuencia de esto una rezaga lenta y roca en vuelo.

En las figuras 18 y 19, podemos observar el equipo y material empleado en los trabajos en excavación.

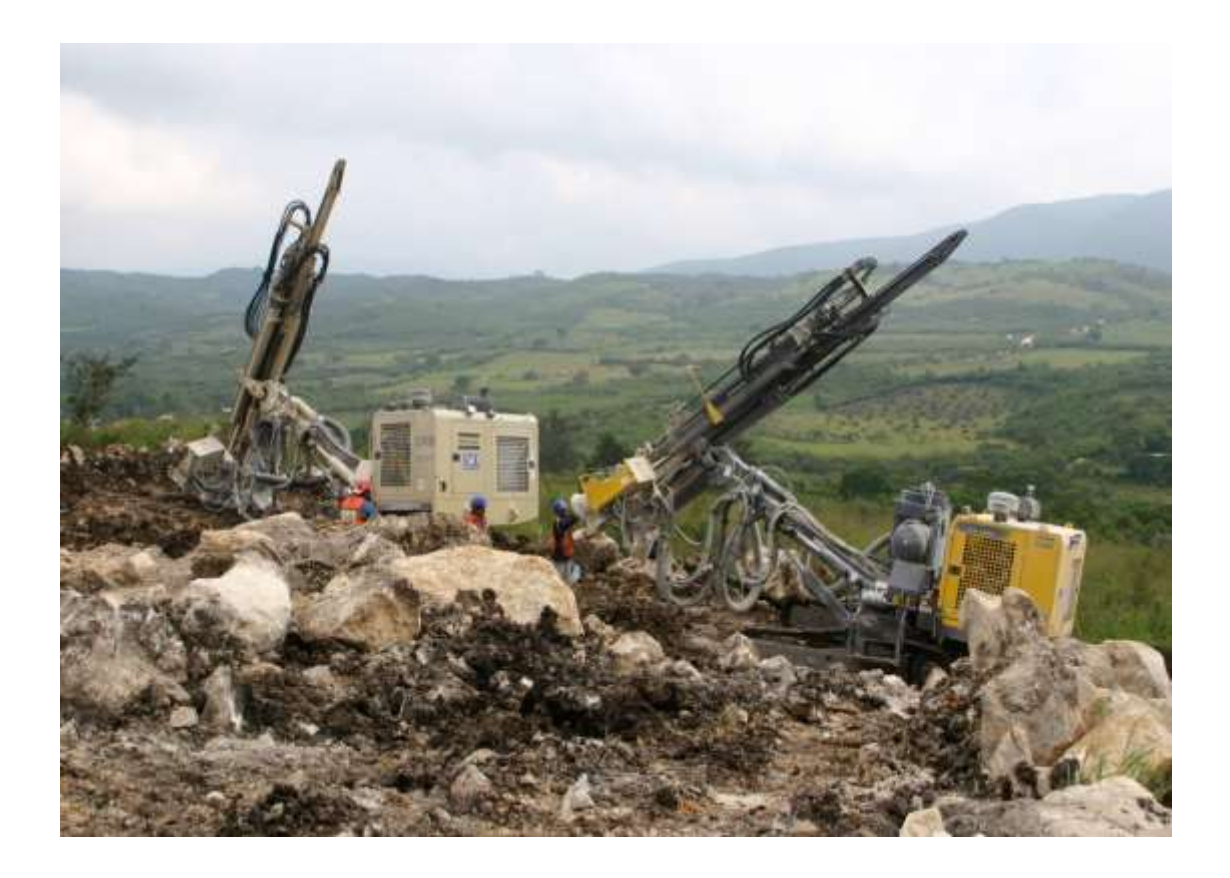

FIGURA 18.- TRABAJO DE BARRENACIÓN UTILIZANDO HIDROTRACKS.

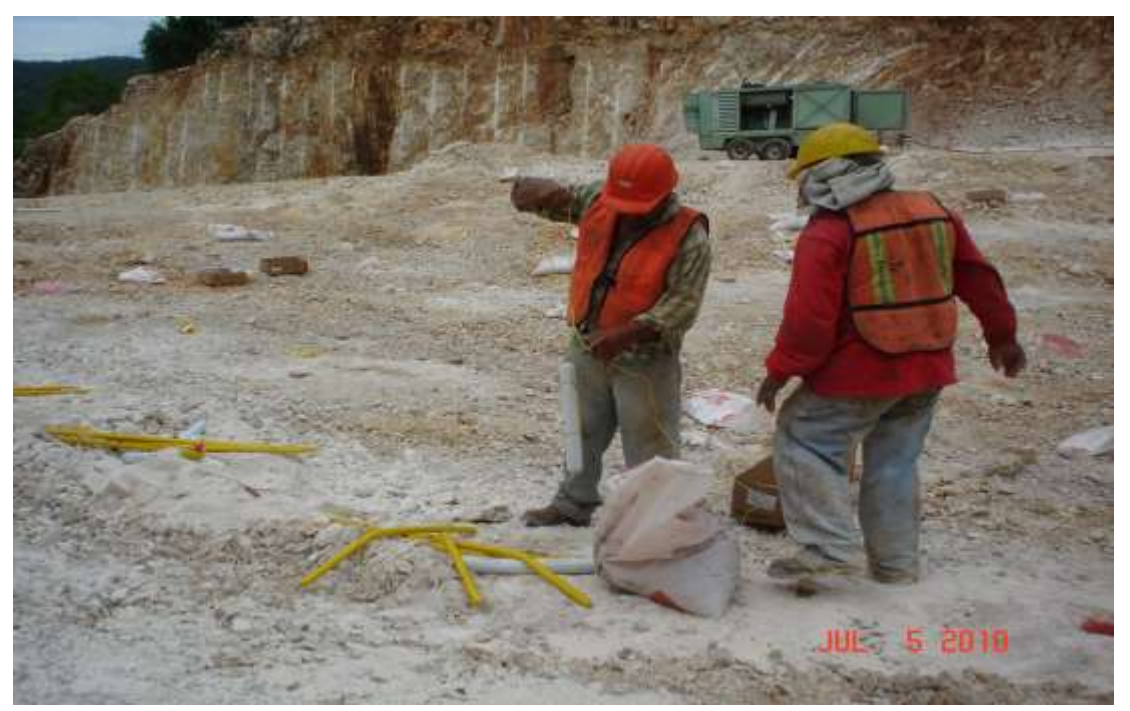

FIGURA 19.- CARGA DE MATERIAL EXPLOSIVO EN BARRENO.

# II.4.4 TERRAPLÉN NO COMPACTABLE

Es la formación de capas de material que se coloca con la ayuda de un tractor sobre orugas para esparcir el material rocoso y el acomodo de este material es con un ronceo rígido y un riego basto de agua (150  $1/m<sup>3</sup>$ ).

Este tipo de terraplenes se ejecuta por lo regular cuando existe la presencia de agua y el material no es estable para soportar las capas subsecuentes del cuerpo de terraplén.

El terraplén no compactable se humedece y se extiende en todo lo ancho del terraplén, en capas sucesivas, con el espesor mínimo que permita el tamaño máximo de las partículas del material; se conforma de tal manera que se obtiene una capa con superficie sensiblemente horizontal. El material no compactable se coloca hasta el nivel de desplante de la capa subyacente, misma que se extiende y conforma.

Se acomoda mediante bandeo, ronceando un tractor que tenga una masa mínima de 36 toneladas, de forma que pase cuando menos 3 veces por cada sitio; el bandeo se hace longitudinalmente, de las orillas hacia el centro en las tangentes y del interior al exterior en las curvas, con un traslape de cuando menos la mitad del tractor en cada franja bandeada. Lo anterior lo podemos observar en las figuras 20 y 21.

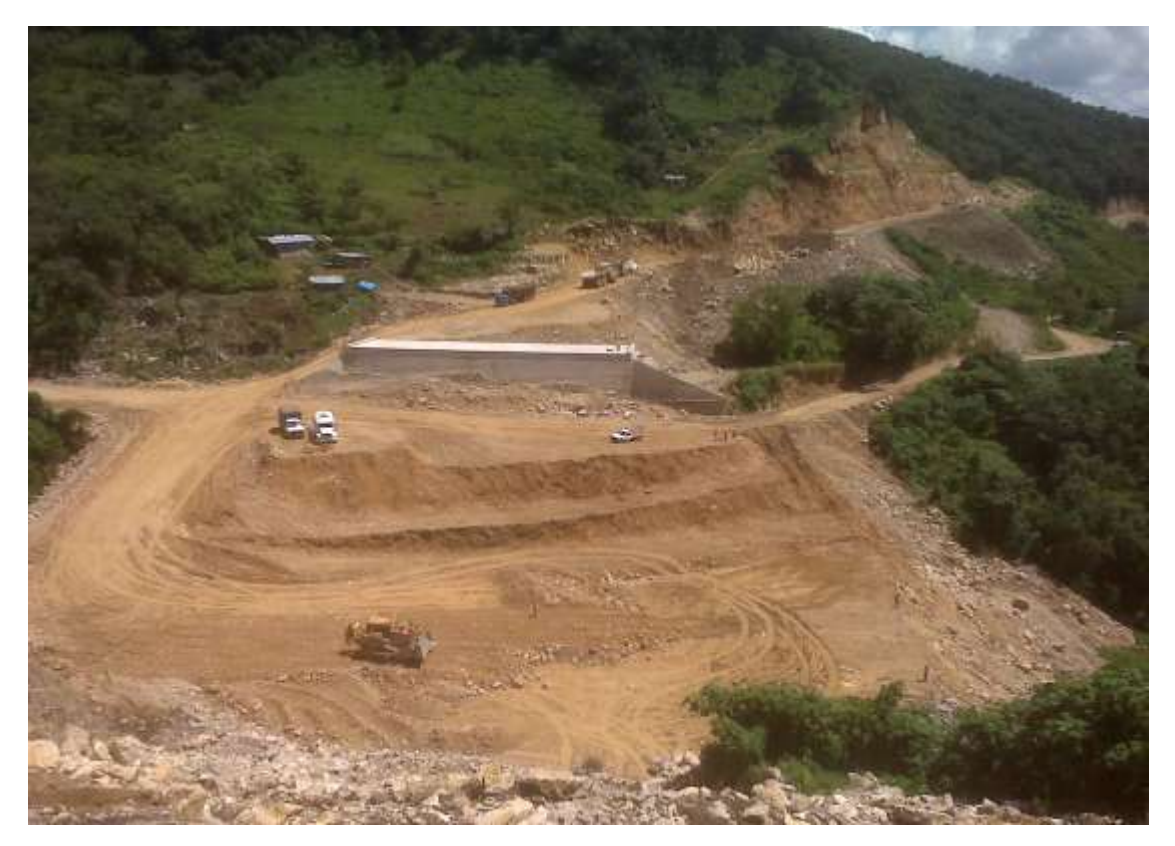

FIGURA 20.- TENDIDO DE MATERIAL NO COMPACTABLE EN SUBTRAMO 3.

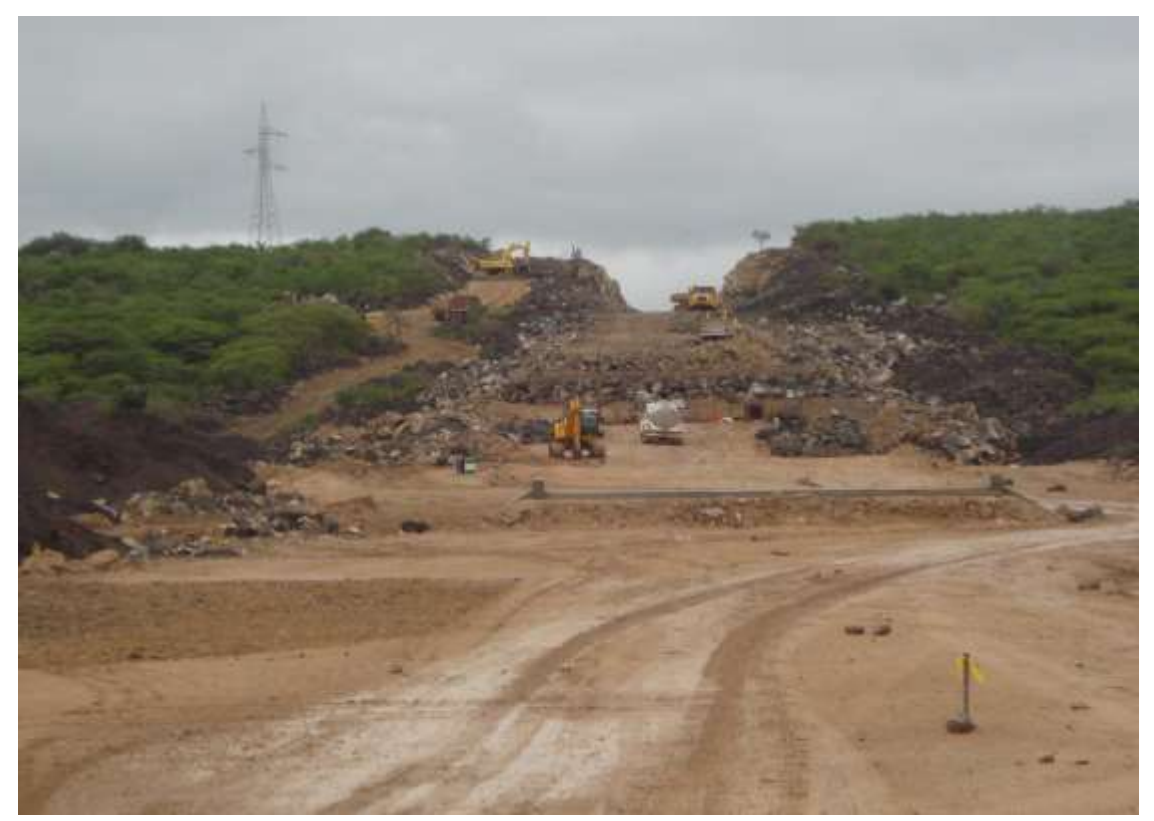

FIGURA 21.- TENDIDO DE MATERIAL NO COMPACTABLE EN SUBTRAMO 4.

#### II.4.5 SUBYACENTE Y SUBRASANTE

Subyacente y la subrasante son las capas superiores del cuerpo de terraplén que se forman con material compactable sin sobre tamaños y que su espesor es según como lo determine el proyecto, regularmente se forma la subyacente en capas para llegar a los 50 cm de espesor y la subrasante de 35 cm.

Este material se acomoda por medios mecánicos, primero el material es trasportado con camiones propios o rentados, regularmente desde el banco de préstamo hasta donde se realice la formación para posteriormente tender con motoconformadora y compactar por medio de vibrocompactación.

En la parte superior de la última capa se realiza un afine que regularmente se hace con el mismo equipo de tendido.

Para este proyecto en general se tiene estimado colocar  $474,499$  m<sup>3</sup> de subyacente y 281,136 m<sup>3</sup> de subrasante, con un costo de \$ 21'735,568. Los cuales están distribuidos de acuerdo a las Tablas 11 y 12, mientras que en las figuras 22, 23 y 24 se observan las obras realizadas.

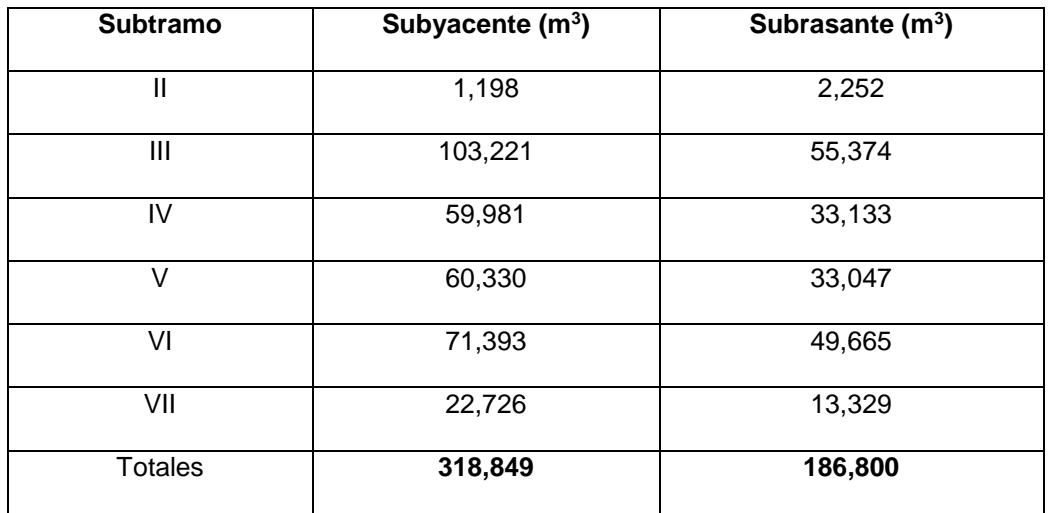

TABLA 11.- COLOCACIÓN DE SUBYACENTE Y SUBRASANTE EN TRONCAL.

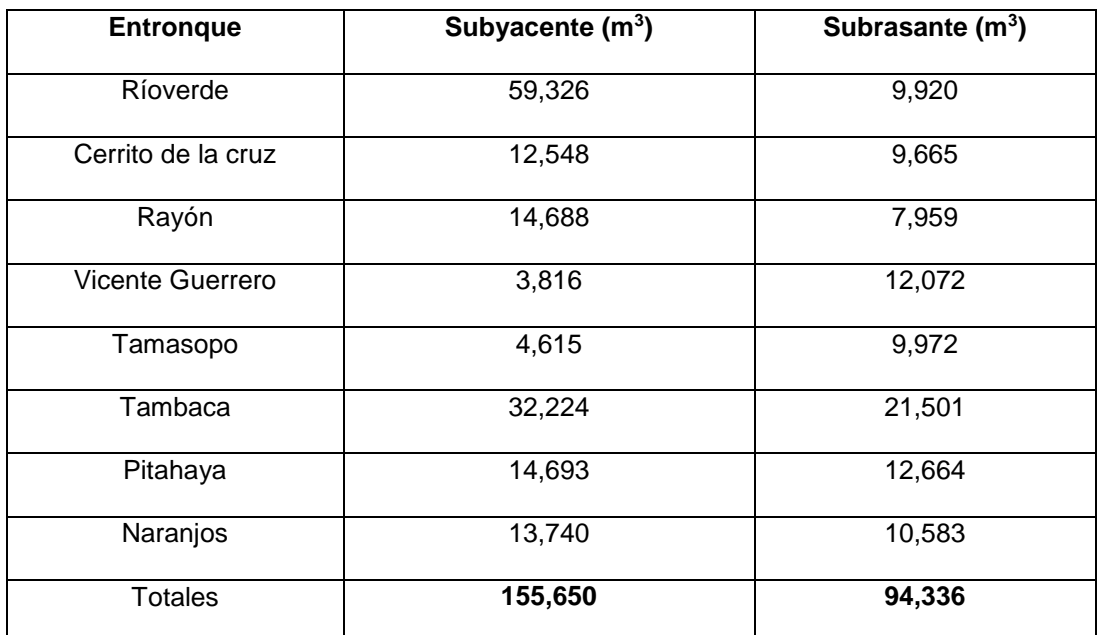

### TABLA 12.- COLOCACIÓN DE SUBYACENTE Y SUBRASANTE EN LOS ENTRONQUES.

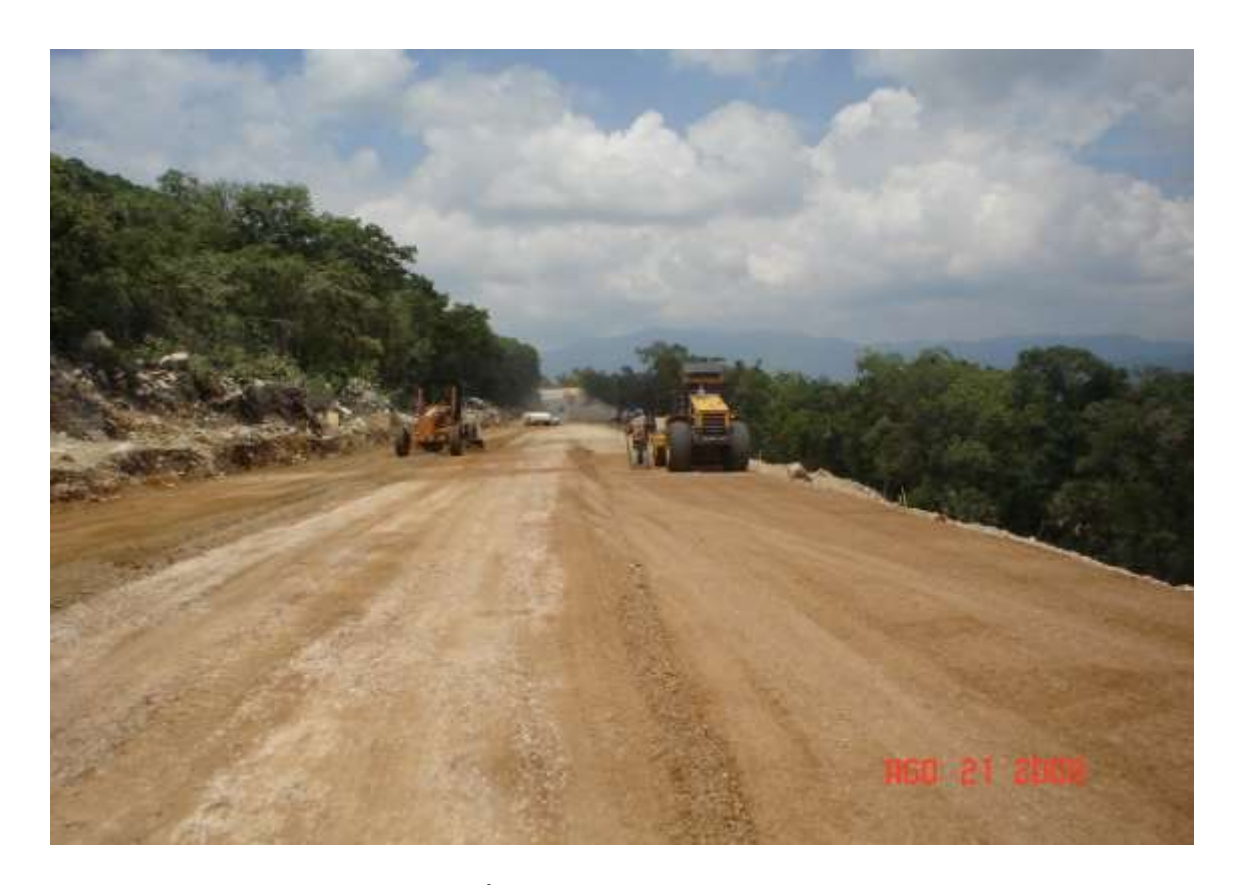

FIGURA 22.- FORMACIÓN DE CAPA SUBYACENTE EN SUBTRAMO 5.

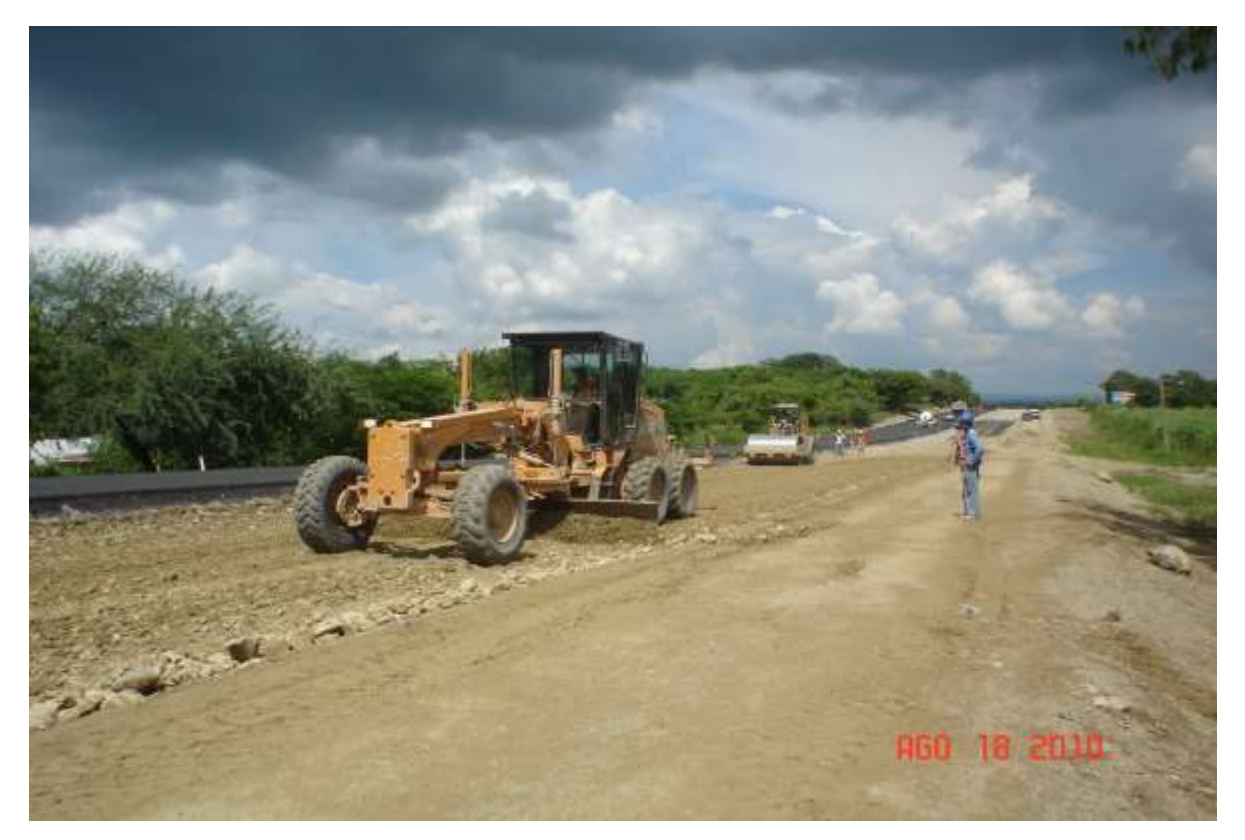

FIGURA 23.- NIVELACIÓN Y COMPACTACIÓN DE CAPA SUBRASANTE EN SUBTRAMO 7.

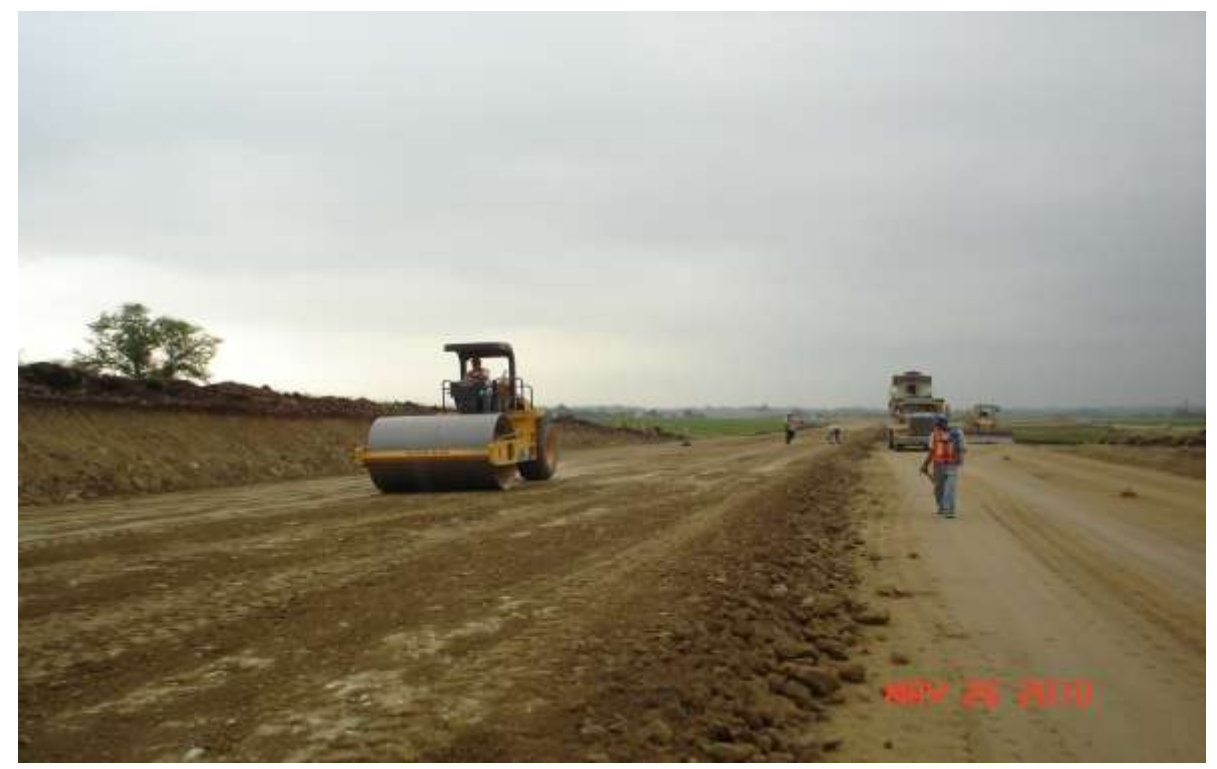

FIGURA 24.- CAPA SUBRASANTE EN GASA 30, DEL ENTRONQUE LA PITAHAYA.

# II.4.6 OBRAS DE DRENAJE<sup>12</sup>

El proyecto contempla 4 tipos de obras de drenaje:

- Tuberías de concreto reforzado: Existen 100 obras de tubería de concreto de varios diámetros, representando el 50% del total de las obras. Se contempla una primera etapa de 4 grupos de trabajo y 5 grupos adicionales en una segunda etapa.
- Losas de concreto reforzado: Existen 46 losas de concreto de varias dimensiones, representando el 27% del total de las obras. Se contempla hasta 5 grupos de trabajo de acuerdo a las necesidades de la obra.
- Tubos de lámina: Existen 16 obras de tubería de lámina de diferentes diámetros, representando el 16% del total de las obras. Por las necesidades de la obra, simultáneamente se requieren 5 grupos de trabajo, de los cuales solo 2 son los que tienen mayor actividad.
- Bóvedas: Existen 12 obras del tipo bóvedas de varias dimensiones, representando el 7% del total de las obras. Se requiere de 4 grupos de trabajo y solo 2 tendrán mayor continuidad.

Se contemplan obras de drenaje para dar mejor funcionalidad a los caminos, por lo que la brigada de topografía indica y traza en campo las obras de drenaje necesarias para encausar los escurrimientos de agua en los cauces de ríos. Una vez ubicadas se realiza la excavación para colocar los tubos de concreto sobre una plantilla de material granular uniformemente nivelada con su pendiente longitudinal. Se realiza el relleno correspondiente, dejando un colchón de 60 centímetros arriba del lomo del tubo de concreto.

La compactación del relleno se realiza con un apisonamiento manual por las costillas del tubo y superficialmente arriba del lomo del tubo con el compactador de rodillo liso.

Una vez revestido el camino, se utiliza una motoconformadora y un compactador, para afinar y compactar la superficie de rodamiento con el fin de dar lo más pronto posible flujo de vehículos y acceso de personal que labora dentro del proyecto, en las figuras 25 y 26 se muestras las obras realizadas.

 $\overline{a}$ 

<sup>12</sup> *Plan de ejecución Carretera Ríoverde-Cd. Valles, S.L.P*., 14 Abr. 2008*.* Pág. 45.

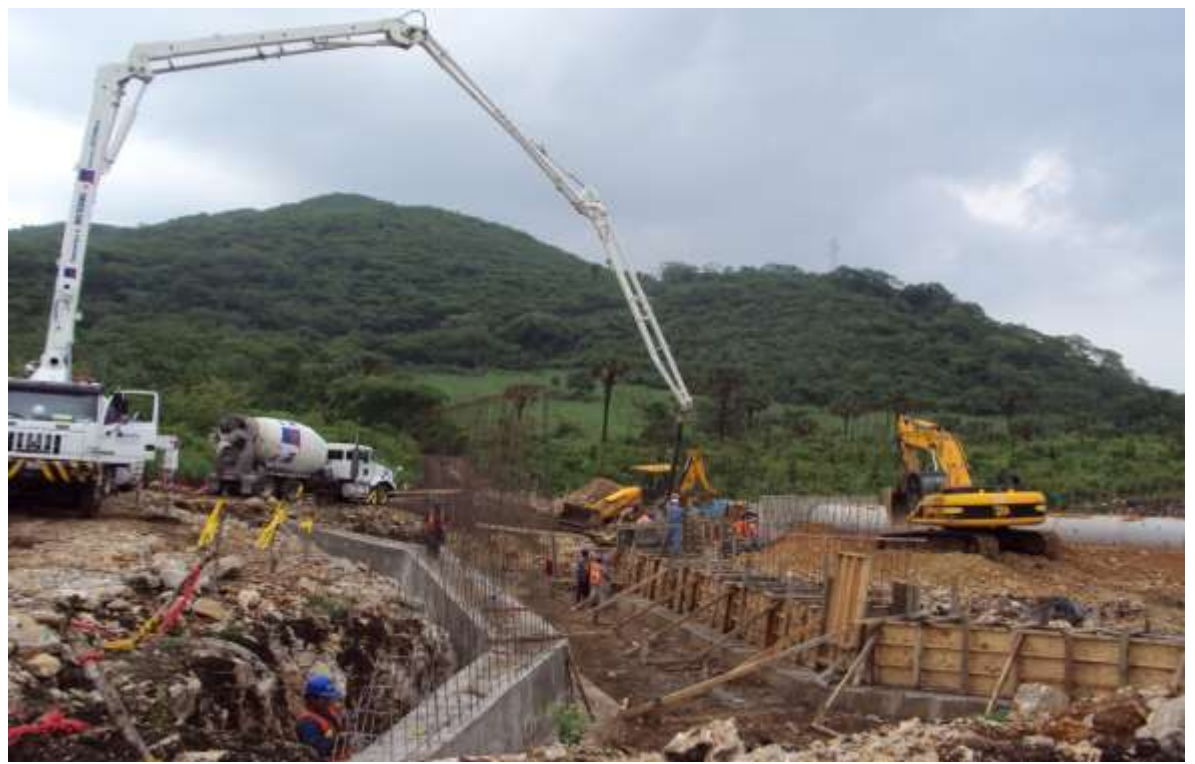

FIGURA 25.- COLADO DE PRIMER TREPADO DE ESTRIBO Y ALERO EN OBRA, SUB. 4.

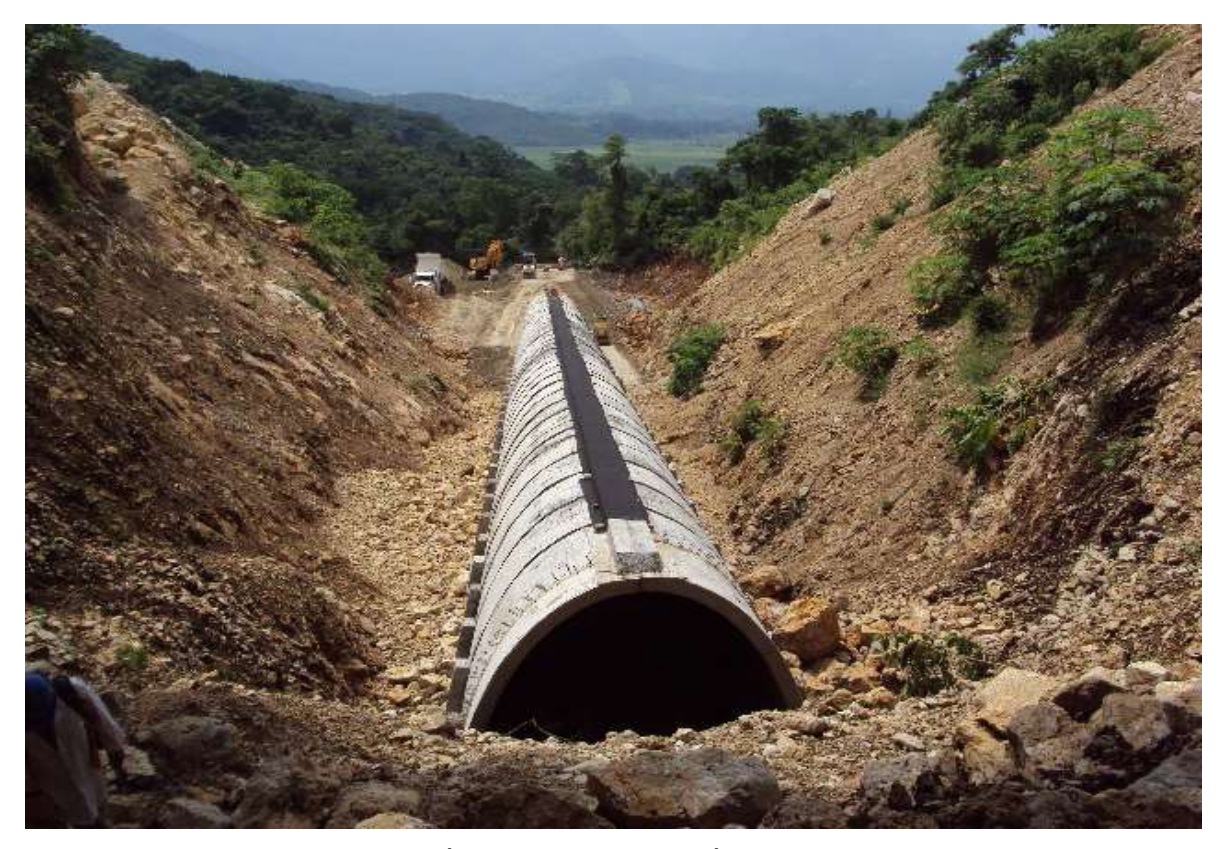

FIGURA 26.- BÓVEDA EN TERRAPLÉN DEL SUBTRAMO 5.

# II.4.6.1 ZANJA INDUCIDA

El proyecto incluye numerosos terraplenes en cuya base se están construyendo alcantarillas resueltas mediante tubos de concreto reforzado. En el subtramo 3 de esta carretera (primer tramo de construcción), entre los cadenamientos 640+200 al 650+300, doce líneas de tubos presentaron daños estructurales de diferente grado por lo que se acordó con el proveedor de la tubería contratar una empresa de diseño geotecnista para elaborar un dictamen sobre las causas que provocaron los daños.

La empresa de diseño geotecnista elaboró una serie de recomendaciones para evitar la ocurrencia de daños estructurales en futuras instalaciones de tubería de concreto para alcantarillas, para esto nos presentó un procedimiento de construcción denominado "zanja inducida".

La carga que recibe una tubería instalada en terraplén puede reducirse invirtiendo artificialmente el sentido del deslizamiento, es decir, haciendo que el prisma central descienda más que los exteriores y generando así unas fuerzas de rozamiento dirigidas hacia arriba, las cuales equilibran parte del peso del prisma central y, en consecuencia, aligeran la carga sobre la construcción.

El procedimiento constructivo es el siguiente:

- 1. Se instala la tubería sobre el terreno en ubicación definida por el proyecto.
- 2. Se aprocha la tubería quedando sobre la clave de la misma un espesor de relleno de acuerdo a lo indicado en el cálculo de cada obra. Por lo regular el espesor de la zanja inducida es de un metro.
- 3. Se excava una zanja en el relleno encima y a lo largo de la tubería instalada. El ancho de la zanja debe coincidir con el diámetro exterior de la tubería.
- 4. La zanja se protege con polietileno y se rellena con material compresible que garantice mayor asentamiento que el material compactado utilizado en el terraplén. El material compresible puede ser paja, serrín, suelo orgánico o cualquier otro material que ofrezca garantía de un asentamiento claramente superior al del relleno compactado.
- 5. Se continúa con la construcción del terraplén no compactable hasta la altura indicada en el proyecto.

Este procedimiento se puede observar en la figura 27.

La aplicación de la zanja inducida favorece la redistribución uniforme de esfuerzos alrededor de la tubería y aumenta el confinamiento sobre la misma. De esta manera se evita la concentración de esfuerzos verticales sobre la tubería en clave y plantilla, como ocurre durante la construcción tradicional.

Al retirar parte del material compactado del terraplén sobre la tubería previamente colocada y terraplenada y rellenar la zanja inducida con material más compresible que el del propio terraplén se provoca un efecto de "arqueo" sobre la tubería, donde parte del peso del prisma central se transmitirá por fricción a los prismas laterales y en consecuencia se incrementan favorablemente las fuerzas de confinamiento laterales sobre la tubería.

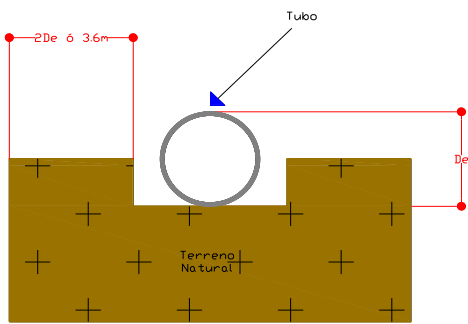

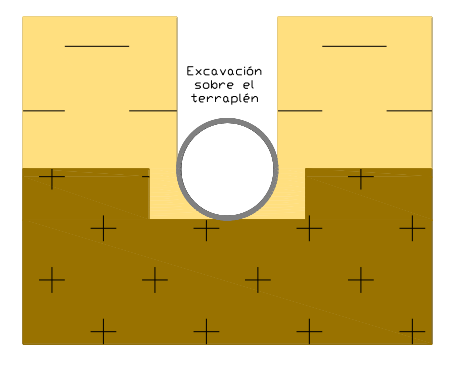

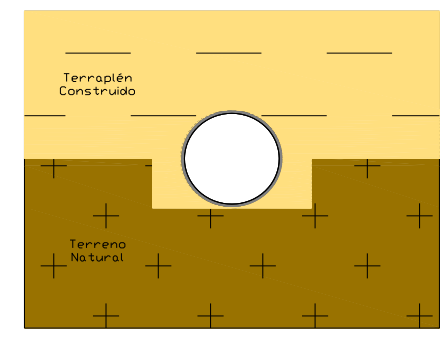

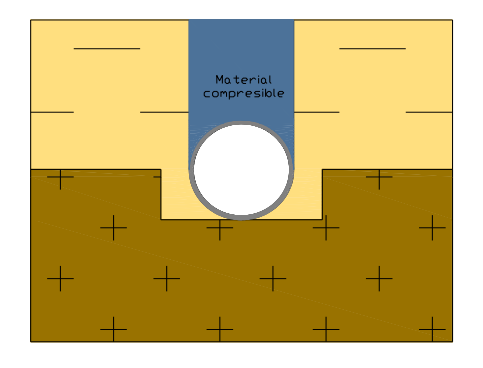

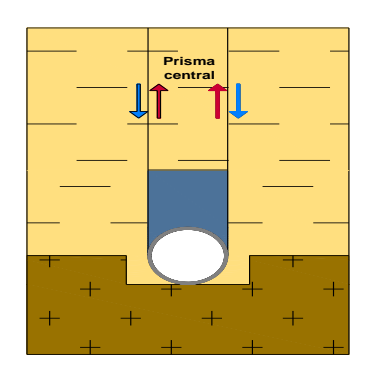

 $\overline{a}$ 

FIGURA 27.- INSTALACIÓN DE LA TUBERÍA EN ZANJA INDUCIDA<sup>13</sup> .

<sup>13</sup> *Estudio de solución a las tuberías en terraplenes de gran altura*. Tubocreto S.A. de C.V.

#### II.4.6.2 SUBDRENAJE (SISTEMA ROLODREN)

Para los trabajos de subdrenaje en los distintos subtramos y entronques del proyecto, se utiliza el Rolodren de acuerdo a la norma SCT aplicada como se ilustra en la figura 28; este es un geocompuesto tridimensional de alta capacidad de drenaje, que está formado por un corazón o núcleo de polietileno de alta densidad, recubierto por un geotextil no tejido, de polipropileno. Este geotextil trabaja como filtro y está pegado a los conos del corazón o núcleo de polietileno para minimizar la intrusión del suelo dentro de los canales de flujo, causados por la presión del relleno.

El geotextil sirve como medio filtrante para prevenir el paso de partículas al interior del corazón o núcleo, al mismo tiempo que alivia las presiones de agua en exceso a través del sistema de subdrenaje. El dren tipo rolodren está disponible en diferentes peraltes: 15, 30, 45, 60, 90 cm (6", 12", 18", 24", 36"). En todos los casos, los drenes pueden ser con perforaciones o sin ellas, esto para permitir el drenaje de un lado o de ambos.

El rolodren se usa en lugar de los subdrenes longitudinales tradicionales, a base de materiales graduados o del dren francés, en donde se perfora una cepa, se forra con geotextil y se rellena con grava de un solo tamaño.

Este sistema tiene alta capacidad de drenaje que es tres veces superior a los filtros tradicionales de agregados pétreos o arena, asegurando un drenaje efectivo, además es construido a base de una configuración consistente y multidireccional, consigue una distribución de flujo uniforme para permitir el pase del agua, tiene alta resistencia a la compresión, que le permite soportar sobrecargas. Además, elimina la necesidad de transportar materiales pétreos al sitio, con el consiguiente pago de fletes y no requiere de una zanja muy ancha, 5 ó 10 cm son suficientes.

El rolodren puede instalarse muy fácilmente mediante la excavación de una trinchera de 5 a 15 cm de ancho usando una máquina zanjadora. La profundidad de la trinchera dependerá del peralte del rolodren y su aplicación. Una vez conocida la profundidad añádale 10 cm para la cobertura del geodrén.

Posteriormente se coloca el rolodren dentro de la trinchera, se rellena con el mismo suelo excavado si este no llega a ser arcilloso, compactando por capas hasta alcanzar la altura de proyecto, lo anterior se muestra en las figuras 29 a la 32 de los trabajos que se deben realizar para la colocación de este sistema.

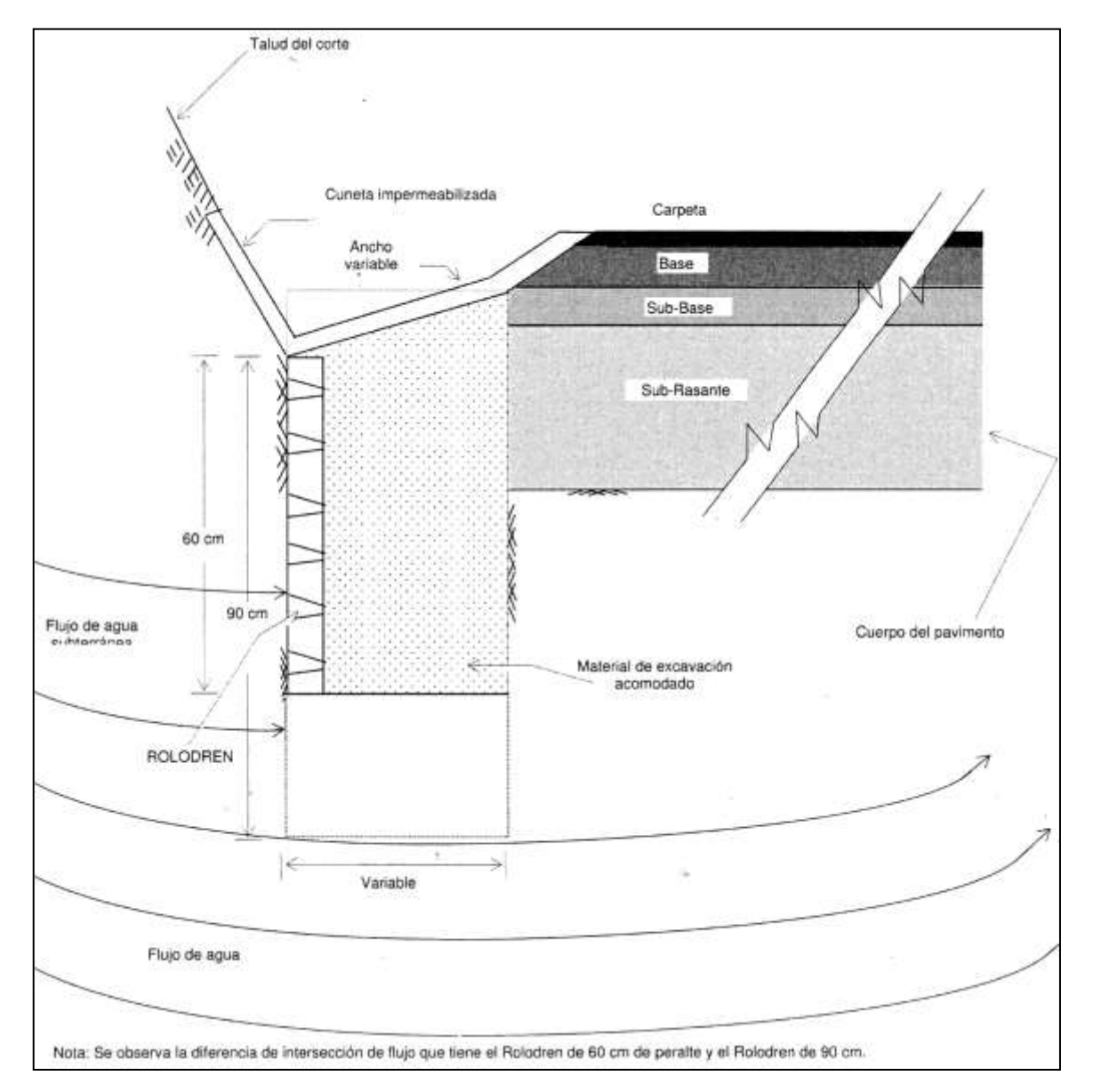

**14**

 $\overline{a}$ 

FIGURA 28.- SECCIÓN TIPO DE LA INSTALACIÓN DEL SISTEMA ROLODREN

<sup>14</sup> Norma *SCT. N-CTR-CAR-1-03-010-00*, para el subdrenaje.

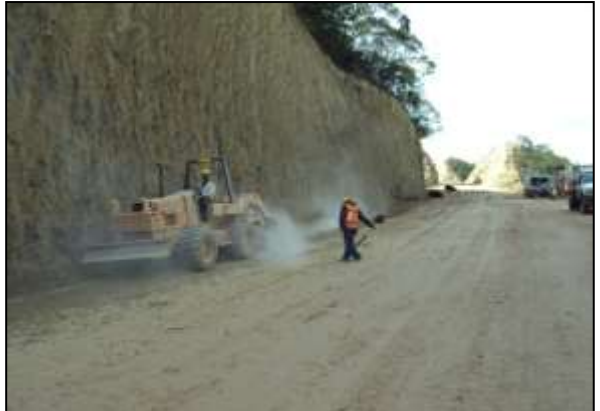

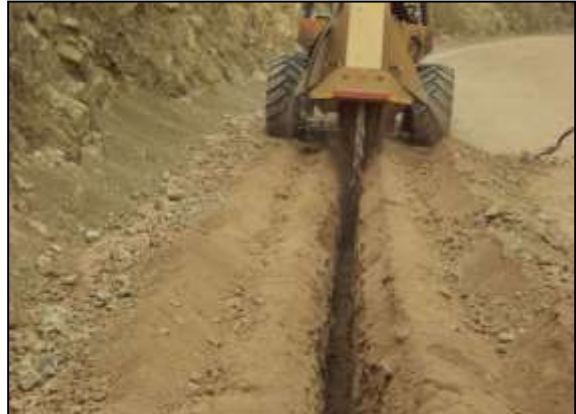

FIGURA 30- VISTA FRONTAL DE ZANJADO EN FIGURA 29.- VISTA TRASERA DE ZANJADO CORTE. EN CORTE.

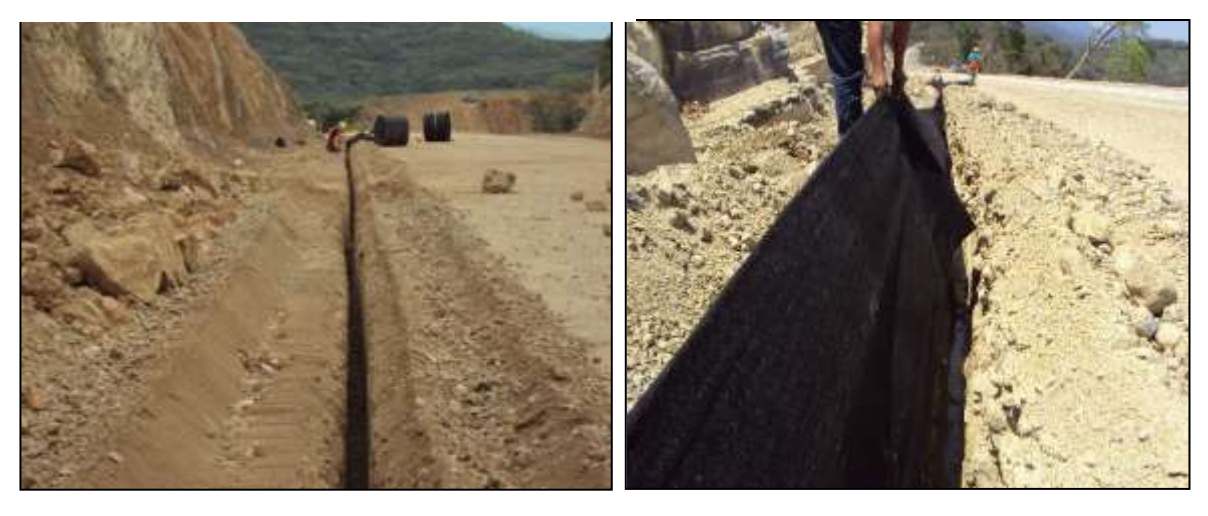

FIGURA 32.- VISTA PANORÁMICA DE COLOCACIÓN DE GEOTEXTIL EN SUBDRENAJE.

FIGURA 31.- VISTA FRONTAL DE COLOCACIÓN DE GEOTEXTIL EN SUBDRENAJE.

### II.4.7 MUROS SISTEMA TERRAMESH

Para los muros se utiliza el sistema Terramesh, el cual es un sistema modular ambientalmente amigable utilizado en aplicaciones de refuerzo de suelos tales como muros de tierra y taludes mecánicamente estabilizados. Las unidades son colocadas en capas horizontales durante el llenado y compactación del terraplén estructural. La separación vertical entre refuerzos es determinada por el diseño al alcanzar la fuerza cortante requerida por el suelo del terraplén, lo anterior se muestra en la figura 33.

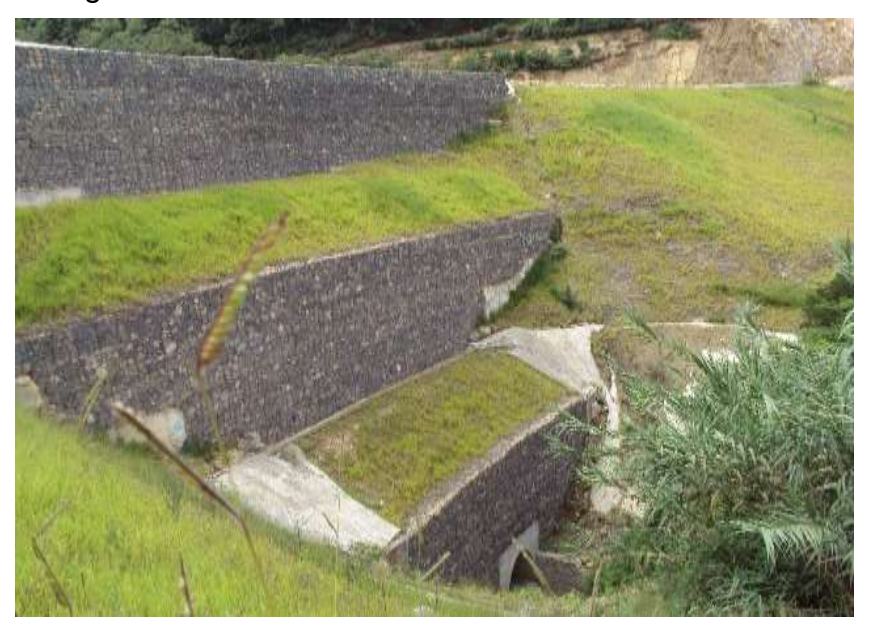

FIGURA 33.- MURO TERRAMESH EN SUBTRAMO 3.

Una unidad del sistema Terramesh está hecha de panel de malla continua de triple torsión que forma el refuerzo, y la parte frontal y superior de una sección orientada estilo gavión. El panel posterior, termina y el diafragma de la sección está conectado a la unidad principal durante el proceso de manufactura. La sección frontal es una forma rectangular llena de rocas que le proporcionan fuerza y drenaje a la estructura.

Las estructuras del sistema Terramesh tienen características únicas, ya que se usan rocas para el llenado lo que permite un libre sistema de drenaje, el cual reduce los efectos de presión debido al potencial hidráulico. La malla de refuerzo es continua a través del plano de refuerzo, la cara inclinada y la sección superior, esto elimina el riesgo de fallas de conexión entre el refuerzo y la sección frontal. Además, la forma hexagonal de la malla de triple torsión proporciona completa interacción con el suelo agregando protección contra deshilachamiento lo que previene que cualquier daño accidental se expanda. Además, las estructuras de

sistema Terramesh pueden ser construidas con suelo de relleno, rocas disponibles en el sitio, si es adecuado, requiriendo mínimo material importado.

Finalmente, las estructuras del sistema Terramesh pueden ser integradas naturalmente con el entorno por el uso de varias técnicas de bioingeniería. La capacidad de filtración del relleno de rocas, permite al suelo, agua, aire y flora interactuar naturalmente. Las plantas pueden ser incorporadas dentro del diseño y aumentar el crecimiento de la vegetación.

Por otra parte su instalación es simple, ya que consiste en el desplante del muro, como se observa en la figura 34.

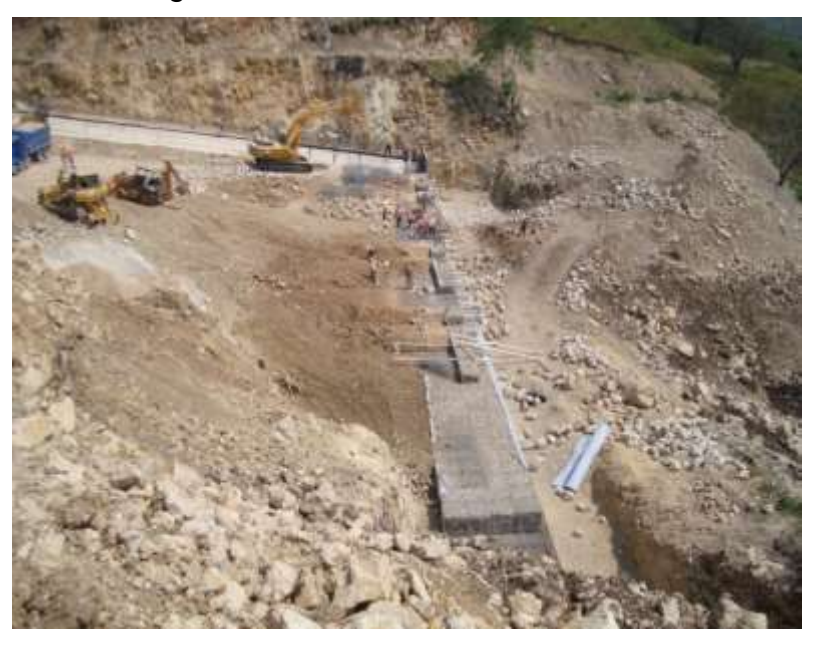

FIGURA 34.- DESPLANTE DE MURO EN SUBTRAMO 4.

Posteriormente se desdobla la pieza, se levantan los costados, el diafragma y se unen al panel posterior, se llenan las piezas del parámetro con piedra, la cual debe ser de 15 a 30 cm. de diámetro (6 a 12 pulgadas). El rango de tamaño de la piedra no debe variar más de un 5% tanto para tamaños mayores como menores, procurando no colocar piedras menores a 10 cm en la cara exterior. La piedra debe ser dura, preferentemente redondeada con dureza y calidad suficiente para que no se desintegre al recibir el peso de las capas subsecuentes de PVC durante su colocación, como se observa en la figura 35. El geotextil se coloca entre la piedra y el relleno estructural, para evitar la fuga de fino a través del parámetro.

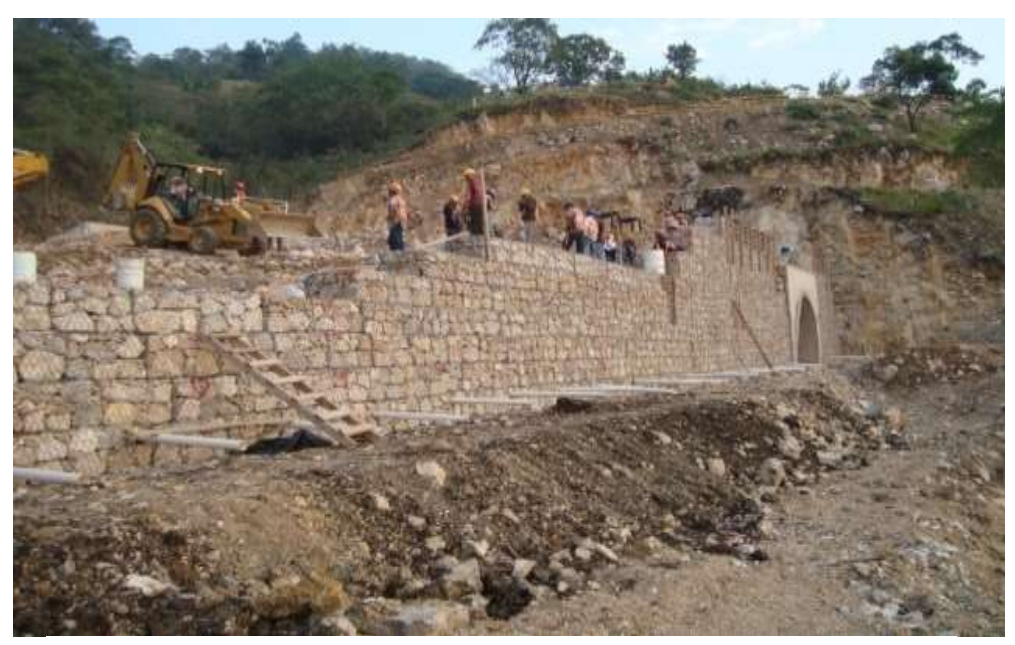

FIGURA 35.- COLOCACIÓN DE GAVIONES EN MURO DEL SUBTRAMO 4.

El relleno estructural se compacta comenzando de la parte final del refuerzo hacia el parámetro, dejando una distancia de 50 cm del parámetro para que este material se compacte con maquinaria ligera (bailarinas y rodillos pequeños) y con ello minimizar los daños que pueda sufrir la malla. La compactación se debe hacer en capa de 25 a 30 cm como máximo buscando llegar al 95% Proctor, quedando el muro como se muestra en la figura 36.

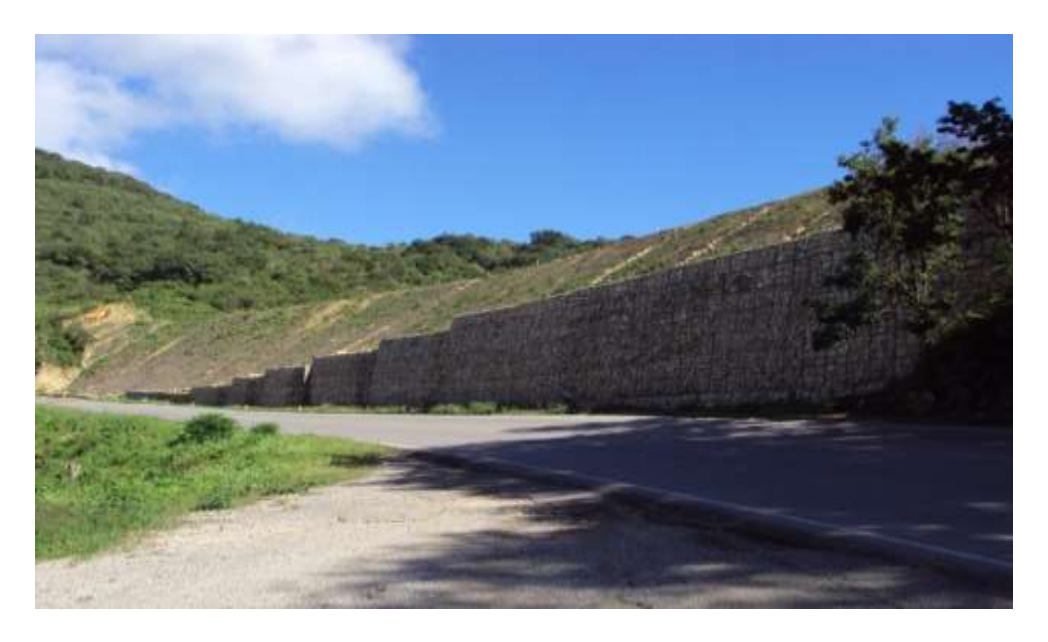

FIGURA 36.- VISTA FRONTAL DE MURO EN SUBTRAMO 3.

Al final, en la figura 37 se muestra como se cubre el talud del muro, con plantaciones vegetales como el pasto, para cuidar de la erosión y asegurar su estabilidad del muro.

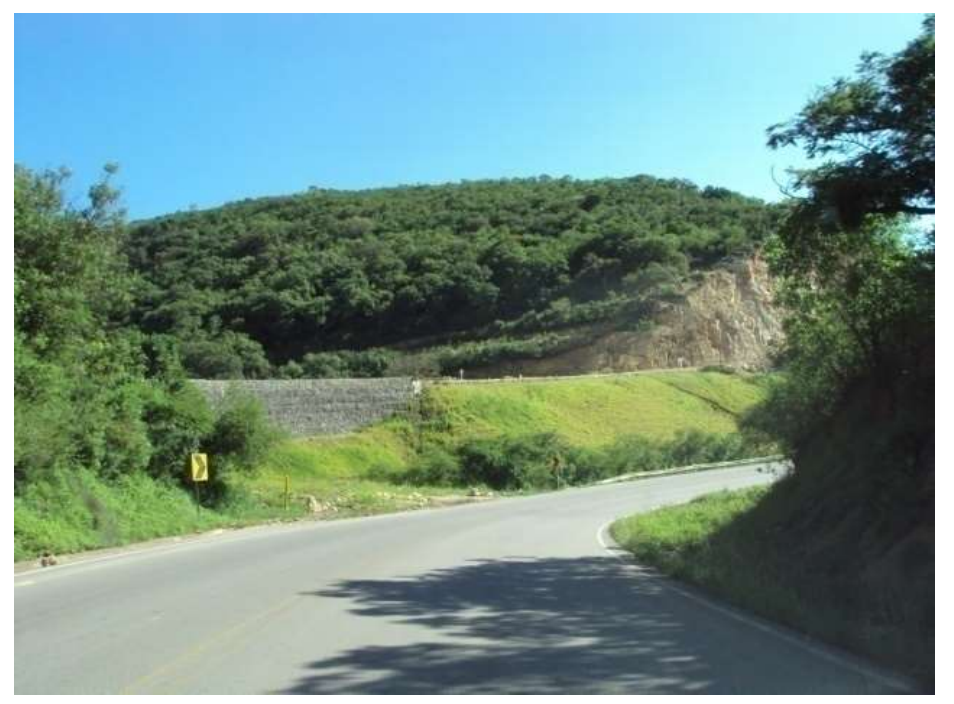

FIGURA 37.- MURO EMPASTADO DEL SUBTRAMO 3.

# II.4.8 ESTABILIZACIÓN DE TALUDES

La estabilización de taludes en los cortes, es uno de los trabajos que requieren mayor ingeniería y análisis; por los diversos factores que implica esta actividad, como lo es: la geología, la topografía y la geofísica.

En este sentido en el proyecto de la carretera Ríoverde – Cd. Valles se realizaron estudios geológicos a detalle para determinar el modelo geológico de cada corte, para definir el tipo de materiales y sus principales características geológicoingenieriles, a manera de servir de base para realizar los análisis de estabilidad de los taludes y el diseño del tratamiento para su protección superficial y estabilización.

También se realizaron estudios de geofísica con el objeto obtener información indirecta de los materiales del subsuelo, que auxilien a definir la estratigrafía, espesores de la zona de roca intemperizada y el contacto con la roca sana, así como la calidad del macizo rocoso.

La información litológica y estructural es vaciada en los planos topográficos, a manera de que se obtengan los mapas geológicos con la distribución de las unidades litológicas, la orientación e inclinación de los estratos, la presencia de estructuras geológicas, como fallas o dolinas.

Posteriormente de cada corte, se elaboran los perfiles geológicos, uno longitudinal al eje del trazo, y uno o varios cortes transversales, coincidiendo con los perfiles geofísicos, a manera de poder integrar los datos geosísmicos al modelo geológico.

En cada zona de corte se toma una serie de fotografías que ilustran las condiciones geológicas del sitio, las cuales se incluye en la memoria fotográfica de cada corte.

Por último, se elabora el informe geológico de cada corte, donde se describe en primer término las características generales, las condiciones geológicas (litología, y discontinuidades).

Un ejemplo, de la importancia de dicho estudio en el proyecto es el resultado del corte No. 21 (ver figura 38), que tiene una longitud 120 m con un corte tipo Cajón, una altura en eje de 18.6 m y una altura máxima de 20 m, con una orientación de corte NW 85° SE.

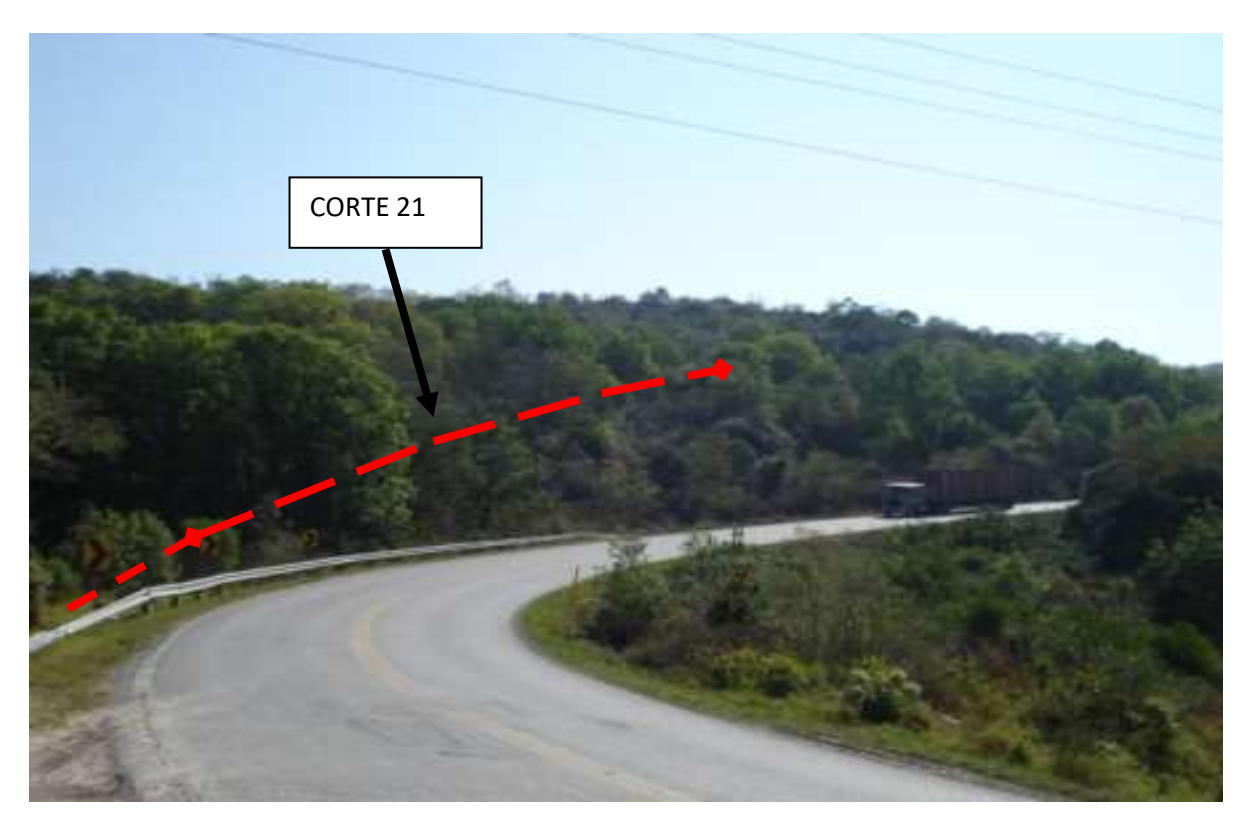

FIGURA 38.- VISTA PANORÁMICA DEL CORTE 21.

Se realizó un levantamiento geológico de detalle a lo largo y ancho del corte en una distancia de 120 x 20 m, abarcando un área de unos 2400 m² entre los cadenamientos 656 + 410 al 656 + 530 y se realizó un recorrido sobre la carretera, con el fin de corroborar los datos geológicos en el corte y en los cadenamientos, para tener un grado de certeza mayor de la interpretación de estos, describir estructuras y particularidades de la zona de corte.

Después de los estudios se determinó que el Corte No. 21 se localiza en la Formación Tamasopo (Ksta), conformada por a una secuencia de calizas arcillosas nodular, bioclástica y arrecifal color crema. La edad corresponde al Cretácico Superior (Turoniano Tardío), descansa sobre la Formación el Abra y le sobreyace a la Formación Cárdenas. La Formación Tamasopo está integrada por dos facies una arrecifal y otra post-arrecifal. Existen dos miembros a saber: Miembro Inferior, secuencia calcáreo-arcillosa (Mudstone y wackstone) con microfauna planctónica y Miembro Superior, secuencia calcárea más potente en espesor constituido por caliza (wackstone, packstone y grainstone).

En este corte existen tres unidades litológicas que corresponden a la Formación Tamasopo; de las cuales afloran dos unidades; en la parte superior se presenta una capa de suelo, roca caliza muy intemperizada y fracturada; por debajo una roca caliza moderadamente intemperizada. Sin embargo, con ayuda del estudio geofísico se identificó la tercera unidad de caliza sana a mayor profundidad.

La unidad de suelo y la roca caliza muy intemperizada está conformado por suelo orgánico de espesor máximo de 30 cm., roca caliza fuertemente intemperizada, fragmentos de roca pequeños y redondeados por la disolución y arcillas.

La unidad de roca caliza se encuentra moderadamente intemperizada, es de color gris claro al intemperismo graduando a crema al fresco, con textura mudstone, formando oquedades de disolución, dura, consistente, de estratificación media y medianamente fracturada. Tal como se muestra en la figura 39.

El macizo rocoso está afectado por dos tipos de discontinuidades; los planos de estratificación y las fracturas. Los primeros son los más importantes por su mayor presencia y continuidad, mientras que las fracturas son menos persistentes y se presentan en dos sistemas principales. Como podemos observar en las figuras 40 y 41.

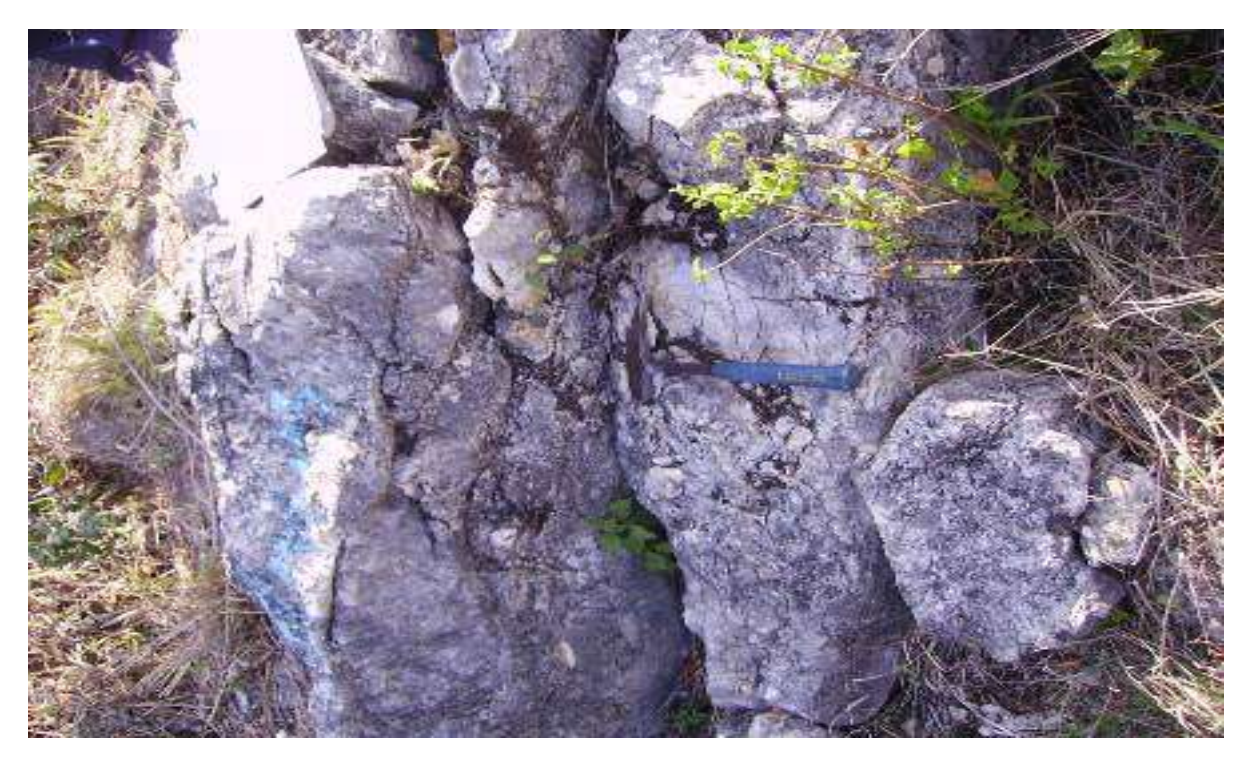

FIGURA 39.- VISTA DE LAS CALIZAS EN EL CORTE 21.

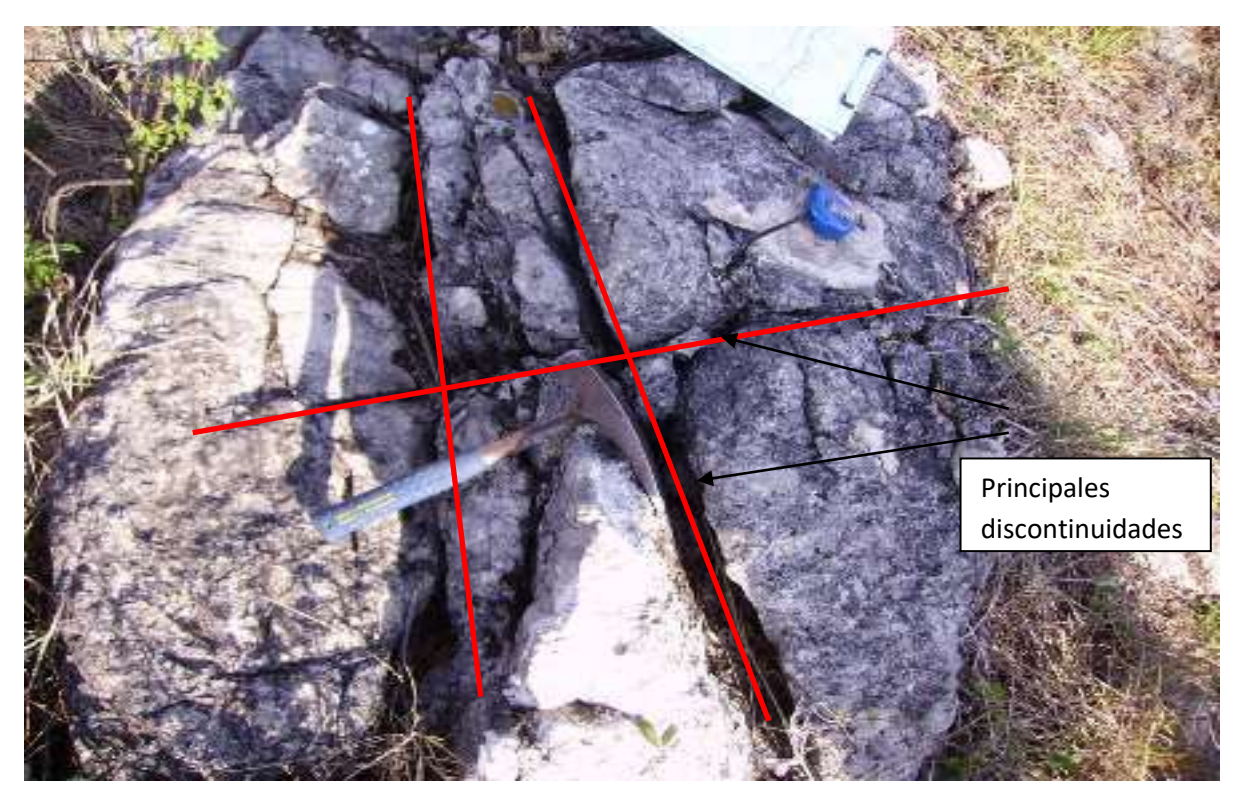

FIGURA 40.- VISTA DE LAS DISCONTINUIDADES QUE CRUZAN LAS CALIZAS.

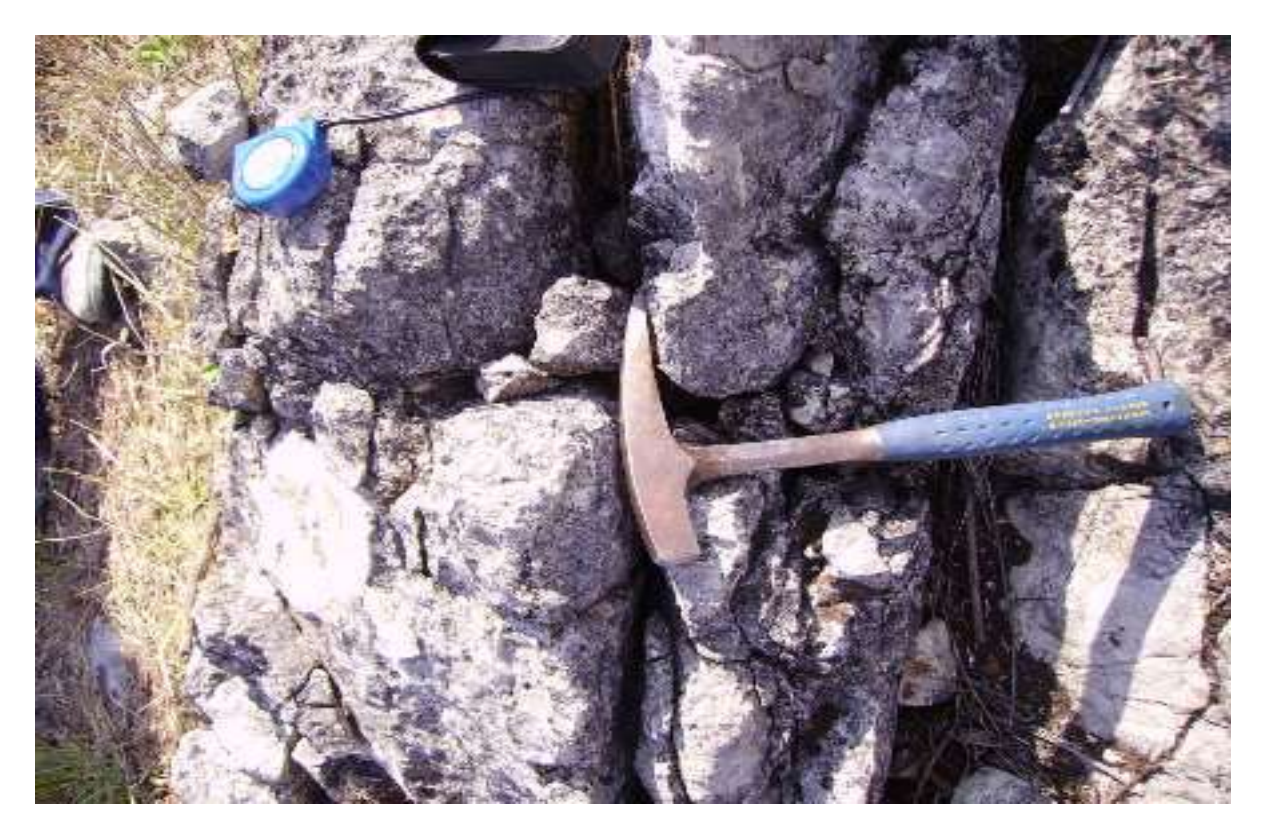

FIGURA 41.- BLOQUES IRREGULARES QUE SE GENERAN CON EL CRUCE ENTRE FAMILIAS DE DISCONTINUIDADES.

II.4.9 CIMENTACIONES PROFUNDAS (PILAS DE CIMENTACIÓN) EN PUENTE "RÍO GALLINAS" KM 188+970.

En el "Puente Río Gallinas" ubicado entre el Ejido Tambaca y Rascón, como se muestra en la figura 42, se realiza una cimentación profunda para la construcción de sus 8 apoyos debido a que el terreno es de baja capacidad de carga y además que es una zona propensa a inundaciones, por lo que es una buena opción utilizar este tipo de cimentación para alcanzar las capas de estratos más resistentes y apoyarse sobre estos, además de utilizar la fricción entre el cuerpo de la pila y el terreno para ayudar a soportar las cargas con mayor facilidad. En esta estructura se construyen 43 pilas de cimentación distribuidas en los 8 ejes.

En 5 de los apoyos las pilas continúan después del nivel del terreno natural como columnas hasta el nivel de los cabezales y en los otros 3 apoyos se construye una zapata sobre las pilas y de aquí se desplantan las columnas. Como se muestra en la figura 43.

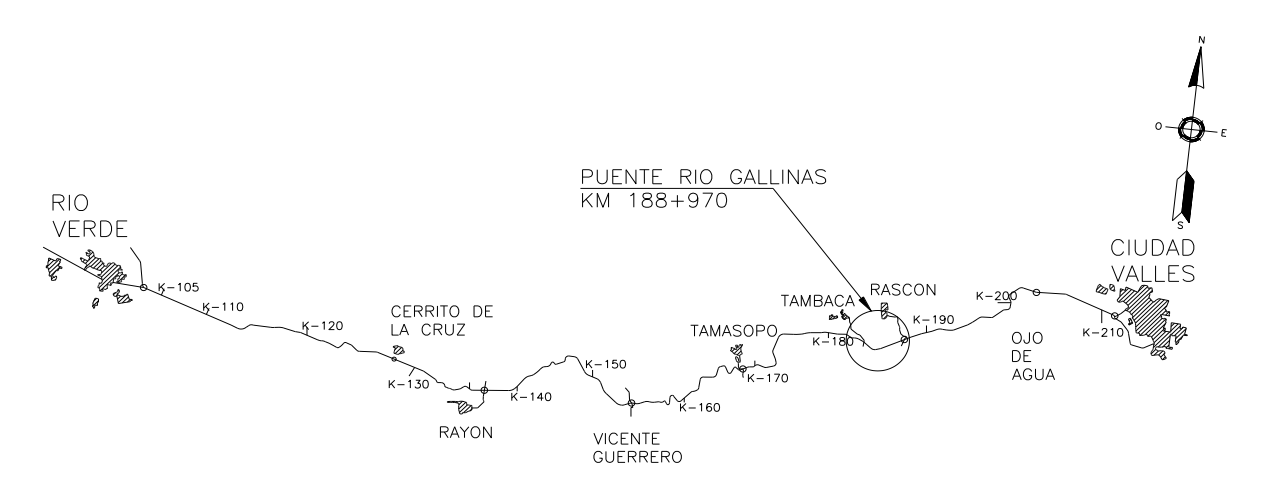

FIGURA 42.- CROQUIS DE LOCALIZACIÓN DEL PUENTE "RÍO GALLINAS".

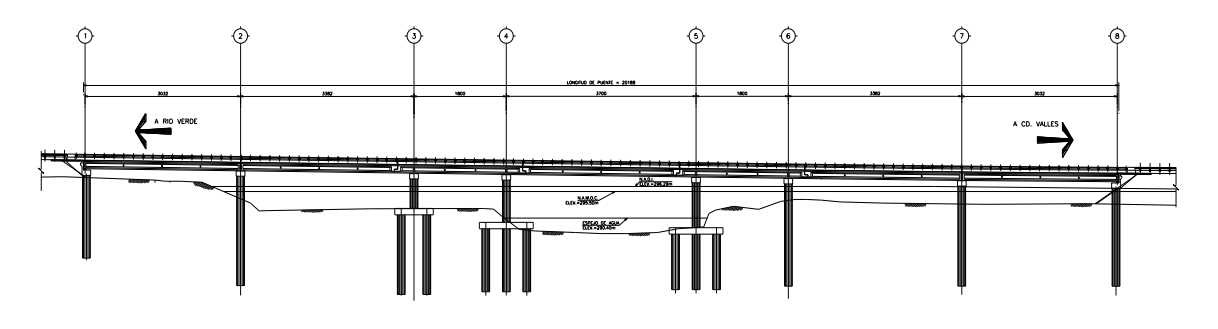

FIGURA 43.- PUENTE "RÍO GALLINAS" EN SUBTRAMO 6 (KM 188+970).

Antes de diseñar la estructura se realizaron estudios topohidráulicos, hidrológicos y geológicos del lugar. Para lo cual se realizaron los sondeos que se observan en la figura 44.

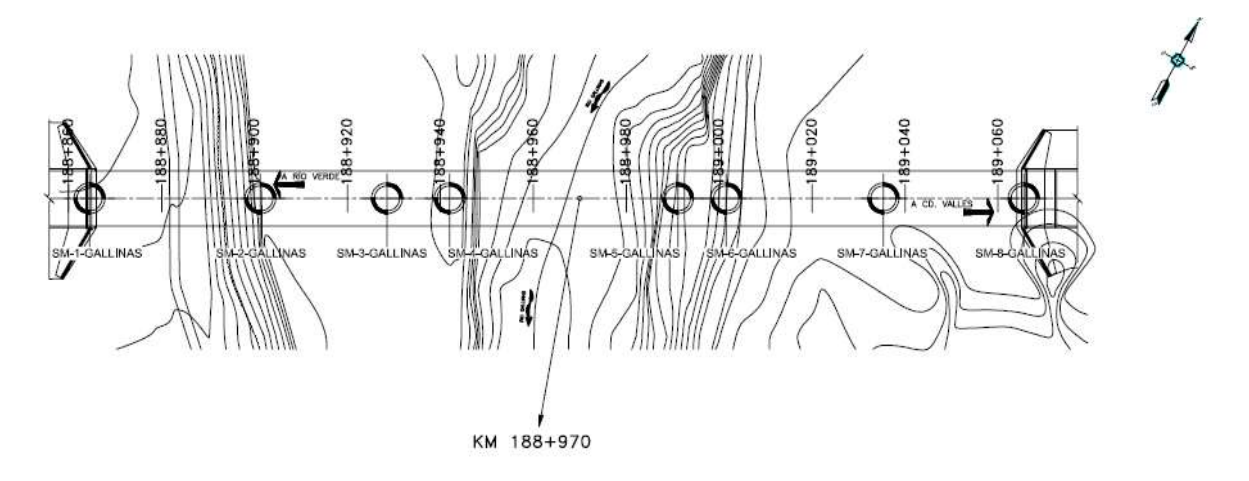

FIGURA 44.- UBICACIÓN DE LOS SONDEOS REALIZADOS PARA EL DISEÑO DEL PUENTE.

El objetivo, es el de realizar un estudio hidráulico e hidrológico para la obra de drenaje que se construirá sobre el eje trazo de la carretera Ríoverde – Cd. Valles para el puente "Río Gallinas", ubicado sobre la corriente del mismo nombre en el estado de San Luis Potosí y proporcionar las recomendaciones de velocidad, nivel de agua y el gasto de diseño asociado a un período de retorno de 100 años y poder elaborar el proyecto estructural del puente.

La corriente nace a 22 km sur oriente del municipio de ciudad del Maíz al sitio del cruce y desemboca a 20 km en el "Río Tampaón". No provoca influencia hidráulica en el cruce. El área de la cuenca drenada hasta el cruce es de 792 km<sup>2</sup> y pertenece a la Región Hidrológica No. 26 (cuenca del río Pánuco), según clasificación de la Secretaría de Agricultura y Recursos Hidráulicos (SARH).

En la zona de cruce, la vegetación se puede clasificar como: pastizales, matorrales y árboles en las márgenes del río y la topografía es de lomerío fuerte. Elevación y descripción del banco de nivel: B.N. 689-3. Sobre clavo en raíz de "copoy" a 88.50 m derecha de la estación 688+934; elevación promedio = 292.121 m.

El cauce en la zona del cruce es: sinuoso, estable, encajonado y con llanuras de inundación, además de las siguientes particularidades:

El escurrimiento es de carácter: *perenne.*

Tipo y longitud máxima de los cuerpos flotantes: *troncos de árbol de hasta 15 m.* El período de lluvias en la región comprende los meses de: *junio a noviembre.*

La precipitación media anual es de: *1,500 mm.*

Geología superficial del fondo: *arena, gravas y boleos.*

En la margen izquierda: *arcillas*.

En la margen derecha: *arcillas.*

El eje de trazo cruza en dirección: *normal* a la corriente.

No existe el paso de vehículos en la actualidad.

Existen puentes cercanos al cruce sobre la misma corriente aguas arriba y aguas abajo pero no son representativos.

Después de realizados los estudios hidráulico e hidrológico, se concluye que el gasto que deberá tomarse como diseño es el obtenido por medio del estudio hidrológico, el cual resultó de 1,101 m<sup>3</sup>/s, asociado a un período de retorno de 100 años; al transitar este gasto de diseño por la sección hidráulica se obtuvo el Nivel de Aguas de Diseño (NADI), de elevación 295.90 m, y una velocidad de 1.8 m/s; al transportarlo al sitio de cruce se tiene un NADI en la elevación 296.29 m.

Se recomienda construir un puente de 200 m de longitud ubicado del km 688+862 al km 689+062. El espacio libre vertical entre el NADI y el lecho de la parte inferior de la superestructura es intrascendente. Se desarrolla el proyecto ejecutivo y se procede a su construcción.

Antes de iniciar los trabajos de construcción de la estructura se revisa en gabinete el proyecto para comprobar que los niveles de la rasante de la estructura concuerden con los niveles de la rasante de terracerías y esto con el propósito de asegurar que se pueda realizar una unión adecuada entre estas dos partes de la carretera, además de comparar estos niveles y ubicación con los datos obtenidos de levantamientos topográficos realizados previamente en el lugar donde se construirá la obra y verificar que la estructura tenga los niveles adecuados y estos estén sobre el nivel máximo extraordinario del río.

Posteriormente se recorre el área para localizar los posibles caminos de acceso al área de los trabajos y revisarlos para ver si es necesario revestirlos con material granular o si se pueden usar en las condiciones en las que se encuentran. En la figura 45 se muestran algunos aspectos sobre los caminos de acceso.

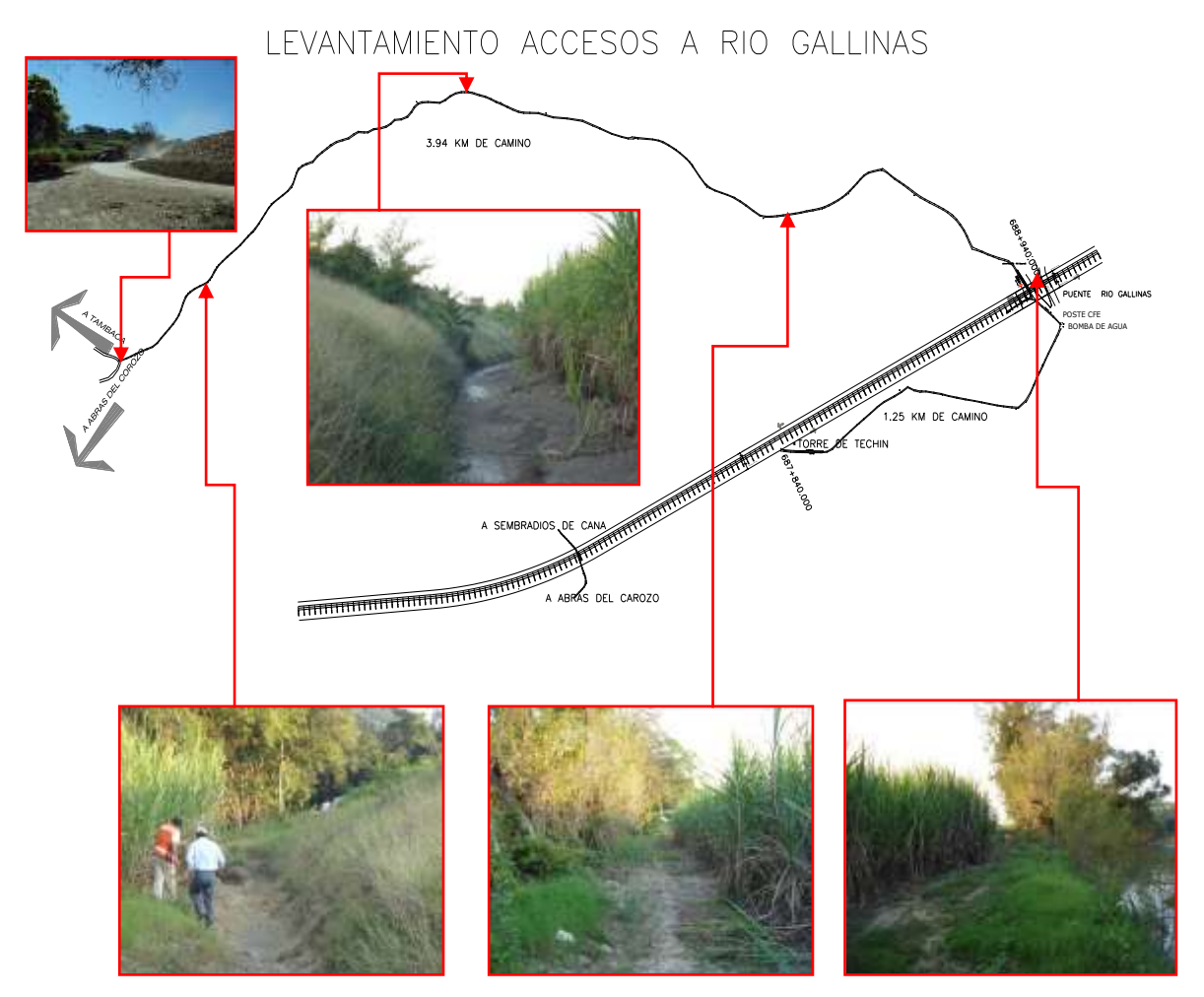

FIGURA 45.- CAMINOS DE ACCESO AL PUENTE "RÍO GALLINAS".

Para este caso ya existían caminos, los cuales eran usados en la temporada de cosecha de la caña para el tránsito de los camiones de carga, solo fue necesario revestir con material granular las partes que se encontraban más dañadas por las lluvias además de estabilizar en las zonas donde existe humedad en exceso. Tal como se muestran en las figuras 46 y 47.
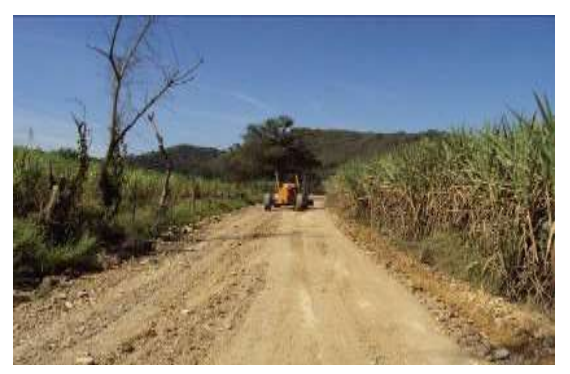

FIGURA 46.- REVISTIENDO CAMINO AL

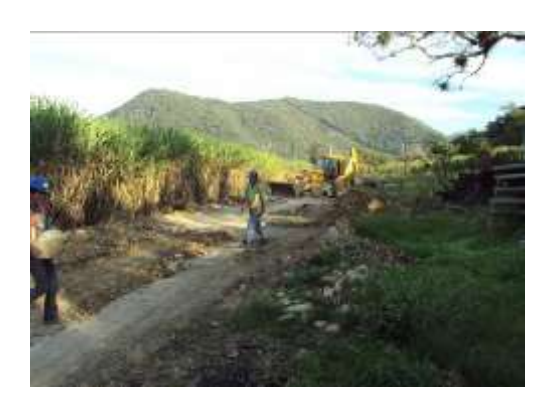

A 46.- REVISTIENDO CAMINO AL FIGURA 47.- AMPLIACIÓN DE CAMINO AL<br>PUENTE "RÍO GALLINAS" DUENTE "RÍO GALLINAS" PUENTE "RÍO GALLINAS"

Para continuar con los trabajos del puente, se construye una plataforma lo suficientemente grande en la obra que permita los trabajos de habilitado de acero y armado de las pilas. Dicha plataforma se construye despalmando el terreno natural y revistiéndolo con material producto de voladuras (piedra) para estabilizarlo y evitar que se vuelva inaccesible el lugar con las lluvias. Como se puede observar en la figura 48.

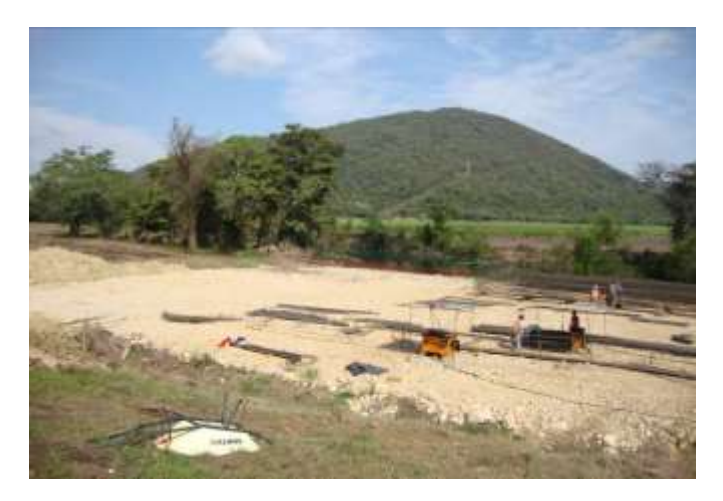

FIGURA 48.- PLATAFORMA DE TRABAJO PARA ARMADO DE PILAS.

Después se habilita el acero de refuerzo de las pilas, como se ve en la figura 49, con ayuda del equipo de habilitado de acero (cortadora y dobladora) o de forma manual, una vez habilitado el acero se procede al armado de las pilas en un lugar lo más cercano al punto de colocación de estas para evitar maniobras de traslado de las pilas ya armadas, ya que son elementos muy delicados y con un movimiento brusco se pueden deformar.

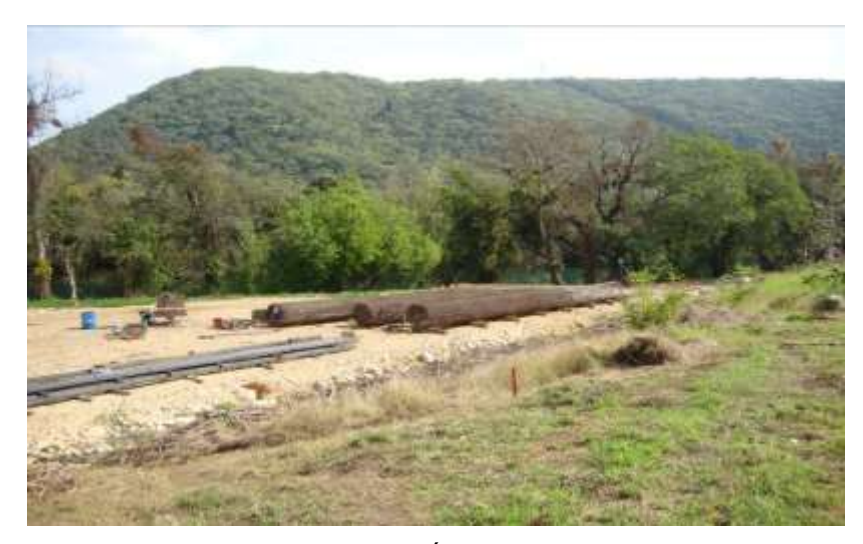

FIGURA 49.- HABILITACIÓN DE ACERO EN PILAS.

Posteriormente se traza la ubicación de las pilas de cimentación para determinar la zona donde se construirán. Debe ser accesible para el equipo de perforación y además que la perforadora se pueda estabilizar adecuadamente en este lugar; de lo contrario se tendrán que construir plataformas cortando el terreno en el caso que las pilas caigan en un talud del terreno, o rellenando las zonas donde halla desniveles grandes como por ejemplo en la orilla del río, puesto que en esta zona las pilas caen dentro del cauce del río; por lo cual se construirán plataformas con material no compactable producto de las voladuras y de los cortes. Como se muestra en las figuras 50 y 51.

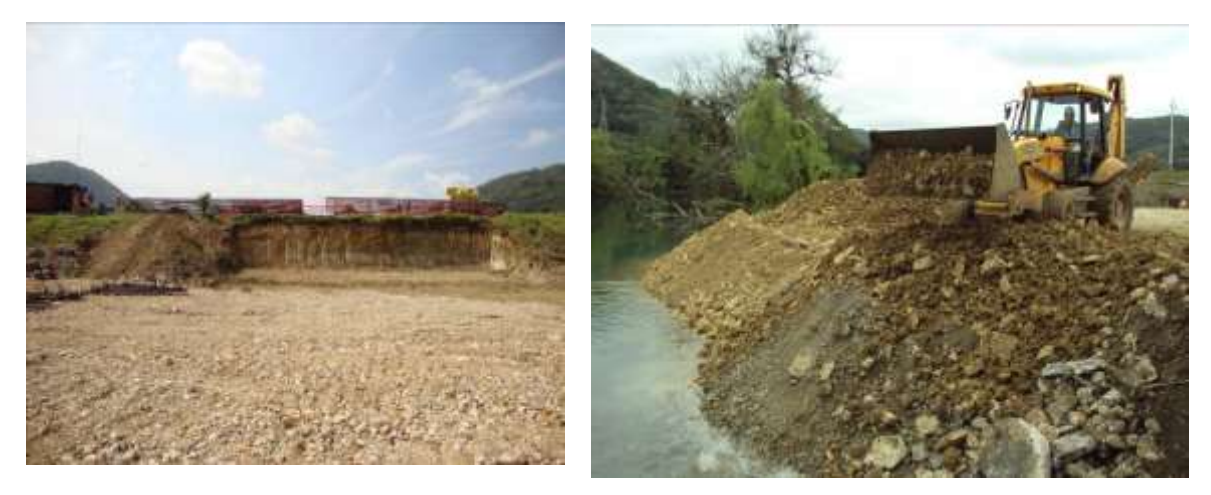

FIGURA 50.- TRAZO PARA UBICACIÓN DE PILAS EN PUENTE "RÍO GALLINAS".

FIGURA 51.- PLATAFORMAS PARA COLOCAR PILAS EN PUENTE "RÍO GALLINAS".

Para la construcción de plataformas se utiliza una retroexcavadora hasta alcanzar una distancia aproximada de 2 metros después del centro de la última pila, una vez que se alcanza este nivel se compacta con un vibrocompactador para estabilizar y compactar la superficie de la plataforma.

Se traza la ubicación exacta de cada pila y su profundidad de perforación. El equipo de perforación coloca la perforadora en la posición correcta para realizar el trabajo, la estabiliza, y plomea el barretón para garantizar una perforación alineada y vertical.

Se realiza la perforación con un bote perforador de 1.5 m de diámetro, como se observa en las figuras 52 y 53, el cual va perforando y al mismo tiempo atrapa el material producto de la perforación dentro de lo cual le permite extraerlo de la perforación. Cada vez que se llena de material el bote perforador se extrae el barretón de la perforación y se tira el material alojado dentro del bote a un lado de la perforación, dicho material se retira con ayuda de una retroexcavadora o de una excavadora para evitar que se acumule e impida las maniobras de la perforadora.

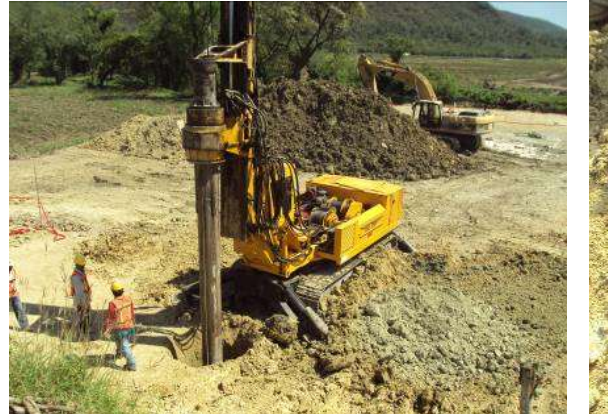

FIGURA 53.-PERFORACIÓN CON BOTE DE 1.5 M.

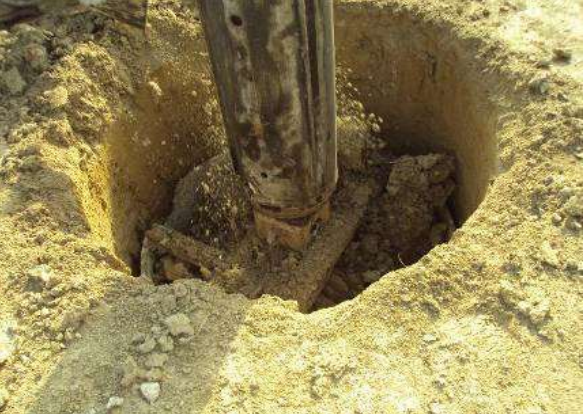

FIGURA 52.- EXTRACCIÓN DE MATERIAL CON BOTE PERFORADOR.

En caso que se encuentre un material muy duro como es el caso de las arcillas comprimidas, el bote perforador no es suficiente para perforar estas capas y se tiene que cambiar el bote por una punta pequeña para atravesar esta capa, o en caso de encontrar roca se coloca una punta especial en forma de espiral la cual está diseñada para hacer perforaciones en roca.

Cuando el terreno presenta caídos se tiene que verificar si estos son de importancia o si solo son residuos de la perforación. En caso de que los caídos sean significativos se toma la decisión de colocar o no un ademe metálico en la perforación, el cual proporcionara la estabilidad necesaria en los primeros 5 metros de la perforación que es la longitud del ademe. Similar al que se observa en las figuras 54 y 55.

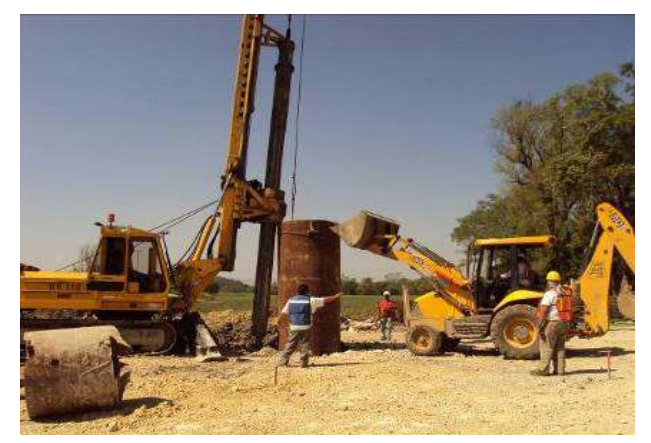

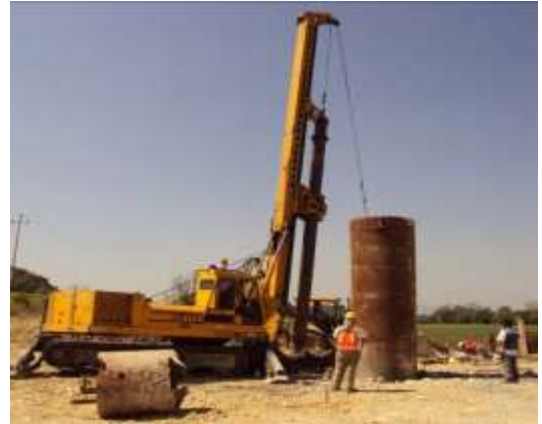

FIGURA 55.- MANIOBRAS DE COLOCACIÓN DE ADEME, CON RETROEXCAVADORA.

FIGURA 54.- MANIOBRAS DE COLOCACIÓN DE ADEME, CON PERFORADORA.

El ademe metálico se coloca una vez que la perforación sea lo suficientemente profunda para alojarlo, ya que este tiene una longitud de 5 m., dicho ademe se inca en la perforación por peso propio y a base de golpes con el barretón de la perforadora para que este entre a presión, este ademe garantiza la estabilidad de la perforación y evita los caídos en esta zona.

En caso de que el terreno presente inestabilidad en la mayor parte de la perforación y el ademe no sea suficiente para estabilizar la perforación será necesario el uso de lodo bentonítico (se puede usar únicamente el ademe o la bentonita, o ambos, como se muestra en las figuras 56 y 57) el cual se vierte dentro de la perforación con un equipo de bombeo al mismo tiempo que se realza dicha perforación con el fin de estabilizar las paredes de la perforación y evitar posibles derrumbes de esta.

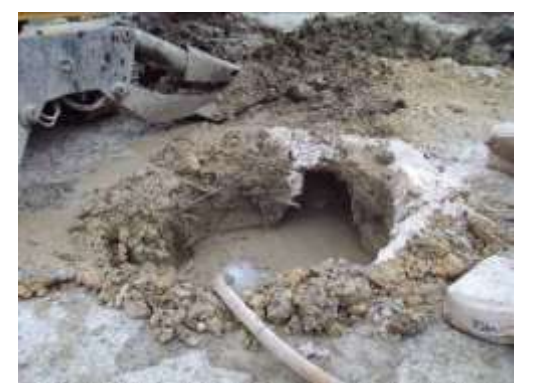

FIGURA 57.- USO DE LODO BENTONÍTICO PARA ESTABILIZAR PERFORACIÓN.

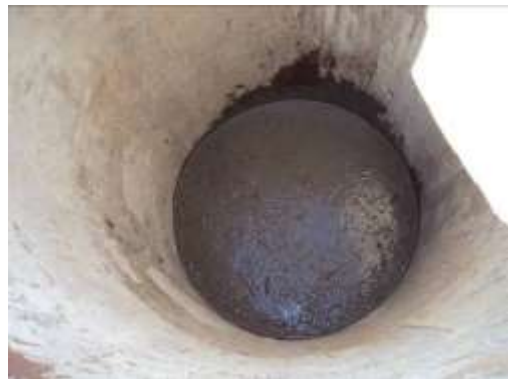

FIGURA 56.- VISTA DE LODO BENTONÍTICO EN PERFORACIÓN CON ADEME METÁLICO.

Al no contar con una planta de lodos la mezcla se hace manualmente llenando la perforación con agua y agregando simultáneamente la bentonita, el proceso para mezclarla se hace con el bote de la perforadora. Como se muestra en la figura 58.

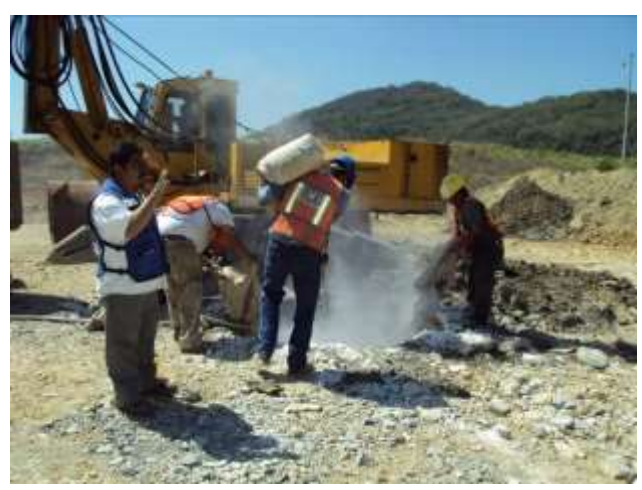

FIGURA 58.- MEZCLA DE BENTONITA.

La bentonita al ser recuperable puede ser reusada dos o más veces dependiendo de la pureza de esta o de la concentración de material producto de la perforación en la mezcla de la bentonita, tal como se observa en la figura 59. Para reutilizarla se recupera la bentonita usada en una perforación bombeándola o guiándola hacia un cárcamo de recolección de lodos y de aquí bombearla a la próxima perforación y así sucesivamente.

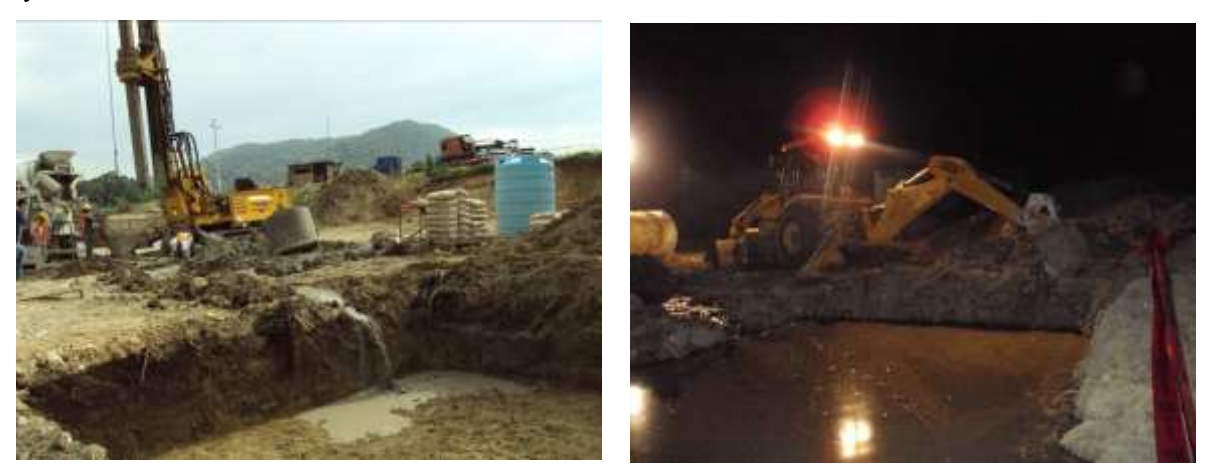

FIGURA 59.- RECUPERACIÓN DE LA BENTONITA.

FIGURA 60.- DESECHO DE LODO BENTONÍTICO.

Una vez que el lodo bentonítico se encuentra demasiado contaminado se deja que se sedimenten los sólidos en el cárcamo recolector y se retiran estos del fondo con la ayuda de una retroexcavadora o de una excavadora. Se desechan junto con el material producto de las perforaciones. Tal como lo muestra la Figura 60.

Cuando la perforación está terminada se procede a la colocación del acero de refuerzo dentro de la perforación, por lo que este proceso se inicia trasladando el armado de la pila del lugar de habilitado al punto donde está la perforación, este movimiento se puede realizar de diferentes formas: rodando la pila siempre sobre polines u otros objetos metálicos para evitar que el armado se ensucie; o también se puede levantar con ayuda de una excavadora; levantarlo con una grúa y colocarlo sobre un vehículo con plataforma; jalándolo con la perforadora, etc. (se refuerzan los estribos en donde se colocaran los estrobos para el izaje del armado).

Una vez que el acero este al pie de la perforación, se le colocan los estrobos para el izaje del armado y se aseguran al cable auxiliar de la perforadora, se levanta hasta ponerlo completamente vertical y en posición, para introducirlo dentro de la perforación (este proceso se realiza siempre y cuando el armado tenga un peso máximo de 3.5 toneladas que es la capacidad de la máquina perforadora). Una vez que esté en posición se desciende hasta el nivel indicado de la perforación, para evitar que el armado caiga hasta el fondo de la perforación, se fija el armado ya sea a tubos o varillas y con esto se garantiza el recubrimiento en el fondo. Tal como se muestra de la figura 61 a la 63.

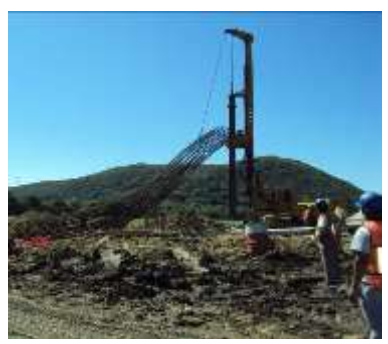

FIGURA 63.- COLOCACIÓN DE ACERO DE REFUERZO, PASO 1.

FIGURA 62.- COLOCACIÓN DE ACERO DE REFUERZO, PASO 2.

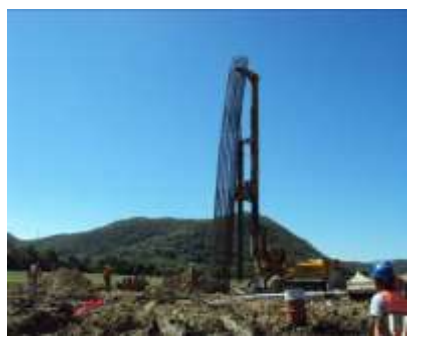

FIGURA 61.- COLOCACIÓN DE ACERO DE REFUERZO, PASO 3.

Cuando el armado pesa mas de 3.5 toneladas es necesario el uso de una grúa con mayor capacidad de izaje que la perforadora para logar levantar el armado, ponerlo vertical y bajarlo por la perforación, en algunos casos es necesario el uso de otra grúa de menor capacidad para apoyar a la grúa principal a levantar el armado o en su caso se usa la excavadora.

Antes de iniciar a introducir el armado dentro de la perforación, se le colocan pollos circulares de concreto distribuidos por todo el cuerpo del armado, los cuales se van colocando durante el descenso de la pila; dichos pollos garantizaran el recubrimiento del acero al momento del colado de la pila además de facilitar el descenso del armado por la perforación.

Ya que el armado este colocado dentro de la perforación, la perforadora se coloca en posición e inicia los trabajos de introducir la tubería TREMIE dentro del armado y de la perforación, con esta tubería se realzará el colado de la pila ya que este equipo garantiza que el concreto no caiga de golpe dentro de la perforación y se produzca la disgregación del concreto, además de servir para dar el vibrado al concreto levantándola y dejándola caer dentro de la pila de manera repetida y rápida. Uno de los requisitos que se piden es que una vez que se inicie a llenar la pila con concreto el extremo inferior de la tubería no debe salir del concreto en ningún momento durante todo el colado de la pila, para evitar que se produzcan juntas en el cuerpo de la pila. En el extremo superior de la tubería TREMIE se coloca un cono donde se verterá el concreto. Estos trabajos los podemos observar en las figuras 64 y 65.

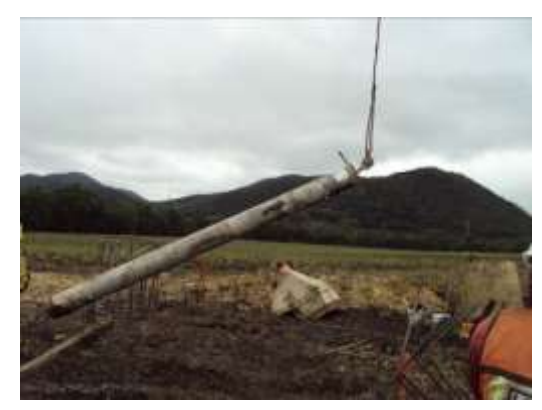

FIGURA 65.- COLOCACIÓN DE TUBERÍA TREMIE.

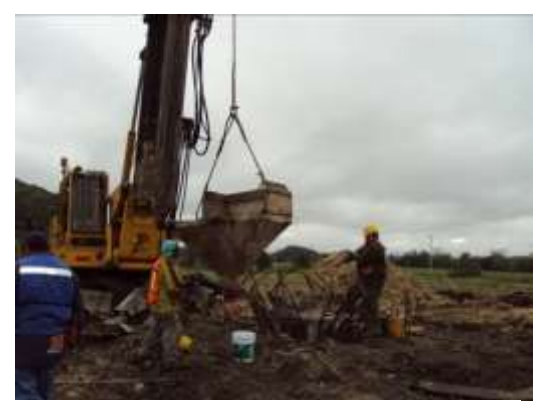

FIGURA 64.- COLOCACIÓN DE CONO DONDE SE VIERTE EL CONCRETO.

Se inicia el colado vertiendo el concreto dentro del cono de la Tubería TREMIE poco a poco teniendo cuidado de no tapar esta. Periódicamente la tubería se debe subir y bajar rápidamente para garantizar el acomodo perfecto del concreto, cuando el nivel del concreto se encuentre lo suficientemente alto se retira el primer tramo de tubería teniendo cuidado que el extremo inferior de esta no abandone el concreto en ningún momento. Tal como se muestra en las figuras 66 y 67.

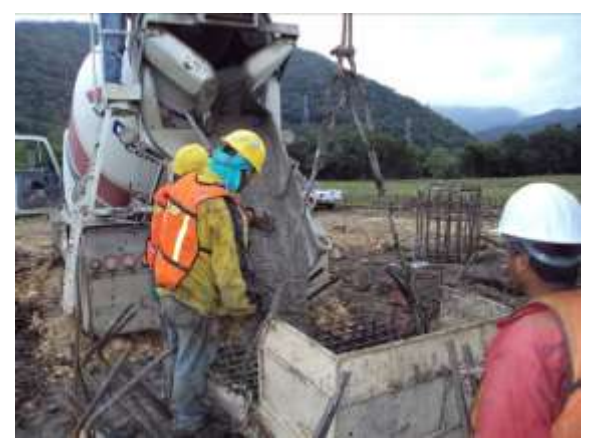

FIGURA 67.- VISTA EXTERIOR DE COLADO DE TUBERÍA TREMIE.

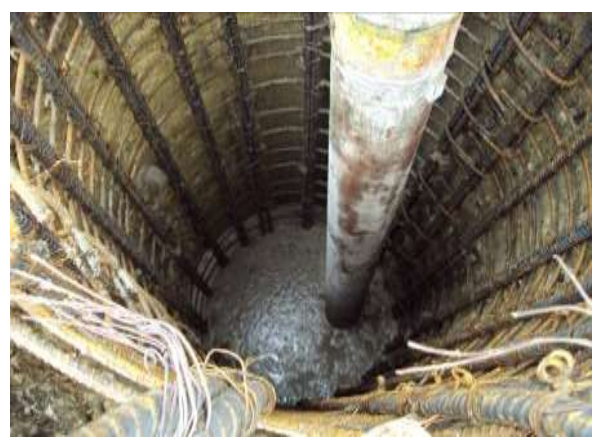

FIGURA 66.- VISTA INTERIOR DE COLADO DE TUBERÍA TREMIE.

Cuando se use lodo bentonítico en una perforación, antes de iniciar el vaciado del concreto se debe colocar una pelota plástica en el inicio de la tubería y vaciar sobre esta el concreto, esta pelota tiene la función de un embolo el cual ayuda al concreto a llegar hasta el fondo de la perforación sin mezclarse con el lodo y de esta manera garantizar la homogeneidad del concreto. Dicha pelota debe salir a flote por el lodo. Como la figura 68 lo muestra.

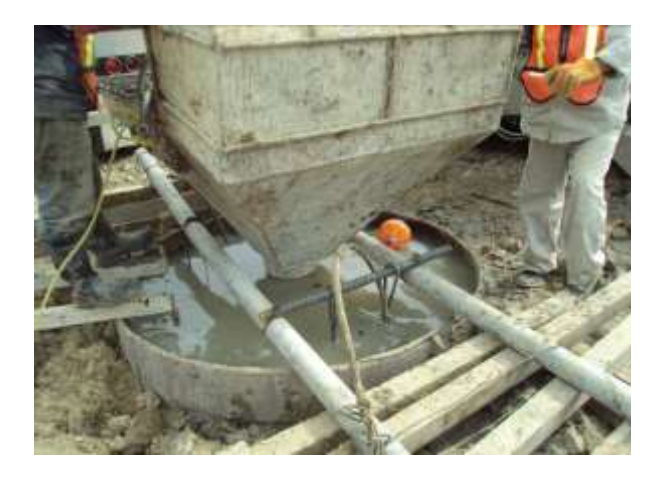

FIGURA 68.- USO DE PELOTA PLÁSTICA EN VACIADO DE CONCRETO.

El colado de la pila se realiza por encima del nivel de pila terminada sobre todo cuando se usan los lodos ya que el concreto de la parte superior de la pila por lo general está contaminado, esta sección de la pila se retira con el descabece.

Cuando el colado esté terminado y se halla usado el ademe metálico este se debe retirar de la perforación con el cable auxiliar de la perforadora, con una grúa, asegurándolo al barretón de la perforadora, de tal manera que se pueda jalar hasta retirarlo de la perforación; en algunos casos cuando no se cuente con una grúa se puede apoyar a la perforadora con una excavadora. Este ademe se debe retirar de la perforación antes de que el concreto inicie su fraguado porque presionaría aún más el ademe dificultando su salida. Estos trabajos se pueden observar en las figuras 69 y 70.

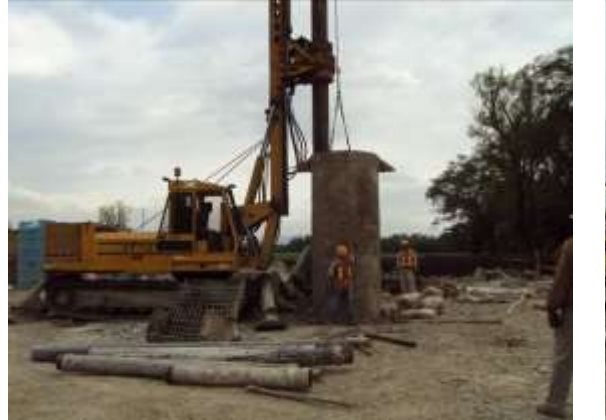

FIGURA 70.- RETIRO DE ADEME METÁLICO CON PERFORADORA.

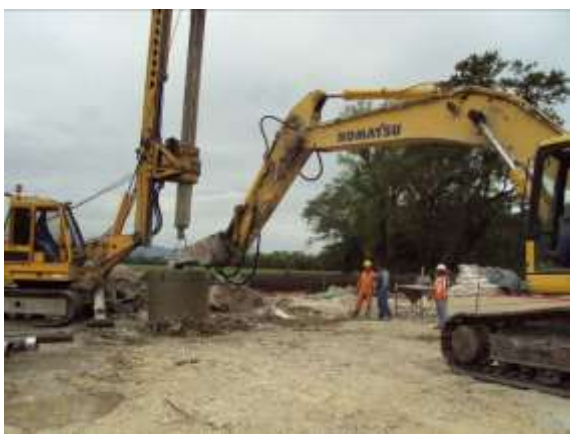

FIGURA 69.- RETIRO DE ADEME METÁLICO UTILIZANDO PERFORADORA Y EXCAVADORA.

Se deberá tener en cuenta las siguientes especificaciones particulares:

Los pilotes se dispondrán en grupos bajo los apoyos de las estructuras, separados centro a centro una distancia mínima de 3.0 veces su diámetro y sus cabezas se enlazarán con un elemento de liga, tipo zapata de concreto reforzado.

Las perforaciones para alojar los pilotes colados en el lugar se harán del mismo diámetro que estos, y dado que las condiciones hidráulicas pueden variar, se deberá considerar lo siguiente:

- Si la perforación se efectúa en seco y es estable, se podrá colar en esta condición.
- Si se presenta inestabilidad se deberá usar ademe metálico recuperable y en caso de encontrar el nivel freático o mantos colgados se podrá usar lodo bentonítico con las siguientes características:
- 1. Densidad: 1.1 T/M³
- 2. Viscosidad Marsh: 30 A 60 S
- 3. Viscosidad Plástica: 10 A 25 Centipoises
- 4. Filtración: Menor de 20 Cm<sup>3</sup> de Agua
- 5. Contenido de Arena: Menor de 3%

Deberá garantizarse que el desplante de los pilotes de cimentación se efectúe en los estratos y elevaciones indicados.

## II.4.10 PAVIMENTOS

Los pavimentos están contemplados principalmente de Base Hidráulica y Carpeta Asfáltica con volúmenes de 316,691 m<sup>3</sup> y 168,230 m<sup>3</sup> respectivamente.

La construcción de Base Hidráulica se inicia en marzo del 2009 en el subtramo 3. El procedimiento de construcción de la base hidráulica se realiza utilizando los estabilizadores de pavimentos del tipo Cedarapids y su colocación se lleva a cabo con pavimentadores del tipo Demag DF 140C.

El procedimiento de construcción de la carpeta asfáltica se realiza utilizando una Planta de Asfalto del tipo CMI-300 y su colocación se lleva acabo con pavimentadores del tipo Demag DF 110C.

La planta de asfalto está en el Banco "La Luz" ubicado en el km 129+000 aproximadamente y posteriormente estará en el Banco "Tamasopo" ubicado en el km 169+070 desviación izquierda a 5,000 metros. Los agregados para la Base Hidráulica y Carpeta Asfáltica se obtienen por trituración total del Banco, el cual está constituido por un Basalto en la parte superior.

También se están obteniendo los agregados por trituración total con material "C" producto de la excavación en corte (desperdicio) entre el km. 171 y 175, el cual está constituido por caliza, para base hidráulica

En las figuras 71 a la 75, se puede observar el desarrollo de trabajo de los pavimentos.

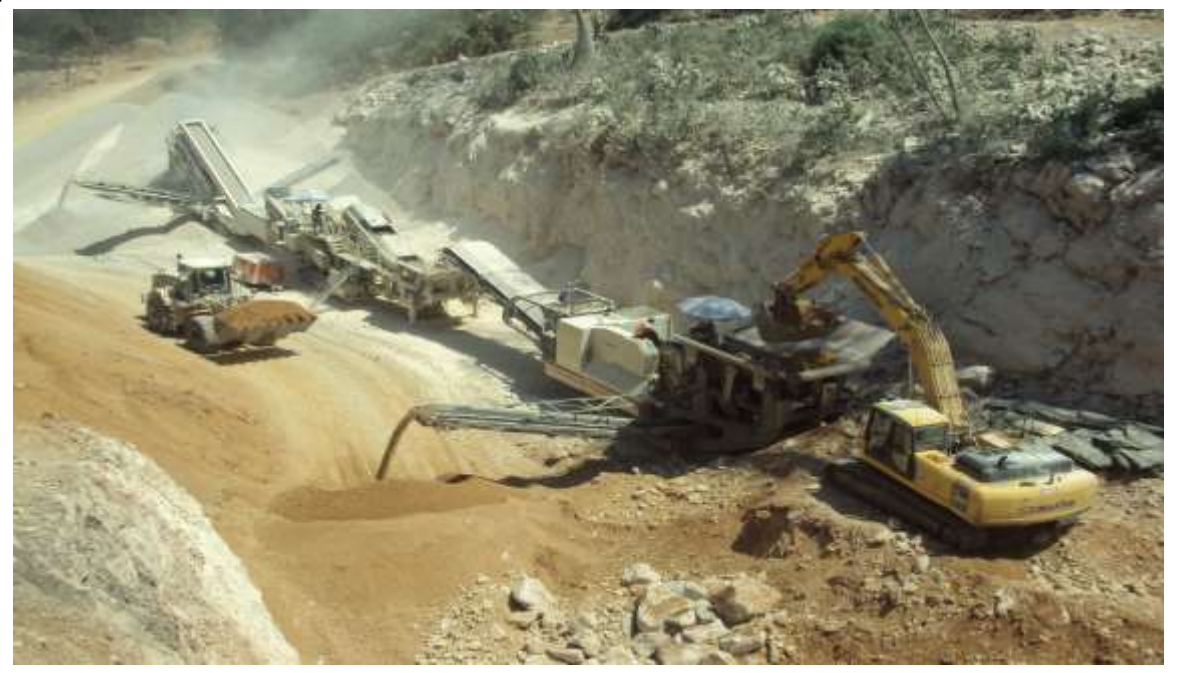

FIGURA 71.- TRABAJOS DE TRITURACIÓN PARA BASE HIDRÁULICA, EQUIPO 1.

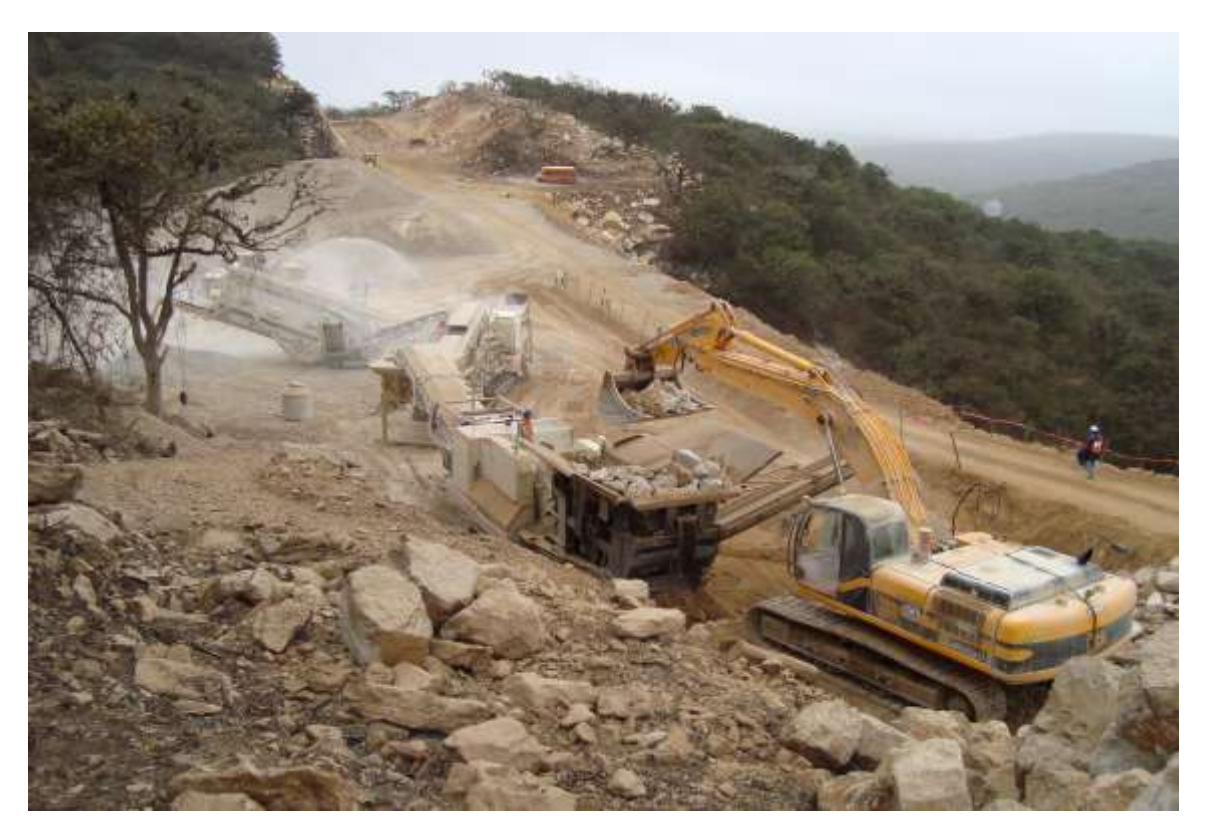

FIGURA 73.- TRABAJOS DE TRITURACIÓN PARA BASE HIDRÁULICA, EQUIPO 2.

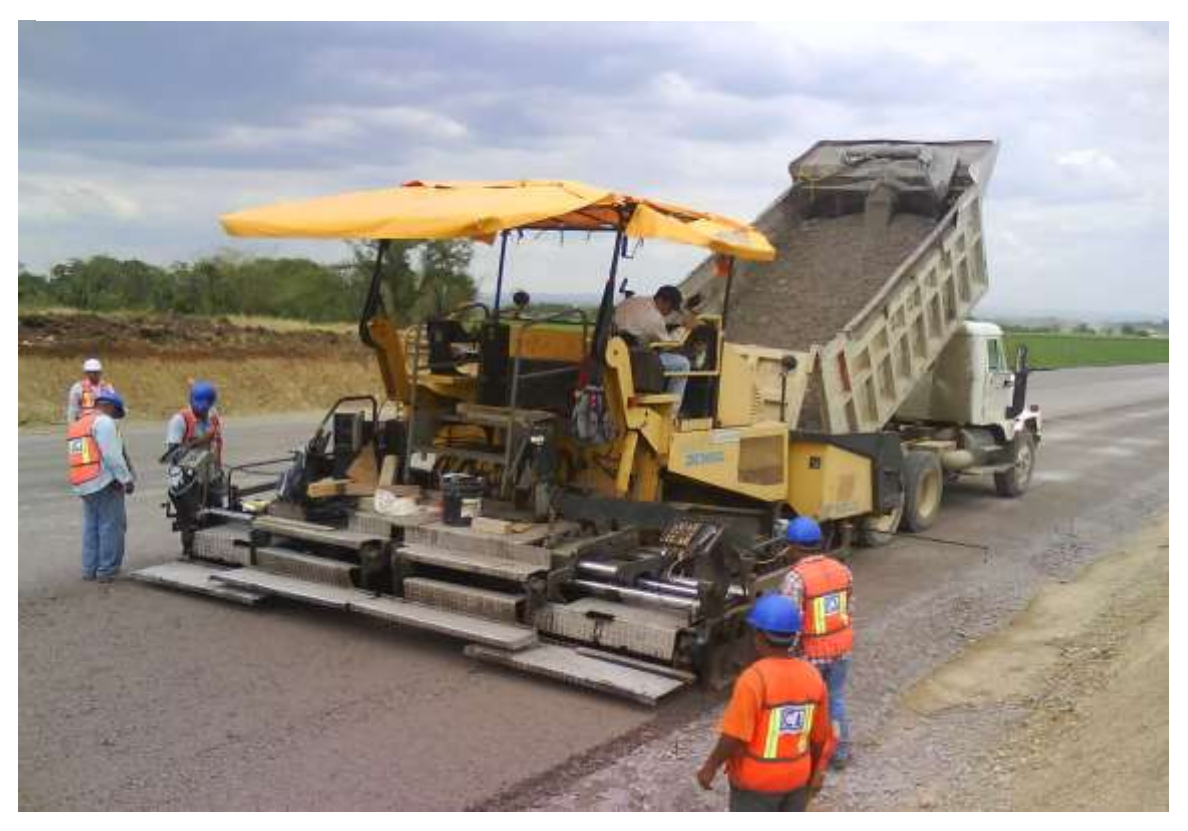

FIGURA 72.- COLOCACIÓN DE BASE HIDRÁULICA.

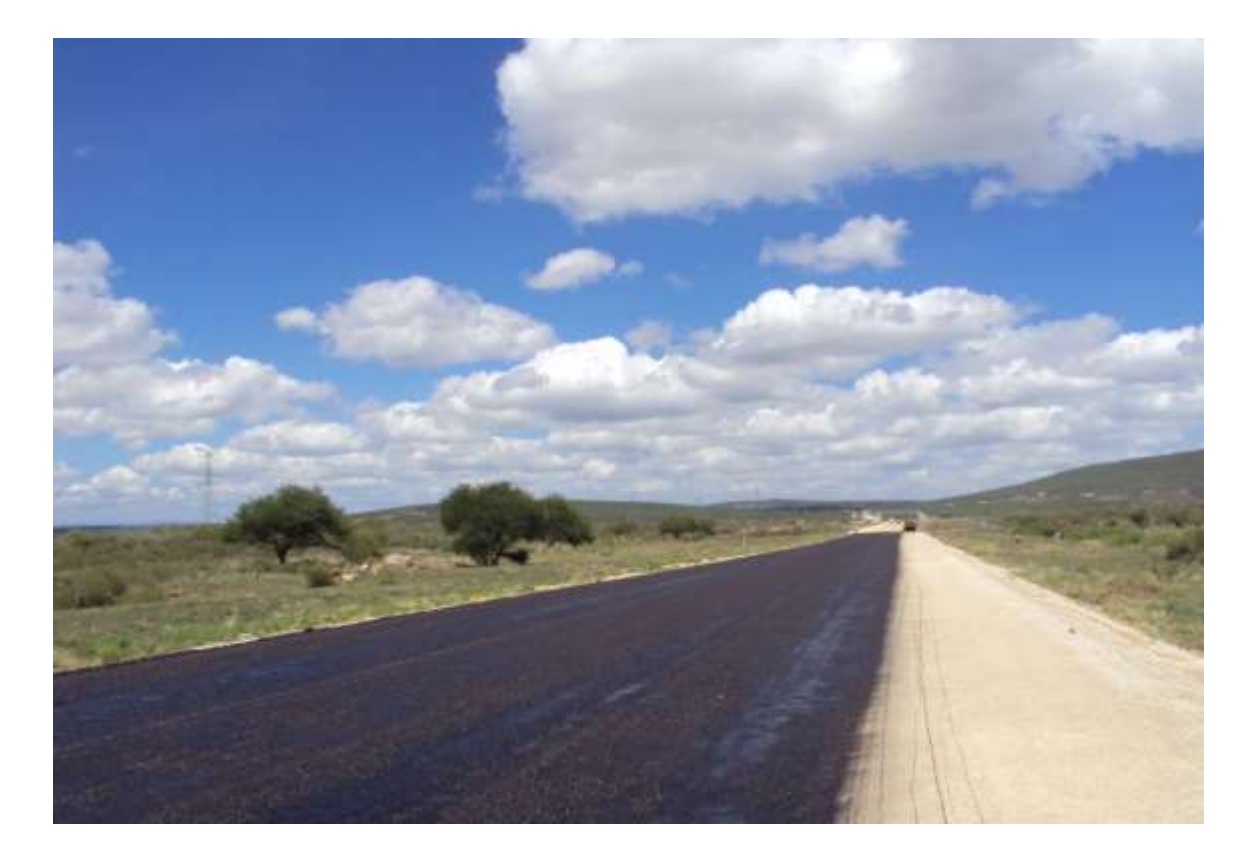

FIGURA 74.- RIEGO DE IMPREGNACIÓN.

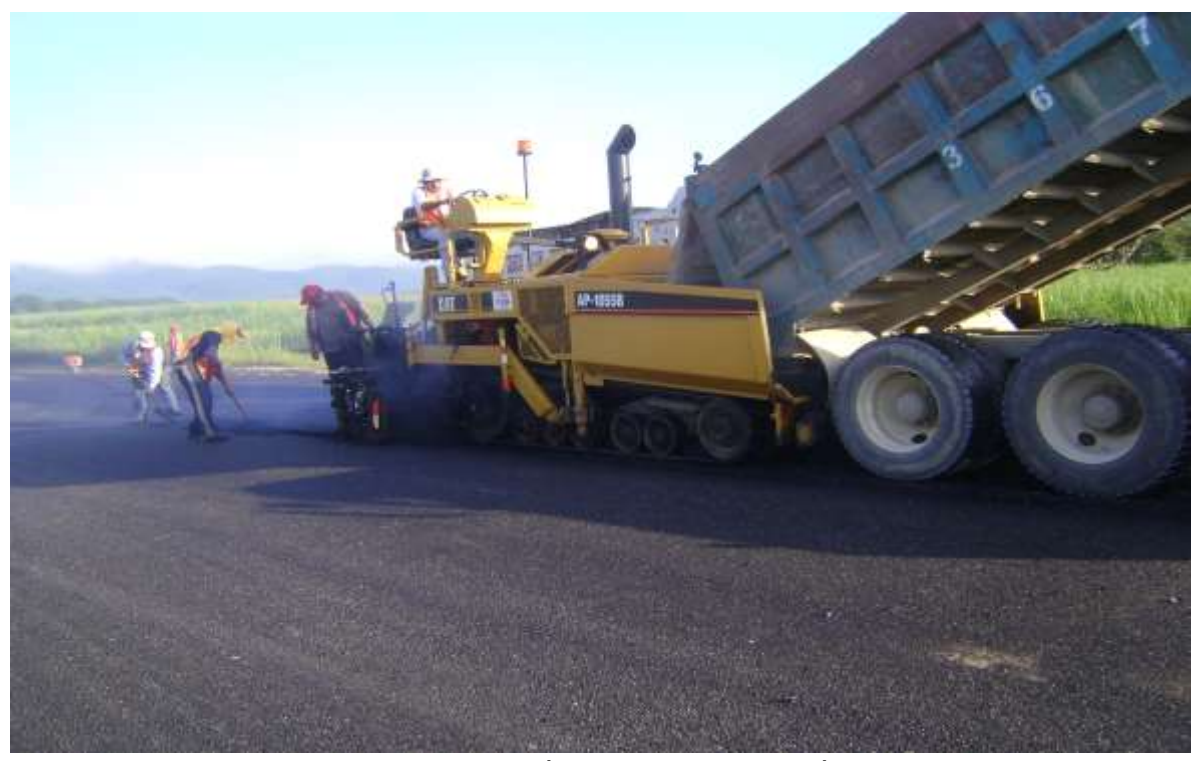

FIGURA 75.- COLOCACIÓN DE CARPETA ASFÁLTICA.

#### II.4.11SISTEMA DE COMUNICACIÓN

El sistema de comunicación consta de un sistema de telefonía de auxilio vial (SOS) conservando la ubicación de teléfono a cada 3 km en tresbolillo a lo largo del camino y su central de atención.

La instalación requiere del siguiente equipo para cada uno de los puntos de auxilio:

- I. Audífono. Que permita amplificaciones hasta de 50 db.
- II. Switch de Antena. Protegido de descargas atmosféricas con pérdida de inserción despreciable.
- III. Antena Multibanda HF. De radio experimentación de 10 m.
- IV. Torre con instalación de luz estrobo, con gabinete para audífono, batería recargable con foto celda e indicadores reflejantes con no menos de 4 m de altura.

Este equipamiento se muestra en las figuras 76 y77.

Se incluye un Centro de Control de Emergencias que debe atender los incidentes, incluyendo accidentes, de manera rápida y eficiente, disponible las 24 horas al día y los 365 días al año y asegurar la movilización de los recursos apropiados para atender cualquier incidente y lograr la reapertura de la carretera en condiciones de seguridad lo más pronto posible.

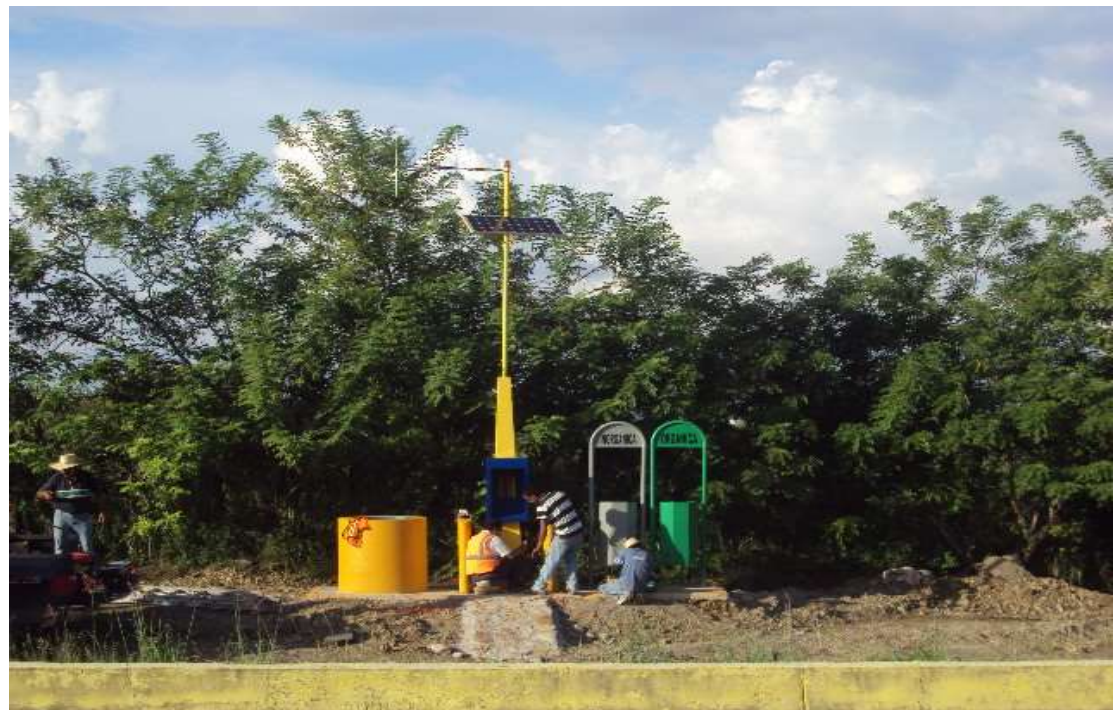

FIGURA 76.- INSTALANDO UN SOS EN EL SUBTRAMO 7.

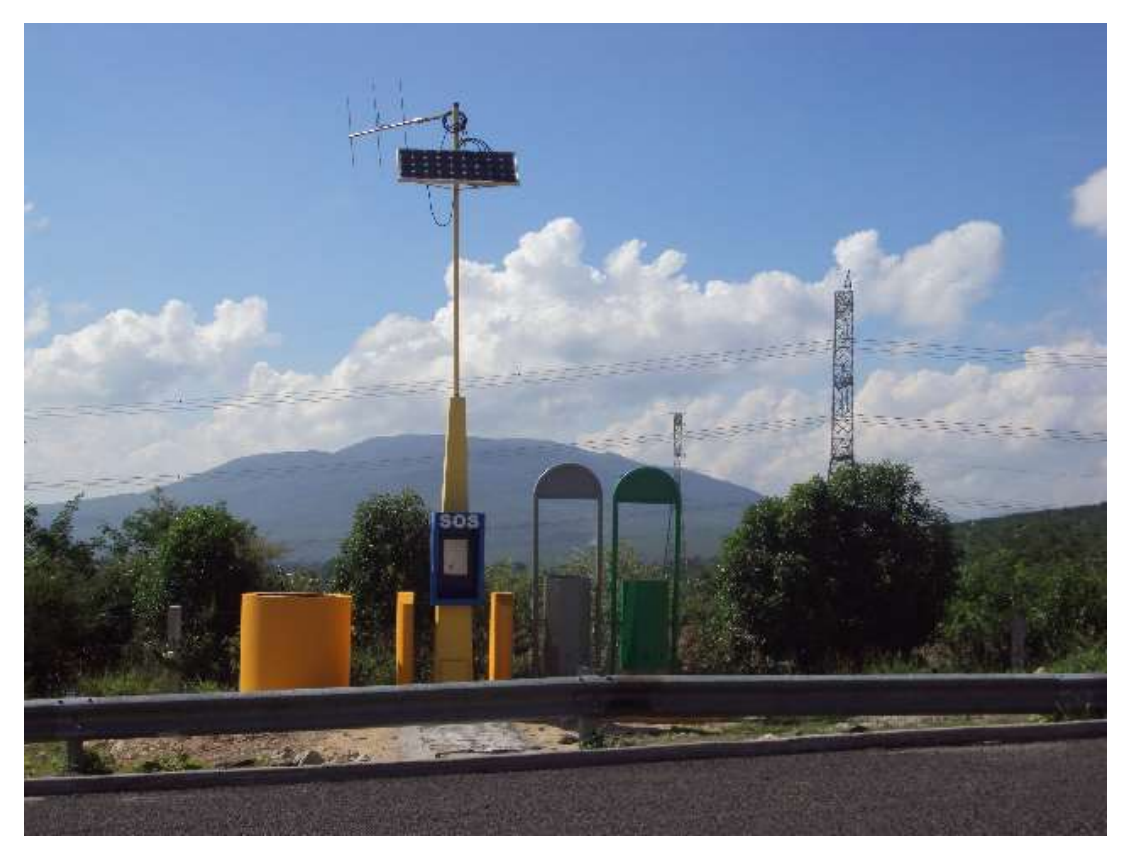

FIGURA 77.- SOS INSTALADO EN EL SUBTRAMO 1.

#### II.4.12 SISTEMA DE MEDICIÓN Y PESAJE

 $\overline{a}$ 

Se está instalando el equipo de MEDICIÓN de tránsito que proporcionará un conteo continuo del número de vehículos por hora en ambos sentidos registrando la información por tipo de vehículo de acuerdo a la clasificación que utiliza la SCT en datos viales.

Contará permanentemente y permitirá errores máximos de +/- 1% durante cada período de 12 horas con un intervalo de confianza del 95%.

La medición de PESO en movimiento se realizará en los dos carriles de cada sección de la carretera durante una semana completa dos veces al año con una separación de 6 meses entre mediciones con un equipo móvil o fijo que cumpla con lo especificado en la norma ASTM E-1318 considerando que la precisión en la medición del peso será de +/- 15% sin modificar la velocidad de operación de los vehículos. En el acotamiento la medición se realizará sólo en caso de que se esté utilizando para paso continuo de vehículos<sup>15</sup>

<sup>&</sup>lt;sup>15</sup> Anexo 2 del contrato de Servicios de largo plazo, Carr. Ríoverde-Cd. Valles S.L.P. SCT.

# II.5 ASPECTO ECONÓMICO

De acuerdo al contrato, el Concesionario debe aportar al proyecto la totalidad de los recursos necesarios para la construcción, modernización y ampliación, operación, mantenimiento y conservación de la vía concesionada durante la vigencia de esta concesión.

En cumplimiento a lo estipulado en el párrafo que antecede, el concesionario está obligado a llevar a cabo todas las actividades necesarias para financiar mediante la aportación de los recursos económicos derivados del capital de riesgo y/o de los contratos de financiamiento, los trabajos de operación, mantenimiento y conservación de la vía concesionada, los servicios auxiliares, accesorios, obras y construcciones, así como los trabajos relativos a la construcción, modernización y ampliación de la vía concesionada, para que en los términos y condiciones establecidos en la concesión, la carretera existente se transforme en la carretera proyecto.

# II.5.1 DISTRIBUCIÓN DE LOS RECURSOS POR PARTIDA

Para la oferta económica se presentó el formato E-7, el cual divide al proyecto en diferentes partidas, para las cuales se estima un costo como se muestra en las tablas 13 y 14.

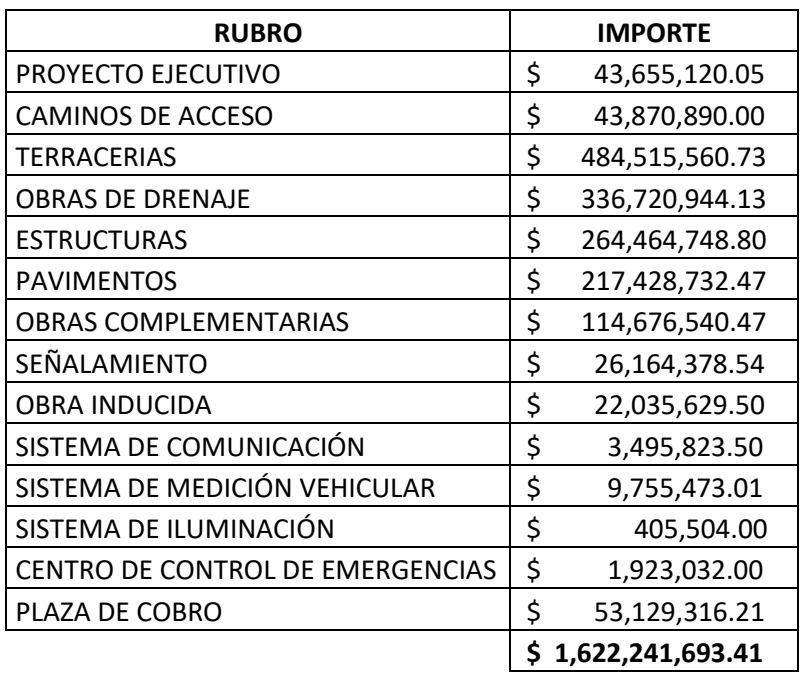

TABLA 13.- COSTO POR PARTIDA DE LA TRONCAL.

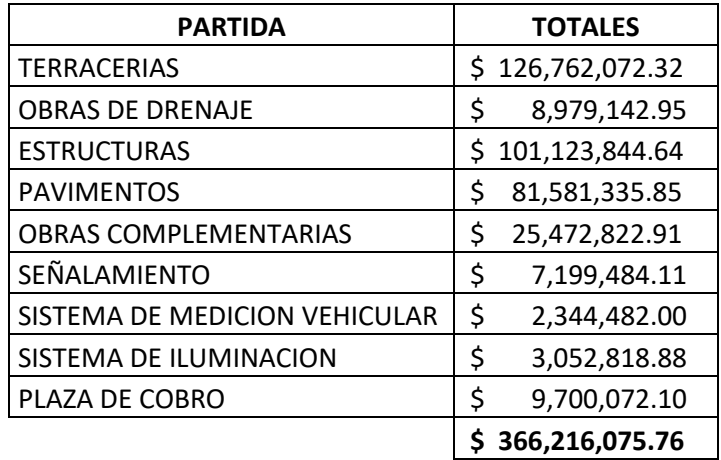

TABLA 14.- COSTO POR PARTIDA DE LOS ENTRONQUES.

La propuesta al inicio del proyecto de estimación mensual fue distribuida de acuerdo a los resultados que arrojó el sistema PROFICA, tal como lo indica la figura 78 y que a su vez han ido cambiando a lo largo del proyecto debido a la problemática ya mencionada.

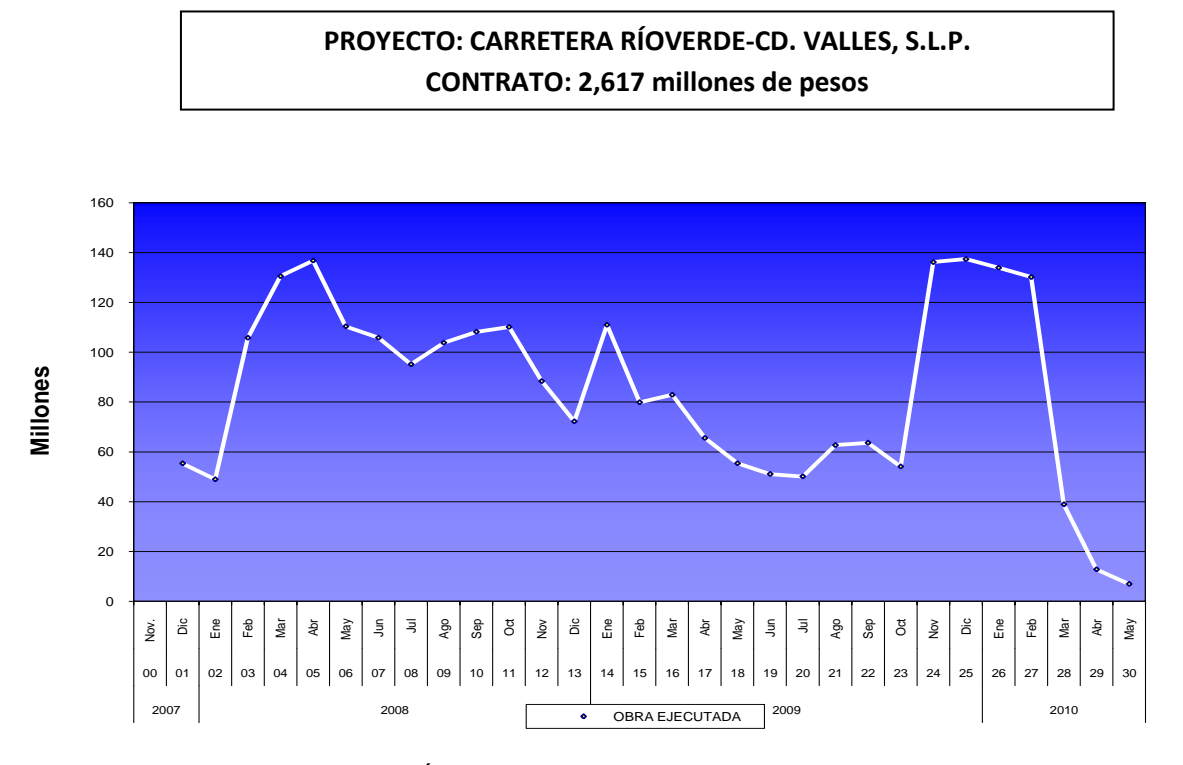

FIGURA 78.- DISTRIBUCIÓN DE IMPORTES MENSUALES, DE OBRA A EJECUTAR.

# II.5.2 GESTIÓN DE RECURSOS

El gerente del proyecto es el encargado de la administración del proyecto, bajo los lineamientos del sistema de gestión de la empresa (SIGE), verificando que los recursos suministrados se emplean de manera eficiente con el fin de alcanzar y mejorar la productividad.

Para el suministro de los materiales, basándose en el "programa de materiales", se elaboran las órdenes de compra anotando la cantidad, características, especificaciones y/o condiciones de entrega señalados en la lista, incluyendo pruebas e inspecciones de aceptación. A la llegada de estos materiales, el área de almacén antes de su aceptación, se coteja que cumpla con todos los requisitos de la orden de compra, documentos administrativos y registros de calidad solicitados.

En el caso de la maquinaria, el gerente de proyecto y la superintendencia de maquinaria, dan seguimiento al programa de utilización del equipo, gestionando con la gerencia de maquinaria, que es la encargada de suministrar el equipo requerido en los proyectos, ya sea de manera directa o a través de arrendamientos.

En el caso del personal obrero, son los titulares de los frentes de trabajo los que dan seguimiento al programa de mano de obra, en coordinación con los sobrestantes, cabos y el jefe de personal del proyecto, incrementando o disminuyendo las plantillas de personal de acuerdo al desarrollo de las actividades. Con los registros resultantes de la contratación, el área de personal en proyecto, integra un expediente por persona que contiene, entre otros, lo siguiente para personal obrero: requisición de personal, datos personales, (acta de nacimiento, RFC/CURP, licencia de manejo u otra identificación, crédito infonavit, etc.), examen médico, afiliación al IMSS, contrato individual y afiliación al sindicato. Para el caso de personal técnico administrativo, de lo anterior no aplica la afiliación al sindicato, sin embargo, puede contener: movimiento de personal (si es de traslado) y curriculum vitae.

## II.5.2.1 CANTIDADES DE RECURSOS

Las cantidades de los principales recursos que se utilizan en el proyecto, se muestran en las tablas de la 15 a la 19:

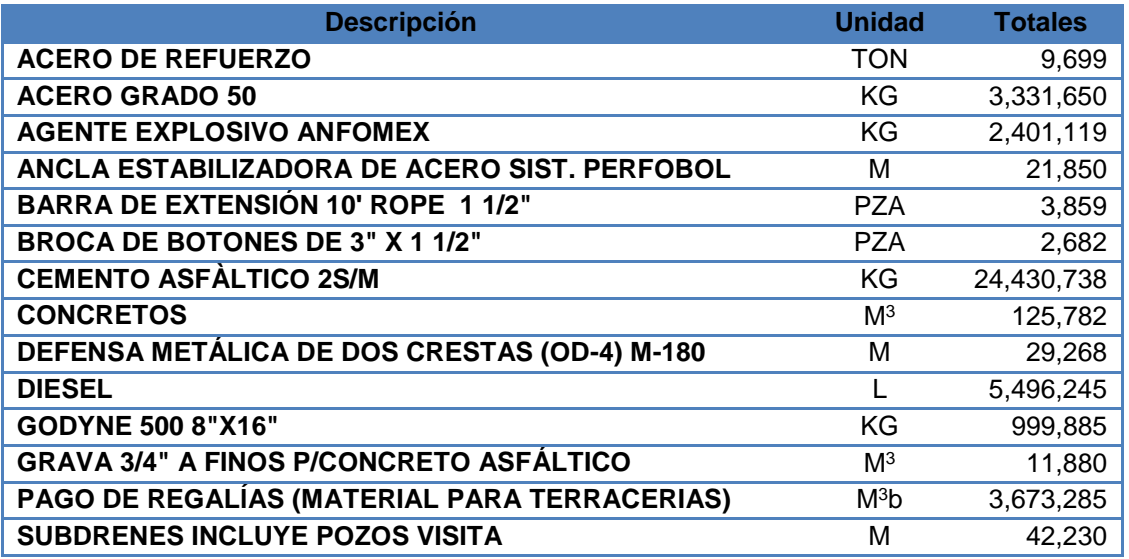

TABLA 15.- CANTIDAD DE LOS PRINCIPALES MATERIALES.

#### TABLA 16.- CANTIDAD DE HORAS DE EQUIPO MAYOR.

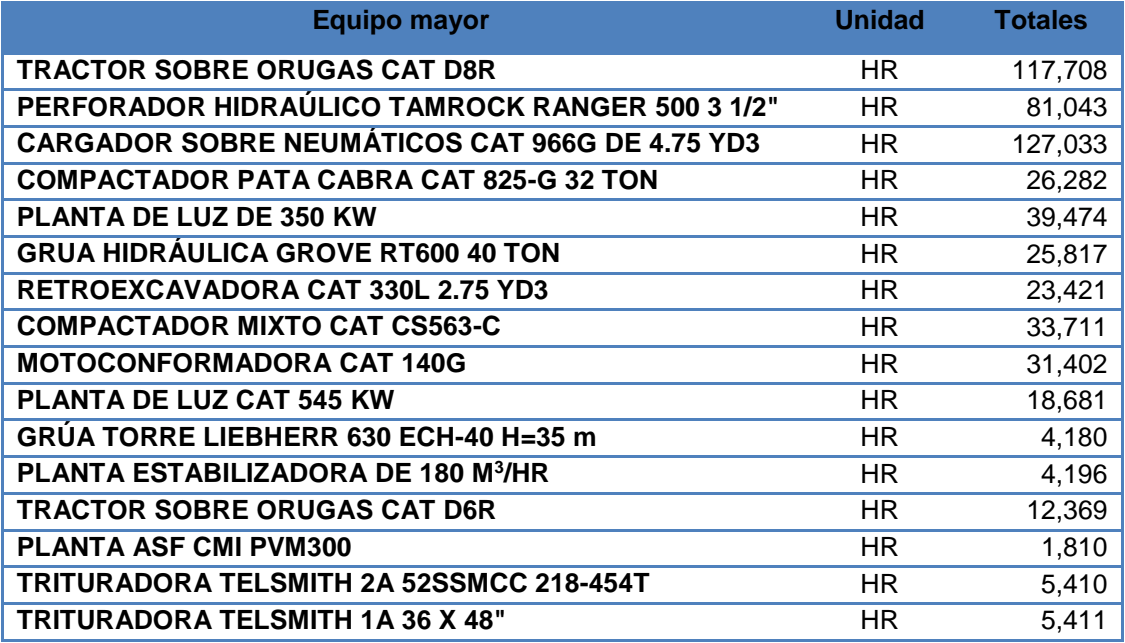

TABLA 17.- CANTIDAD DE HORAS DE VEHÍCULOS.

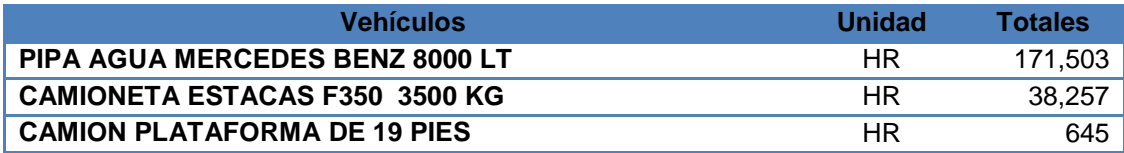

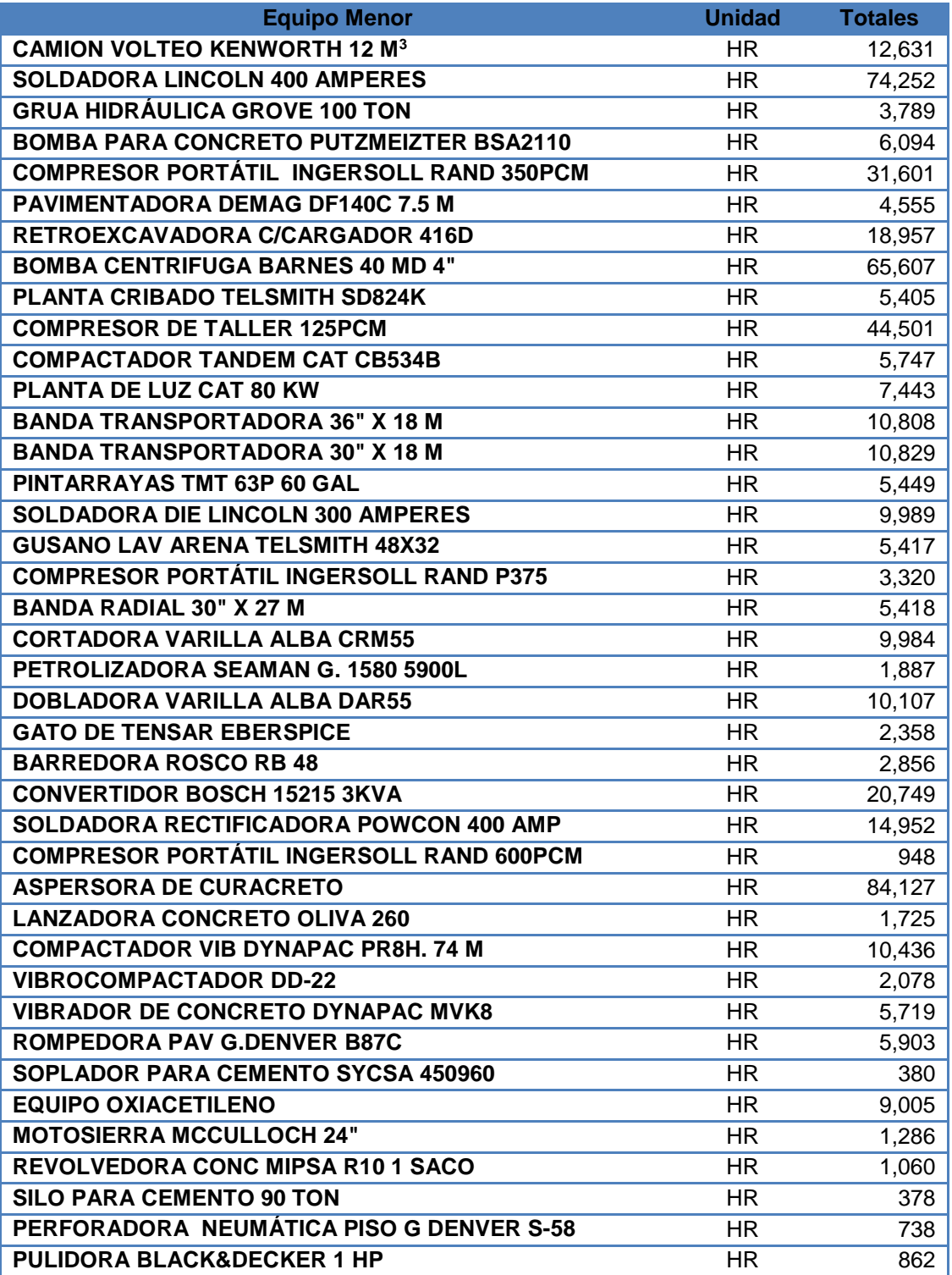

# TABLA 18.- CANTIDAD DE HORAS DE EQUIPO MENOR.

| <b>Personal</b>                      | <b>Unidad</b> | <b>Totales</b> |
|--------------------------------------|---------------|----------------|
| <b>AYUDANTE GENERAL</b>              | <b>TNO</b>    | 317,518        |
| <b>CABO DE OFICIOS</b>               | <b>TNO</b>    | 60,051         |
| <b>OFICIAL ALBAÑIL</b>               | <b>TNO</b>    | 56,981         |
| <b>MANIOBRISTA</b>                   | <b>TNO</b>    | 54,560         |
| <b>OFICIAL CARPINTERO</b>            | <b>TNO</b>    | 36,664         |
| <b>OFICIAL SOLDADOR</b>              | <b>TNO</b>    | 39,461         |
| <b>OFICIAL FIERRERO</b>              | <b>TNO</b>    | 44,694         |
| <b>OPERADOR DE BULLDOZER</b>         | <b>TNO</b>    | 16,298         |
| <b>CHOFER DE PIPA PARA AGUA</b>      | <b>TNO</b>    | 21,441         |
| <b>OPERADOR DE TRACTOCOMPACTADOR</b> | <b>TNO</b>    | 10,208         |
| <b>OPERADOR DE PERFORADORA</b>       | <b>TNO</b>    | 10,249         |
| <b>OPERADOR DE COMPRESOR</b>         | <b>TNO</b>    | 9,981          |
| <b>POBLADOR</b>                      | <b>TNO</b>    | 5,574          |
| <b>OPERADOR DE PLANTA DE LUZ</b>     | <b>TNO</b>    | 8,150          |
| <b>OPERADOR DE BOMBA DE AGUA</b>     | <b>TNO</b>    | 8,253          |
| <b>OPERADOR DE GRÚA</b>              | <b>TNO</b>    | 4,842          |
| OPERADOR DE MOTOCONFORMADORA         | <b>TNO</b>    | 3,924          |
| <b>OFICIAL PINTOR</b>                | <b>TNO</b>    | 7,078          |
| <b>OPERADOR DE COMPACTADOR</b>       | <b>TNO</b>    | 5,366          |
| OPERADOR DE RETROEXCAVADORA          | <b>TNO</b>    | 5,307          |
| <b>CHOFER DE CAMIONETA</b>           | <b>TNO</b>    | 4,698          |
| OPERADOR DE VEHÍCULO CON GRÚA        | <b>TNO</b>    | 2,709          |
| <b>OPERADOR TRITURADORA</b>          | <b>TNO</b>    | 1,350          |
| <b>RASTRILLERO</b>                   | <b>TNO</b>    | 1,579          |
| <b>CHOFER DE CAMIÓN</b>              | <b>TNO</b>    | 1,658          |
| <b>OPERADOR DE BOMBA DE CONCRETO</b> | <b>TNO</b>    | 762            |
| <b>CHECADOR DE FLETES</b>            | <b>TNO</b>    | 1,256          |
| <b>TORNILLERO</b>                    | <b>TNO</b>    | 1,154          |
| <b>OPERADOR DE PAVIMENTADORA</b>     | <b>TNO</b>    | 571            |
| <b>OFICIAL ELECTRICISTA</b>          | <b>TNO</b>    | 667            |
| <b>OPERADOR DE ESTABILIZADOR</b>     | <b>TNO</b>    | 525            |
| <b>OPERADOR DE CRIBA VIBRATORIA</b>  | <b>TNO</b>    | 678            |
| OPERADOR DE MÁQUINA PINTARRAYAS      | <b>TNO</b>    | 682            |
| OPERADOR DE TRACTOCAMIÓN             | <b>TNO</b>    | 474            |
| OPERADOR DE BOMBA LANZADORA CONCRETO | <b>TNO</b>    | 216            |
| <b>OPERADOR DE BARREDORA</b>         | <b>TNO</b>    | 365            |
| <b>OPERADOR DE PETROLIZADORA</b>     | <b>TNO</b>    | 222            |
| <b>OPERADOR DE PLANTA DE ASFALTO</b> | <b>TNO</b>    | 226            |
| <b>OPERADOR DE MOTOSIERRA</b>        | <b>TNO</b>    | 161            |
| <b>OFICIAL MONTADOR</b>              | <b>TNO</b>    | 80             |

TABLA 19.- CANTIDAD DE HORAS-HOMBRE REQUERIDAS, POR CATEGORÍA.

# II.6. CONTROL DE PROYECTO

El área de control de proyecto realiza el seguimiento al plan de ejecución y documentos asociados, proporcionan el control y verificación de las actividades para lograr los objetivos establecidos, incluye el control de aspectos como: avance del programa de obra, simulación de posibles escenarios futuros de acuerdo al avance y condiciones del proyecto, cortes y comparativas al proforma, estado de resultados, cuenta de clientes, control de costos, estimaciones, subcontratos, obra ejecutada no estimada, flujo de efectivo, informe de estado del proyecto, panorámica del proyecto, etc.

El proyecto se revisa mensualmente por un comité integrado para tal fin, en donde el gerente de proyecto realiza una presentación al responsable de control de proyecto enviado por la dirección, informando el avance en el programa, comportamiento del proforma, cuenta de cliente, estado de resultados, obra ejecutada no estimada, incidencias de suministros y subcontrataciones, etc., para determinar acciones correctivas y/o preventivas y se documentan como compromisos para el gerente de proyecto.

# II.6.1 ESTRUCTURA DE DESGLOSE DEL TRABAJO, CUENTAS DE COSTO Y PARTIDAS

De acuerdo a la planeación del proyecto, el nivel de control es definido por el gerente de proyecto y su equipo de trabajo, por lo que se revisa y ajusta si es necesaria la estructura de desglose del trabajo (EDT), considerada en el plan de arranque.

Esta revisión y ajuste debe contemplar un criterio tal que a futuro la información que se obtenga de la estructura de trabajo, sea la necesaria para obtener un control de costos por unidad en ejecución  $(m^3, m^2, m, pza, etc.),$  en donde se puedan detectar desviaciones, en su caso, de mano de obra, materiales y/o equipo.

Es conveniente que la estructura de desglose del trabajo se analice para controlar la ejecución de la obra desde el punto de vista de costos: primero se debe estructurar el trabajo de tal forma que las actividades definidas permitan conocer información para controlarlas y segundo que permitan conocer información para controlar la subcontratación de servicios que incluyan materiales, mano de obra y equipo; en tal caso, el control debe ser sobre volúmenes, precios y alcances definidos en el contrato. Tal como se muestra en la figura 79.

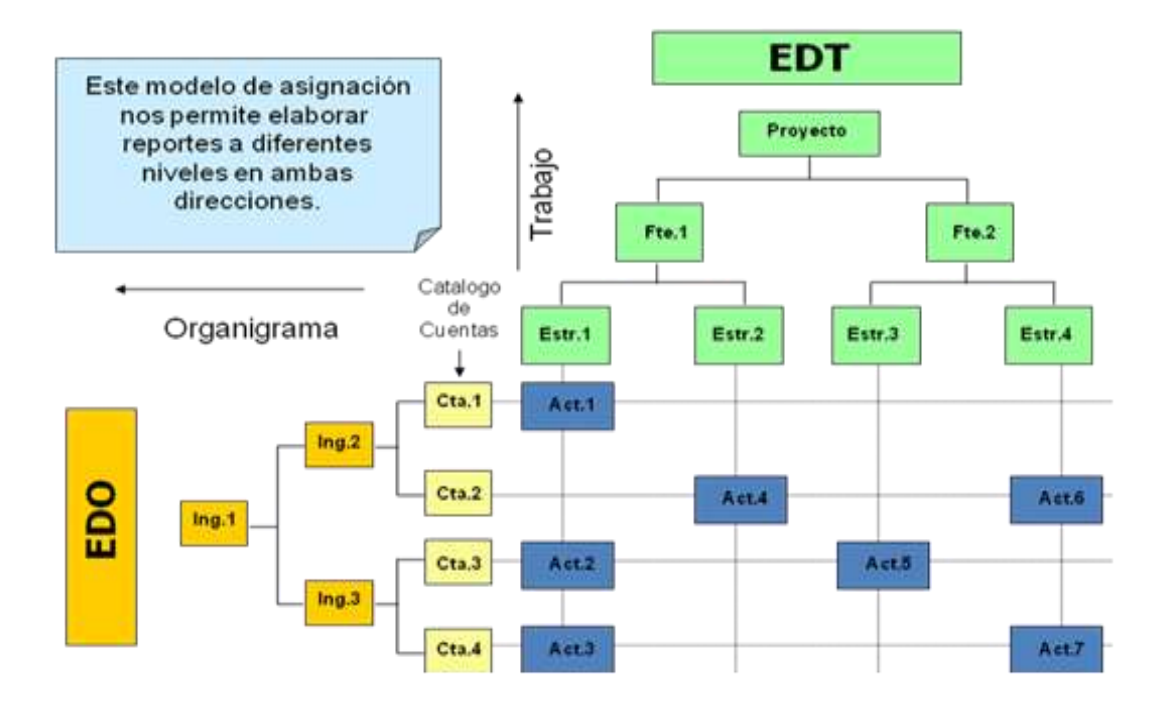

FIGURA 79.- MATRIZ DE ASIGNACIÓN DE RESPONSABILIDADES.

Se consideraron para esta obra las partidas de:

- Terracerías 1 y 2
- Obras de Drenaje
- Obras inducidas
- Plazas de Cobro
- Estructuras
- Pavimentación y Obras Complementarias
- y Proyectos Ejecutivos

Mismas que estarán sujetas a medición para el control de costos, avance y cobro según sea el caso, conformada como actividad dentro del programa general de obra y que en su conjunto conforman el costo total directo del proyecto.

# II.6.2 CUENTAS DE COSTO

Es el código utilizado para identificar los costos acumulados por los recursos empleados para una partida específica. De la planeación de la obra y de la estructura de trabajo, se pueden comparar los costos proformados contra los reales mensualmente en sus diferentes categorías, lo cual nos dará un panorama de cómo se están utilizando los recursos, esto es para comparar que tan productivos somos y donde tenemos que tomar acciones, correctivas o preventivas, también si las clasificaciones se están haciendo correctamente.

Al conjunto de partidas o actividades relacionadas entre ellas y siguiendo una secuencia conforme al proceso constructivo del proyecto, determinan la línea base del proyecto y el programa de obra.

Línea base, es el resultado de la integración de costos; que es la traducción numérica y valorizada de la planeación y programación, asociada a un programa de ingresos y egresos, que incluye costos directos, indirectos, provisiones, fondos de contingencia, costos financieros y efecto de la inflación.

Cada partida está formada por diferentes conceptos a los que mediante el programa de cómputo NEODATA se les asignaron los recursos necesarios, así como los porcentajes de herramienta, incluyendo muestreos y pruebas de laboratorio y subcontratos, cada uno con sus respectivas categorías de costo y un estimado de costo, con base a la procuración realizada durante el proceso de planeación del proyecto.

#### II.6.3 PROFORMA

Las partidas, es la división administrativa de todas las actividades del proyecto y esta organizado en forma de estructura de costo directo (ECD), cuyo propósito fundamental es establecer un sistema organizado para el registro de información relativa al alcance de las actividades de planeación, programación, avance de obra, costos acumulados y conceptos de cobro. Se establece mediante la fase, frente, área, sub-área, división, sección, tipo y categoría de costo.

El Proforma es el análisis de los costos directos, costos indirectos y del ingreso a la empresa, producto de la obra ejecutada en el tiempo para obtener un resultado esperado, es el análisis del costo de los recursos materiales, humanos, de maquinaria, equipo, subcontratos, fletes, en lo concerniente al costo que afecta directamente la ejecución de los trabajos que se obtienen de la línea base del proyecto. En lo que se refiere al análisis del costo que intervendrá para la ejecución de los trabajos indirectamente, como son sueldos y prestaciones, mantenimiento, fletes, instalaciones provisionales, seguros, fianzas y servicios administrativos, cargos de dirección, gerencias, renta de equipos, consumo, servicios y otros. Se realiza un estimado de los costos e ingresos con base al alcance solicitado en el contrato, del resultado que con todos los factores podrían suceder a lo largo del proyecto y el resultado final es el Proforma. II.6.4 PROFICA

Para generar este documento se requiere la utilización de un sistema computacional hecho a la medida, llamado PROFICA. Es una herramienta desarrollada en MS Access®, en la cual se ha implementado una metodología que facilita la planeación, seguimiento y control de las obras de construcción que tiene a su cargo la empresa Ingenieros Civiles Asociados, emplea el lenguaje Visual Basic® para aplicaciones y toda la infraestructura propia que presenta un sistema de bases de datos relacionales. El uso del sistema nos ahorrá tiempo en la elaboración de planes y reportes de seguimiento, que con regularidad exigen mucho de éste recurso.

Dicho lo anterior, el procedimiento de planeación en Profica, es el siguiente:

- La información base surge de un cronograma elaborado en MS Project que se importa a Profica.
- Se importa también a Profica una plantilla, previamente elaborada en Excel, donde se indica la estructura de costo, la estructura de trabajo y la estructura de organización del proyecto.
- > Se importan también los recursos (materiales, mano de obra, maquinaria, etc.), del programa de precios unitarios Neodata.
- > Ya contando con nuestras actividades y recursos; ahora si se realiza un análisis de ingeniería para revisar los rendimientos de nuestras actividades.

Una vez realizado lo anterior, el sistema nos arroja datos precisos de costo de nuestras actividades al detalle más mínimo, en diferentes reportes; y además, nos permite conocer nuestro valor ganado (ver Figura 80), el cual es un método para medir de manera objetiva el desempeño en tiempo y en costo del proyecto, mediante la comparación de lo planeado, lo real ejecutado, y los recursos invertidos para tal ejecución.

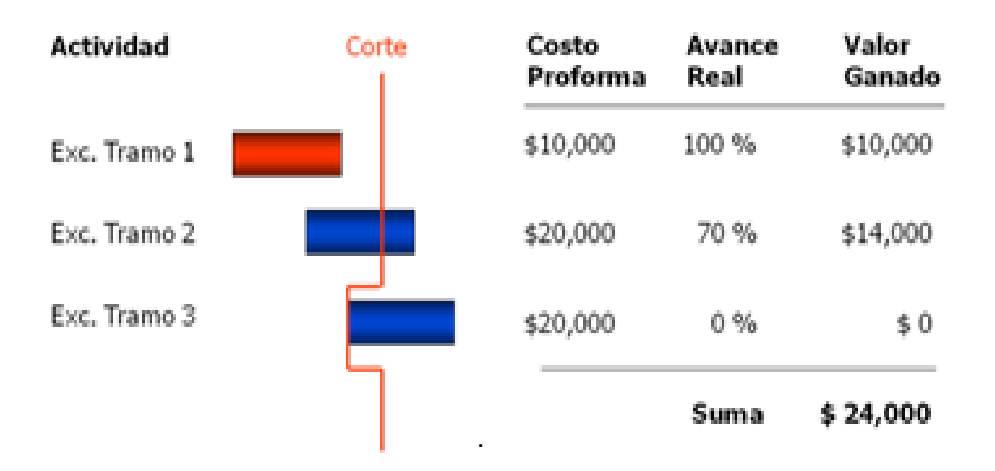

Valor Ganado = Costo Proformado del Trabajo Ejecutado  $=$  Costo Proformado x % de Avance

FIGURA 80.- EL VALOR GANADO

## II.6.5 PROGRAMAS

Cada especialidad participante en el Proyecto realiza la planeación a detalle y genera un programa particular de las actividades que le fueron asignadas. Estos programas son integrados a un Programa de Obra actualizado, identificando las actividades consideradas como críticas. Una vez establecido este Programa permite la Nivelación de Recursos cuando se requiera.

En la construcción del Proyecto el cliente no suministra materiales, equipos, partes o componentes. Asociados al Programa General de Obra y la Estructura de Trabajo del proyecto, los superintendentes de obra, determinan y elaboran el programa de materiales,

maquinaria, y mano de obra necesarios para la ejecución de las actividades, los rendimientos, proporcionamientos, coeficientes de abundamiento y disponibilidad del equipo, integrándolos en un solo documento para el proyecto, revisado por la dirección de construcción. Estos programas podemos consultarlos en los anexos del II al VI.

#### II.7 SEGURIDAD Y MEDIO AMBIENTE

## II.7.1 SEGURIDAD E HIGIENE

En cumplimiento a requisitos de la comisión de seguridad e higiene (NOM-019-STPS-1993, en la República Mexicana), se integra la "Comisión de seguridad, higiene y medio ambiente", así mismo para dar atención a emergencias de seguridad y contingencias de medio ambiente se integra la "brigada de atención y respuesta a emergencias", que incluye actividades de combate de incendio, primeros auxilios, rescate, derrames, etc., en número suficiente de integrantes para que se tengan especialistas dentro de la misma comisión, quienes reciben capacitación y desarrollan sus habilidades mediante simulacros incluidos en el programa de capacitación.

El gerente del proyecto a través de los titulares de área, coordina la elaboración y/o actualización del análisis de riesgo laboral por el "Método ACC" (Antecedente, Consecuencia y Comportamiento seguro), de tal forma que se tengan documentados los controles de riesgo y acciones en los procedimientos respectivos y en el plan de control de procesos.

Los titulares de área a través de los responsables de los frentes de trabajo, sobrestantes, cabos, subcontratistas y personal auxiliar de seguridad, verifican el cumplimiento de las medidas de seguridad descritas en cada procedimiento, el plan de control de procesos, y en su caso, el plan de atención y respuesta a emergencias.

Se establece contacto con autoridades e instituciones del sitio tales como: Instituto Mexicano del Seguro Social (IMSS), Cruz Roja Mexicana, Bomberos, Protección Civil, Policía Municipal, Federal de Caminos, a fin de implementar los procedimientos necesarios según los riesgos detectados y tener el apoyo y/o auxilio en caso de urgencia o contingencia.

El plan de seguridad (0717RV-CSM-PS-01), se realiza conjuntamente con todas las especialidades; el desarrollo de la identificación de peligros y análisis de riesgos por actividad, por el método AST, cabe mencionar que cuando se realizan nuevas actividades en el proyecto se realizan sus análisis de riesgos e identificación de peligros, esto nos ayuda a mitigar los riesgos y tener un mejor procedimiento de cada actividad que se realiza en la obra.

Como parte del Plan de Seguridad y Salud en el Trabajo se determina y se realiza el Plan de Control y Atención de Emergencias, el cual está elaborado para lograr la autoprotección y protección de los trabajadores, clientes, proveedores, visitantes y el cuidado al medio ambiente del proyecto, ante un desastre provocado por agentes naturales o humanos.

En él se describen la ubicación y geografía de la obra como sus características principales en lo cual se determina lo siguiente:

- Acciones generadas durante un siniestro.
- Acciones posteriores a un siniestro.
- Acciones específicas en caso de emisión de contaminantes a la atmosfera.
- Acciones durante la emisión de contaminantes.
- Acciones específicas en caso de fugas de gases (antes, durante y después de fuga de gas).
- Acciones específicas en caso de incendio (antes, durante y después del incendio).
- Acciones específicas en caso de sismo y/o terremoto (antes, durante y después del incendio)
- Acciones específicas en caso de derrame de líquidos o substancias no combustibles (previas, durante y posterior al derrame ya controlado).
- Acciones específicas en caso de derrame de ácido (previas, durante y posterior al derrame ya controlado).
- Acciones específicas en caso de derrame de líquidos o substancias combustible (previas, durante y posterior al derrame ya controlado).
- Acciones específicas en caso de evacuación (antes, durante y posterior a la evacuación).
- Recomendaciones de comportamiento ante agresión verbal o física.
- Acciones específicas en caso de robo y/o asalto.
- Acciones específicas en caso de amenaza de bomba y/o artefacto explosivo.

En el Plan de Prevención y Combate de Incendios se describe lo siguiente:

- Acciones a realizar en caso de emergencia y/o contingencia de incendio.
- Clase y tipo de fuego y sus características.
- Tabla de clasificación de fuegos.
- Determinación del grado de riesgo de incendio.
- Teléfonos de los cuerpos de emergencia.

Se tiene un programa de capacitación en el cual se consideran diferentes temas de seguridad y salud en el trabajo (ver figura 82 y 83), como a continuación se mencionan:

- Trabajos en alturas.
- Uso de equipo de protección personal.
- Uso y manejo de extintores.
- Salud en el trabajo.
- Control de incendios.
- Seguridad en voladuras.
- Primeros auxilios.
- Manejo de residuos peligrosos.
- Riesgos en excavaciones.
- Protección auditiva.
- Uso de guantes de seguridad.

Se cuenta con un programa de simulacros de primeros auxilios, prevención y combate de incendios, manejo y uso de extintores, etc. el cual se les da a los trabajadores. Como se muestra en la figura 81.

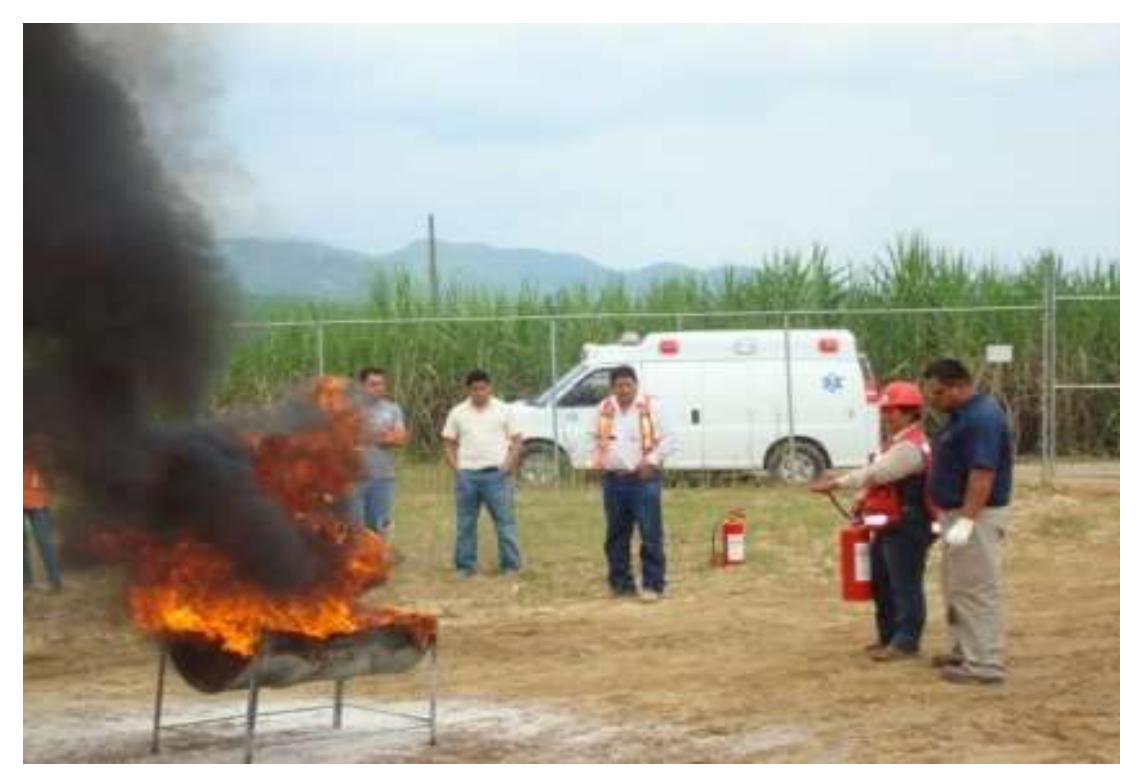

FIGURA 81.- SIMULACRO.

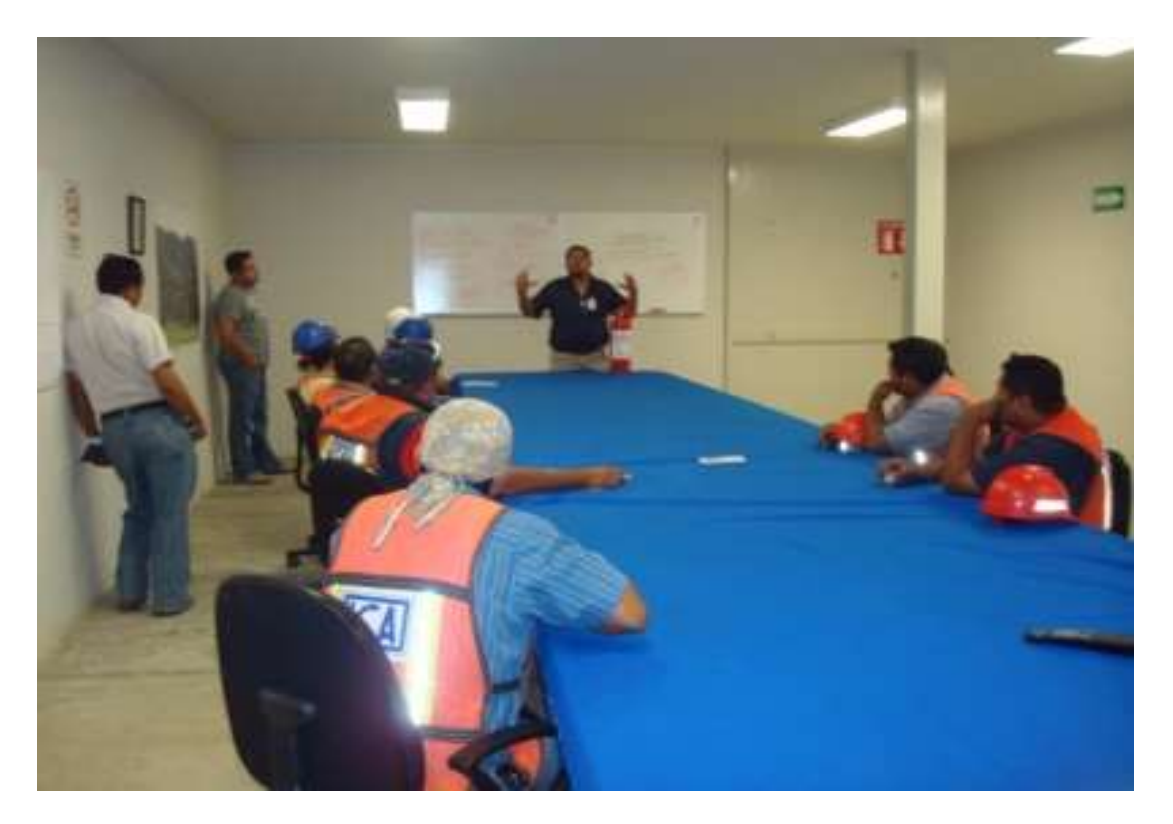

FIGURA 82.- CAPACITACIÓN POR EL CUERPO DE BOMBEROS.

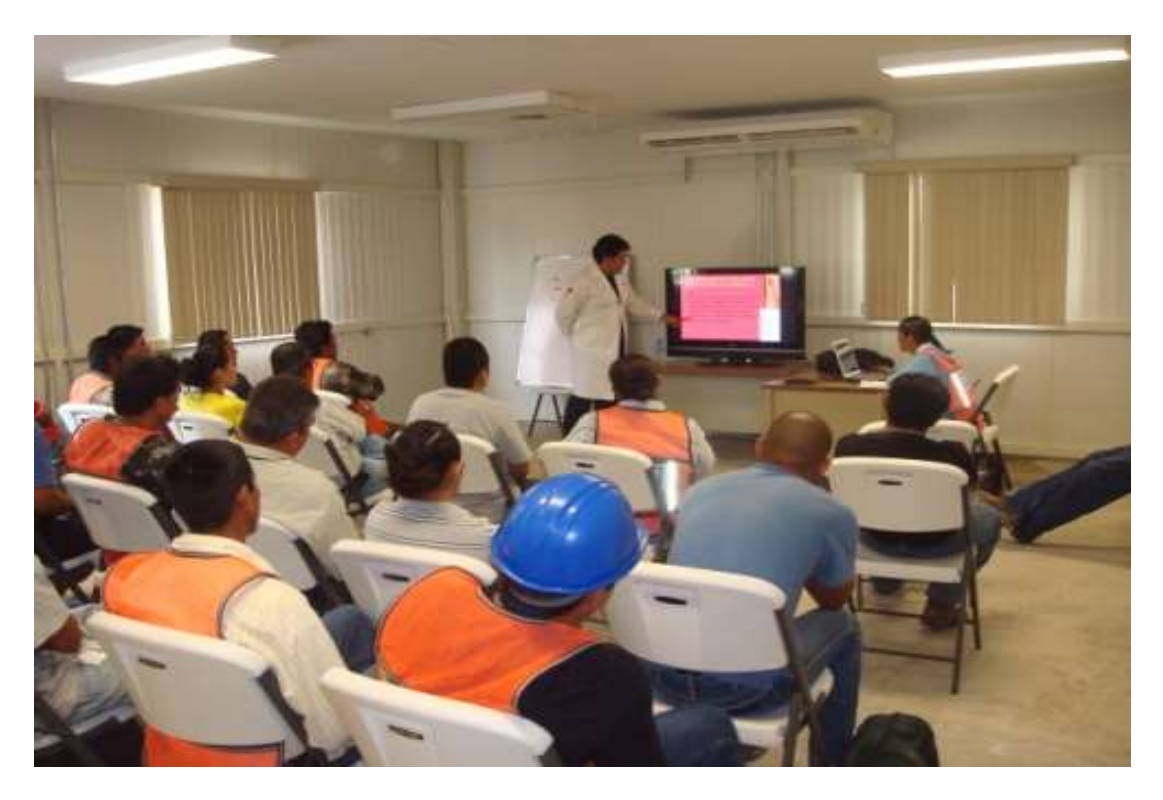

FIGURA 83.- CAPACITACIÓN POR PERSONAL DE LA CRUZ ROJA

#### II.7.2 MEDIO AMBIENTE

En materia de medio ambiente el proyecto: carretera Ríoverde-Cd. Valles, S.L.P se divide en 3 subtramos que van del entronque Rayón al entronque Puerto Verde (km 135+000 al km163+000), entronque Puerto Verde al entronque Rascón (km 163+000 al km 190+000) y entronque Rascón al entronque la Pitahaya (km 54+000 al km 69+500) con longitudes de 28, 27 y 15.5 km respectivamente.

Para el tramo de construcción cada subtramo cuenta con un Resolutivo de la Manifestación de Impacto ambiental y un Resolutivo del Estudio Técnico Justificativo por Cambio de uso de suelo, es decir existen 6 resolutivos de la Secretaría de Medio Ambiente y Recursos Naturales (SEMARNAT) vigentes con términos y condicionantes a los que hay que dar cumplimiento según lo dispuesto para cada caso, así como a las medidas de mitigación de impactos ambientales y de remediación propuestas en las manifestaciones de impactos ambientales.

Los trabajos de construcción dieron inicio en febrero de 2008 en el tramo comprendido del entronque Rayón al entronque Puerto Verde.

La identificación de los aspectos e impactos ambientales se realiza desde la etapa de planeación y se plantea en la Manifestación de Impacto Ambiental (MIA), se realiza utilizando un esquema diagramático de causa-efecto para la identificación de las principales actividades del proyecto y los impactos asociados a éstas.

Asimismo, una vez identificados los impactos se proponen las medidas de mitigación apropiadas para cada caso, entendiéndolas como aquellas acciones que buscan moderar, aplacar o disminuir sus efectos negativos hacia el ambiente.

En el diagrama de identificación de impactos ambientales por acciones del proyecto se presentan las relaciones entre impactos y las medidas de mitigación correspondientes (se muestra en figura 84).

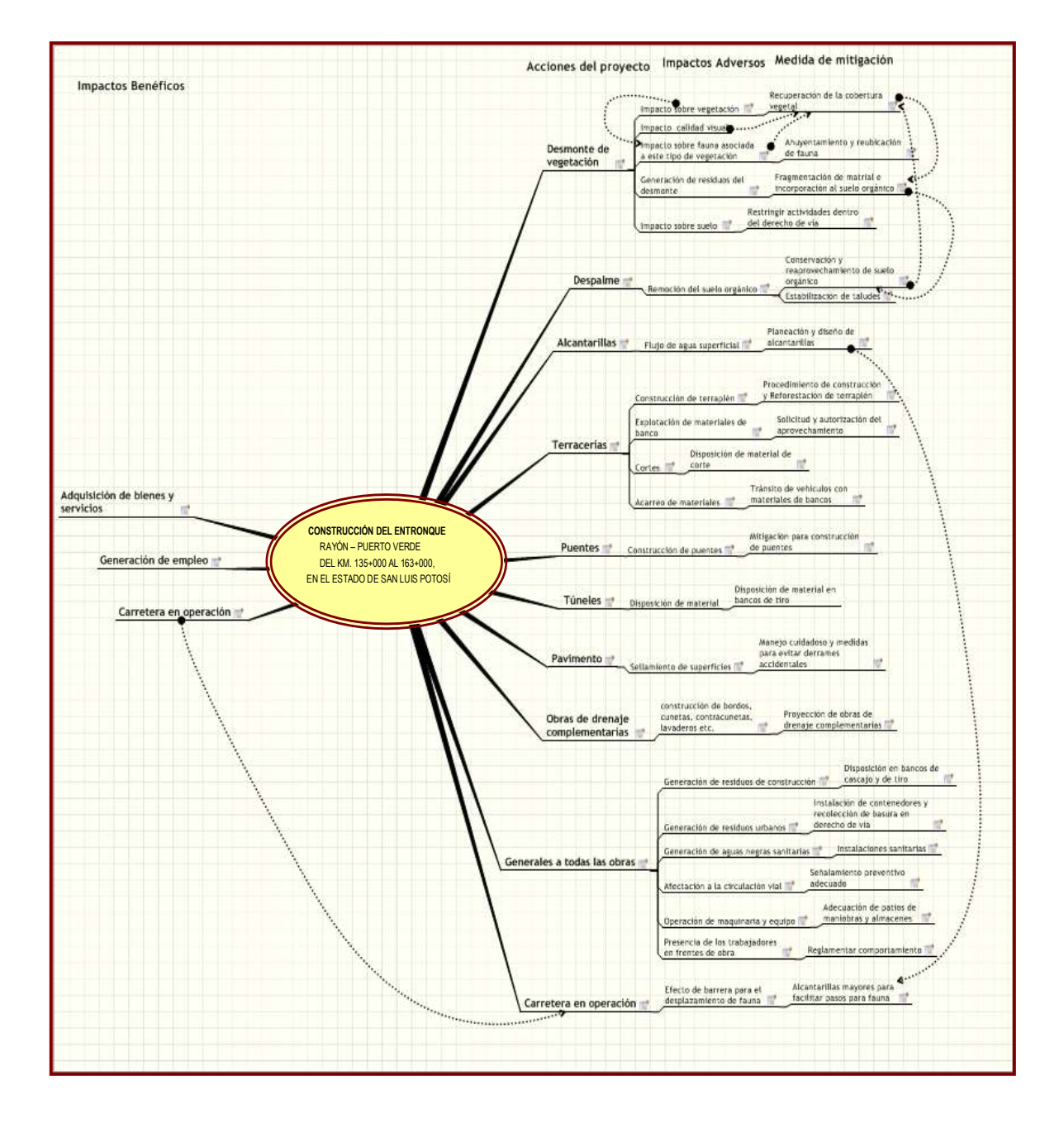

FIGURA 84.- DIAGRAMA DE IDENTIFICACIÓN DE IMPACTOS AMBIENTALES<sup>16</sup> .

 $\overline{a}$ 

<sup>16</sup> *Plan de Gestión Ambiental* Rev. 02, Febrero del 2010.

Corresponde a la Secretaría de Medio Ambiente y Recursos Naturales, corroborar los impactos ambientales que podrían generarse durante el desarrollo de las obras y actividades del proyecto, así como aprobar las medidas de mitigación propuestas y adicionar en su caso la finalidad de evitar, atenuar o compensar los impactos ambientales adversos.

Es importante señalar que desde la elaboración misma de la Manifestación de Impacto Ambiental (MIA) se revisa los requisitos legales aplicables en materia ambiental de acuerdo al tipo y características del proyecto. Asimismo, en el contrato celebrado con el cliente (ICA San Luis, S.A. de C.V.) se incorpora la aplicación de las políticas ambientales en materia ambiental, así como el cumplimiento a lo establecido en el resolutivo en materia de Impacto Ambiental.

Por otro lado se elabora un Plan de Gestión Ambiental con el objeto de ejecutar acciones para prevenir, controlar y mitigar los impactos ambientales que se generasen durante el desarrollo del proyecto, dar cumplimiento al marco normativo y legal, a los términos y condicionantes de los resolutivos de impacto ambiental y cambio de uso de suelo, así como a las políticas de la empresa en materia de medio ambiente, con objetivos específicos, metas ambientales, alcance, autoridades y responsabilidades definidas.

Mención especial amerita el Programa de Rescate de Flora el cuál se ejecutó durante el periodo de enero a agosto de 2008 y permitió la recuperación de más de 13,000 ejemplares de especies de flora (cactus, cícadas, orquídeas y palmas) consideradas bajo status en la NOM-059-SEMARNAT-2001, así como de interés biológico. Los resultados superaron las expectativas planteadas, ya que solo en el caso de la variedad CICADACEA el estudio técnico justificativo por cambio de uso de suelo consideró 4,400 plantas por rescatar, recuperándose más de 8,000 ejemplares contribuyendo con ello a la preservación de los recursos naturales de la región. Tal como lo muestran las figuras de la 85 a la 92.

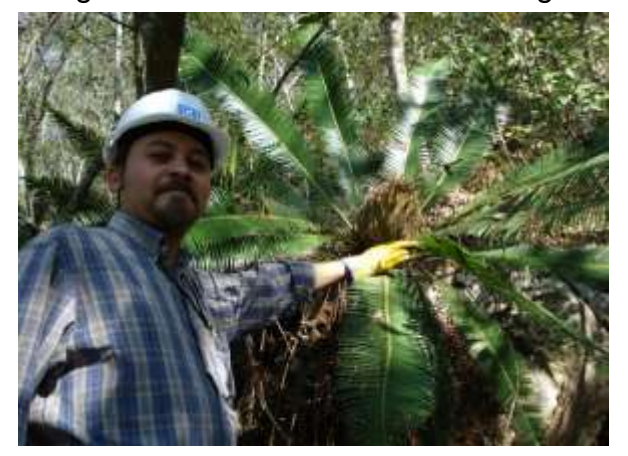

FIGURA 85.- UN EJEMPLAR RESCATADO DE CICADAS (*DIOON EDULE*).

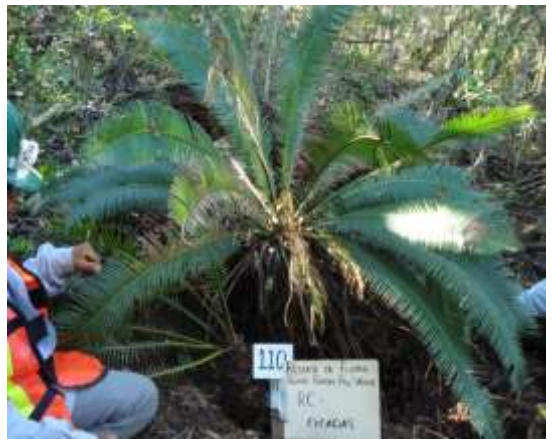

FIGURA 86.- OTROS EJEMPLARES RESCATADOS DE CICADAS (*DIOON* 

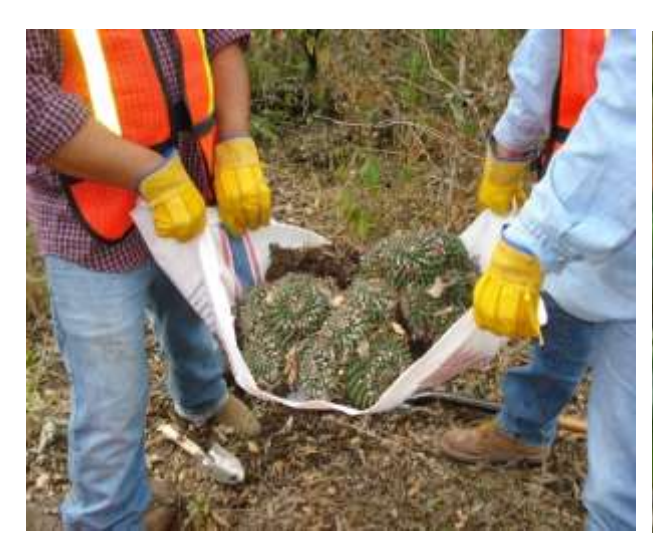

FIGURA 88.- RESCATE DE CACTÁCEAS (*MAMMILARIA PRIESSNITZIII)*

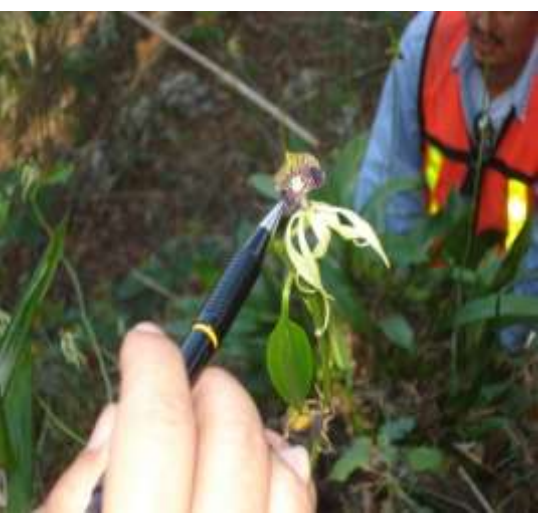

FIGURA 89.- RESCATE DE ORQUÍDEAS (*ENCYCLIA COCHLEATA*).

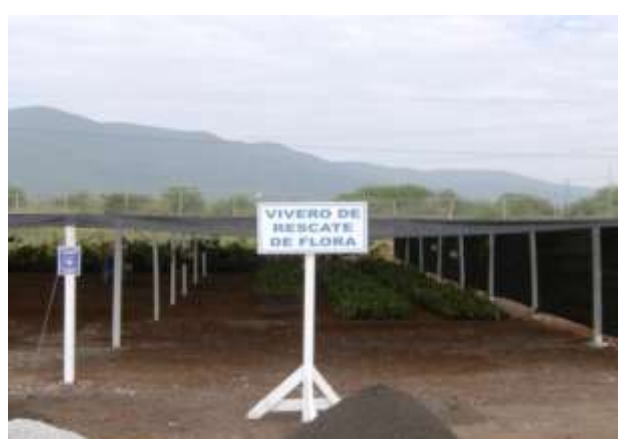

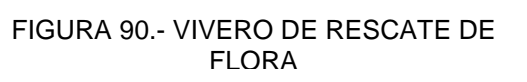

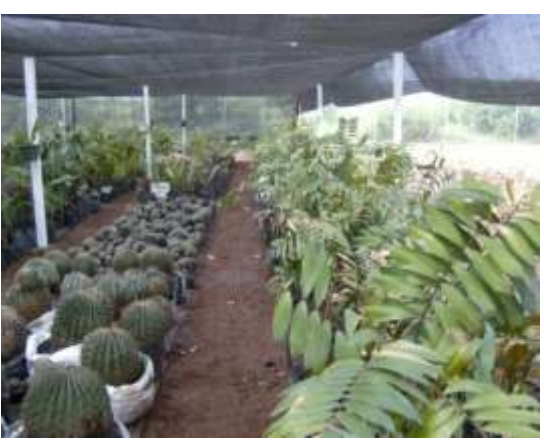

FIGURA 87.- CONSERVACIÓN Y MANTENIMIENTO DE ESPECIES EN

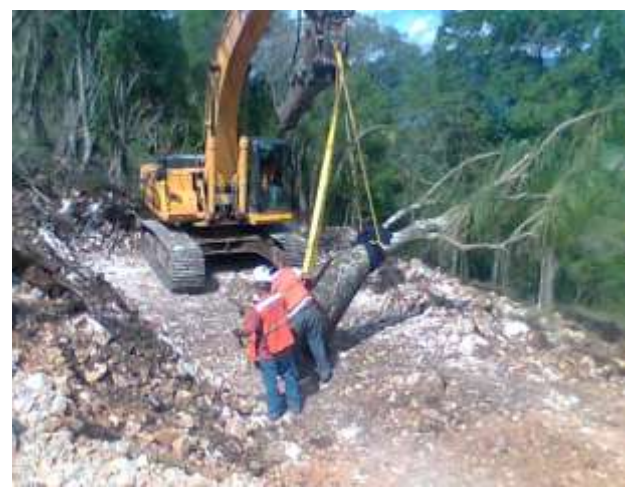

FIGURA 91.- EMPRESA HP CONSULTORES, RESCATANDO UN EJEMPLAR DE

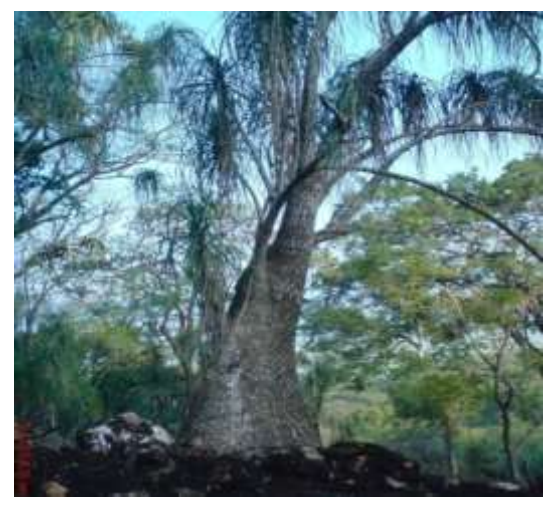

FIGURA 92.- EJEMPLAR TRASPLANTADO (*BEAUCARNEA* 

# CAPÍTULO III. RESULTADOS

El proyecto carretero Ríoverde-Cd. Valles, se caracteriza por sus peculiares problemas técnicos, económicos y sociales.

## III.1 EL TIEMPO

El proyecto fue programado para realizarse en un plazo de 30 meses. Con una fecha de inicio del 27 de noviembre del 2007 y fecha de término del 19 de mayo del 2010. Meta que no fue cumplida, debido a la siguiente problemática:

- 1. Inicio tardío por la falta de permisos ambientales (tres meses).
- 2. No contar con el proyecto ejecutivo no objetado por parte de SCT.
- 3. Falta de liberación del derecho de vía.

El tercer punto es el que ha afectado considerablemente al proyecto, debido a que las liberaciones del derecho de vía (DDV), se han realizado de forma parcial y a la fecha de hoy, todavía no se tienen al 100%.

El derecho de vía suma un total de 494.69 hectáreas, afectando a 321 ejidatarios; de los cuales solo al 79% se les ha realizado el pago del terreno y de los bienes distintos a la tierra.

En la TRONCAL, el subtramo 6 es donde está pendiente la liberación del derecho de vía, que pertenecen a las siguientes comunidades:

El Vergel. - del km 54+800 al km 55+369 con un total de: 6.43 has. El Saucito.- del km 55+369 al km 57+180 con un total de: 10.70 has. Propiedad privada. - del km 687+034 al km 689+506 con un total de: 42.19 has. Los Otates. - del km 62+197 al km 62+254 con un total de: 0.33 has.

Para un total de 59.65 hectáreas NO LIBERADAS.

En los ENTRONQUES está pendiente por liberar 45.32 hectáreas:
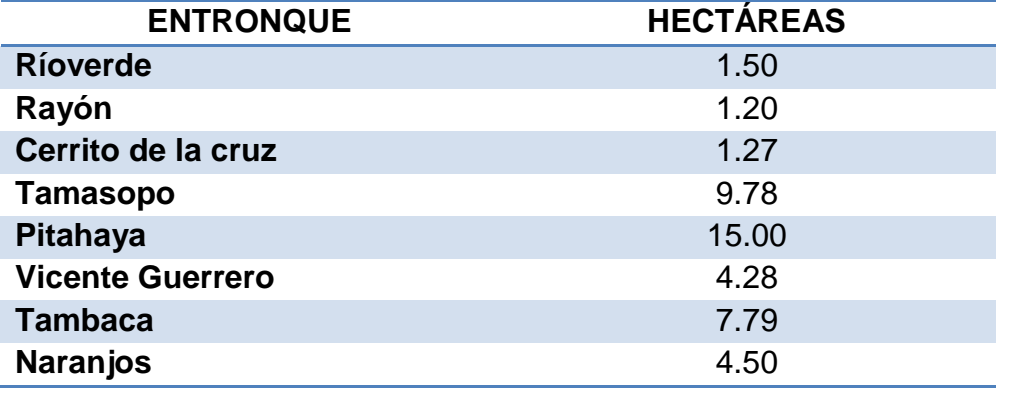

TABLA 20.- ÁREAS POR LIBERAR EN ENTRONQUES.

#### III.2 REPROGRAMACIÓN

Por tal motivo, la fecha de terminación del proyecto ha sufrido dos reprogramaciones: la primera fue al 19 de agosto del 2010 y la segunda al 31 de julio del 2011; ocasionado con ello un desfasamiento de 14 meses con respecto al programa inicial.

Con esta reprogramación, obtenemos el proforma de obra por ejecutar para los próximos meses, como se muestra en la figura 93.

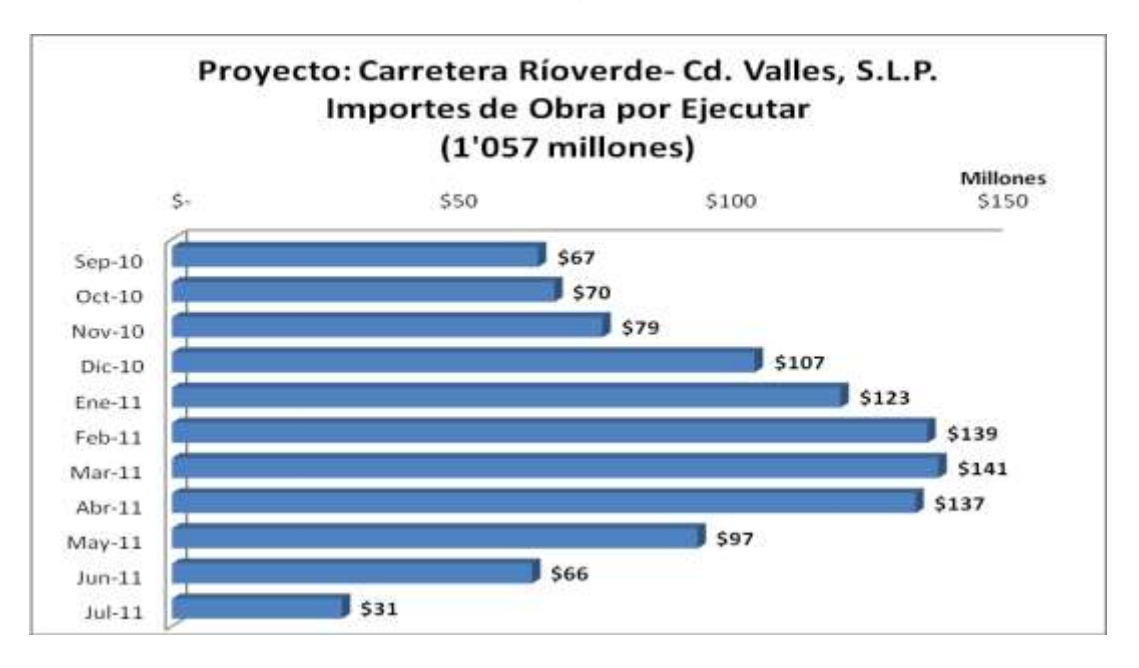

FIGURA 93.- GRÁFICA IMPORTES OBRA POR EJECUTAR.

### III.3 COSTO

Como resultado de la problemática antes mencionada, se deriva el tema del costo y sobrecosto que han ocasionado los distintos paros de actividades.

El proyecto se ha visto en la necesidad de reducir sus cantidades de maquinaria y mano de obra en distintos períodos.

La primera reducción de recursos, se realizó en el mes de noviembre del 2008, en la cual se mantuvo el siguiente equipo inactivo durante dos meses del año 2008: 7 tractores, 2 excavadoras, 2 vibrocompactadores, 2 motoconformadoras, 2 camiones articulados y 4 pipas de agua; con un costo total de \$ 2'183,046 por concepto de rentas y mano de obra.

El segundo paro en frentes de trabajo, se realizó en el mes de Julio del 2009, en el cual se pararon: 8 tractores, 4 excavadoras, 4 vibrocompactadores y 1 tractocompactador; los cuales costaron a la empresa \$ 2'686,749 al permanecer inactivos en el taller mecánico.

Finalmente, el último paro de maquinaria, se realizó del mes de enero a febrero del año 2010, en el cual estuvieron inactivos: 10 tractores, 5 excavadoras, 1 retroexcavadora, 1 vibrocompactador y 4 pipas de agua; con un costo de  $\sim$  \$ 2'536,925.

Como hemos visto, la problemática de la liberación del derecho de vía, ha impactado profundamente en la programación del tiempo y el aspecto económico.

Por otro lado, se ha tenido con cargar con un sobrecosto al tener que rentar en algunos casos a los ejidatarios, las áreas de terreno donde cruza el proyecto; con la finalidad de no atrasar más algunas actividades prioritarias.

El efecto cambiario es un factor que también ha impactado, en el sobrecosto de nuestro proyecto; debido sobre todo a la devaluación presentada en octubre del año 2008, donde se muestra un punto de inflexión de la paridad cambiaria peso-dólar. Tomando en cuenta que la paridad del proyecto ofertado fue de 10.74 pesos por dólar, lo anterior se observa en la figura 94.

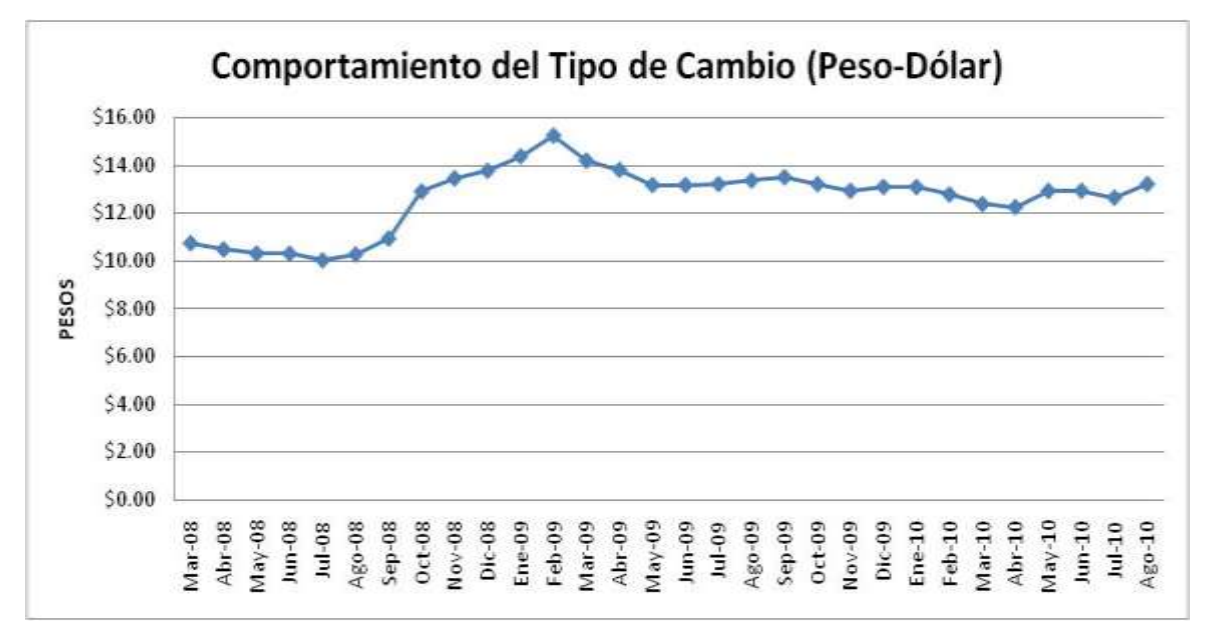

FIGURA 94.- GRÁFICA COMPORTAMIENTO DEL TIPO DE CAMBIO 2008-2010.

Este comportamiento ha provocado, que insumos y recursos se vean disparados en su costo, comparados a la propuesta original. Tal como se muestra en la tabla 21:

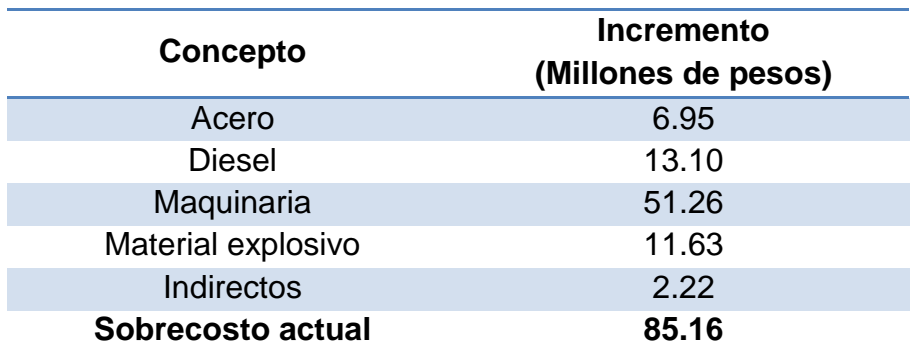

TABLA 21.- INSUMOS QUE PRESENTAN SOBRECOSTO.

## **CONCLUSIONES**

Después de analizar la información se tienen las siguientes conclusiones del presente trabajo:

El presente trabajo es una oportunidad de presentar y participar la experiencia en las actividades necesarias para la construcción de la carretera proyecto interactuando con el buen juicio de los especialistas en calidad, materiales, mecánica de suelos, maquinaria, geología, topografía, diseño, costos, seguridad y ambiental para garantizar la calidad y el resultado en la construcción y modernización del proyecto.

Actualmente la carretera tiene un avance del 65% y en particular los movimientos de tierras o terracerías están al 95%, lo que permitirá iniciar el próximo año con las etapas de pavimentos, señalamiento y casetas. Esperando concluir con la totalidad de los trabajos en noviembre 2011para iniciar su operación.

Considerando que las inversiones públicas y privadas dentro de las que está incluida la carretera proyecto deben producir los máximos beneficios a la colectividad con la mínima inversión posible, solo deben ejecutarse aquellas obras cuyo proyecto se encuentre completamente terminado y detallado en sus partes. Una condición primordial para alcanzar el objetivo, es el conocimiento profundo de los problemas y la aplicación de recursos y técnicas de ingeniería apropiadas para resolverlos.

Los resultados acumulados a la fecha generan incertidumbre entre todos los actores participantes tanto gubernamentales y particulares debido a que no se tiene certeza de la fecha de la liberación total necesaria para la terminación del proyecto carretero ni de la forma de recuperación del sobrecosto proyectado de \$ 286 millones de pesos. Por la entrega tardía del inmueble.

Una lección aprendida para los futuros contratos de pago de prestación de servicios PPS es NO realizar ningún movimiento de recursos que cause algún costo directo o indirecto hasta ratificar física y notarialmente (con cercado de derecho de vía) la posesión de los terrenos para el desarrollo del proyecto, con sus respectivos resolutivos de impacto ambiental además de contar con un proyecto ejecutivo debidamente autorizado y No objetado por parte de la Secretaria de Comunicaciones y Trasportes.

### ANEXO I.- FORMATO DE PLANTILLA PARA VOLADURA A CIELO ABIERTO.

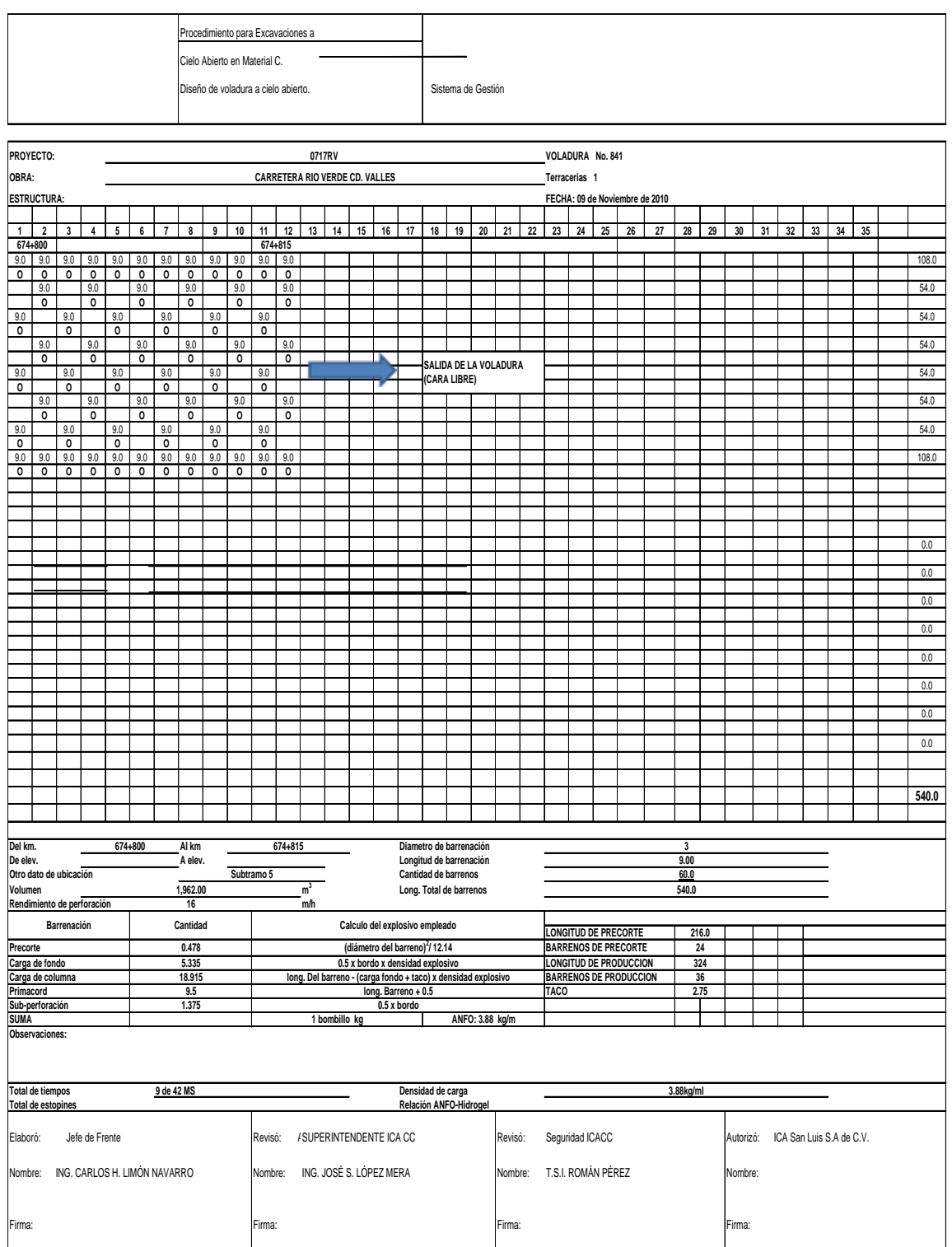

**FACTOR DE CARGA: 0.537 KG/M3**

SOL. DE MAT. NO 172

#### ANEXO II.- PROGRAMA ANUAL DE SUMINISTRO DE LOS PRINCIPALES MATERIALES<sup>17</sup>

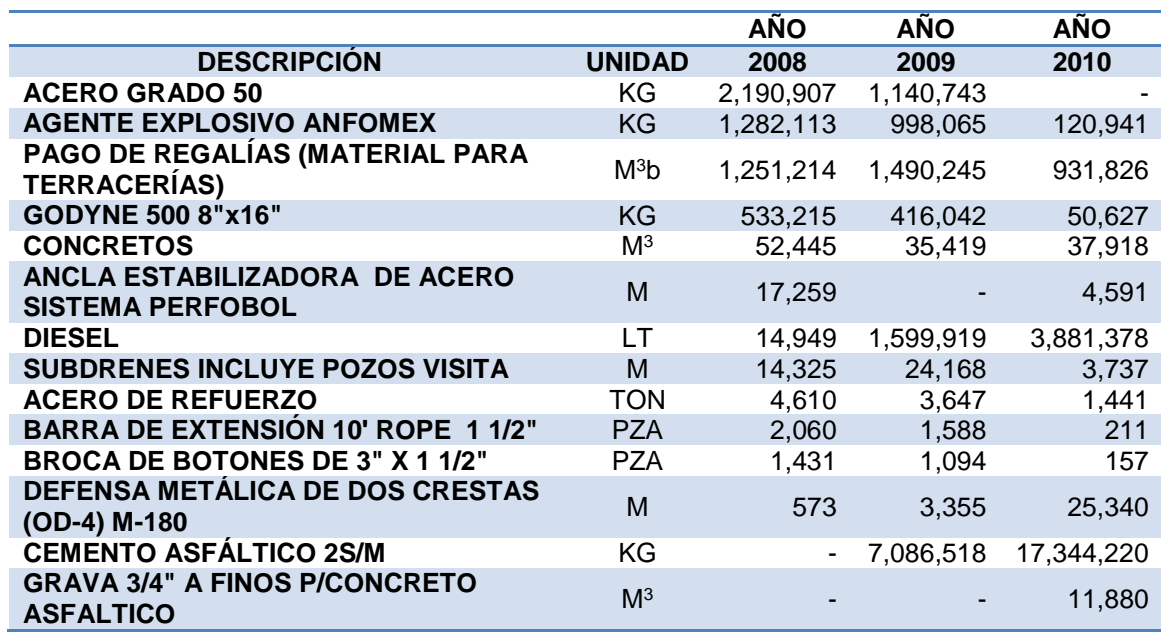

ANEXO III.- PROGRAMA ANUAL DE UTILIZACIÓN DE EQUIPO MAYOR.

|                                                           |               | <b>AÑO</b> | <b>AÑO</b> | <b>AÑO</b> |
|-----------------------------------------------------------|---------------|------------|------------|------------|
| <b>EQUIPO MAYOR</b>                                       | <b>UNIDAD</b> | 2008       | 2009       | 2010       |
| <b>TRACTOR SOBRE ORUGAS CAT D8R</b>                       | HR            | 62,092     | 47,893     | 7,723      |
| CARGADOR S/NEUM CAT 966G DE 4.75 YD3                      | <b>HR</b>     | 57,466     | 45,839     | 23,728     |
| PERFORADOR HIDRÁULICO TAMROCK<br><b>RANGER 500 3 1/2"</b> | HR            | 43,205     | 32,333     | 5,505      |
| <b>PLANTA DE LUZ DE 350 KW</b>                            | <b>HR</b>     | 22,428     | 15,184     | 1,862      |
| <b>COMPACTADOR MIXTO CAT CS563-C</b>                      | HR            | 20,480     | 9,345      | 3,887      |
| <b>MOTOCONFORMADORA CAT 140G</b>                          | <b>HR</b>     | 19,689     | 9,319      | 2,393      |
| <b>GRUA HIDRÁULICA GROVE RT600 40 TON</b>                 | HR            | 12,119     | 9,615      | 4,083      |
| <b>PLANTA DE LUZ CAT 545KW</b>                            | <b>HR</b>     | 6,117      | 7,171      | 5,393      |
| <b>RETROEXCAVADORA CAT 330L 2.75 YD3</b>                  | HR.           | 5,425      | 13,554     | 4,443      |
| <b>COMPACTADOR PATA CABRA CAT 825-G</b><br><b>32 TON</b>  | <b>HR</b>     | 5,309      | 13,741     | 7,231      |
| <b>TRACTOR SOBRE ORUGAS CAT D6R</b>                       | ΗR            | 2,911      | 7,745      | 1,712      |
| <b>GRÚA TORRE LIEBHERR 630</b>                            | <b>HR</b>     | 2,212      | 1,528      | 441        |
| PLANTA ESTABILIZADORA DE 180 M <sup>3</sup> /HR           | HR            | 980        | 2,282      | 934        |
| <b>TRITURADORA TELSMITH 2A 52SSMCC</b><br>218-454T        | HR.           | 842        | 2,463      | 2,106      |
| TRITURADORA TELSMITH 1A 36 x 48"                          | ΗR            | 842        | 2,463      | 2,105      |
| <b>PLANTA DE ASFALTO CMI PVM300</b>                       | <b>HR</b>     | 0          | 525        | 1,285      |

<sup>17</sup> Información proveniente del *Proforma 0+12, Carr. Ríoverde-Cd. Valles, S.L.P. 2008.*

 $\overline{a}$ 

## ANEXO IV.- PROGRAMA ANUAL DE UTILIZACIÓN DE EQUIPO MENOR.

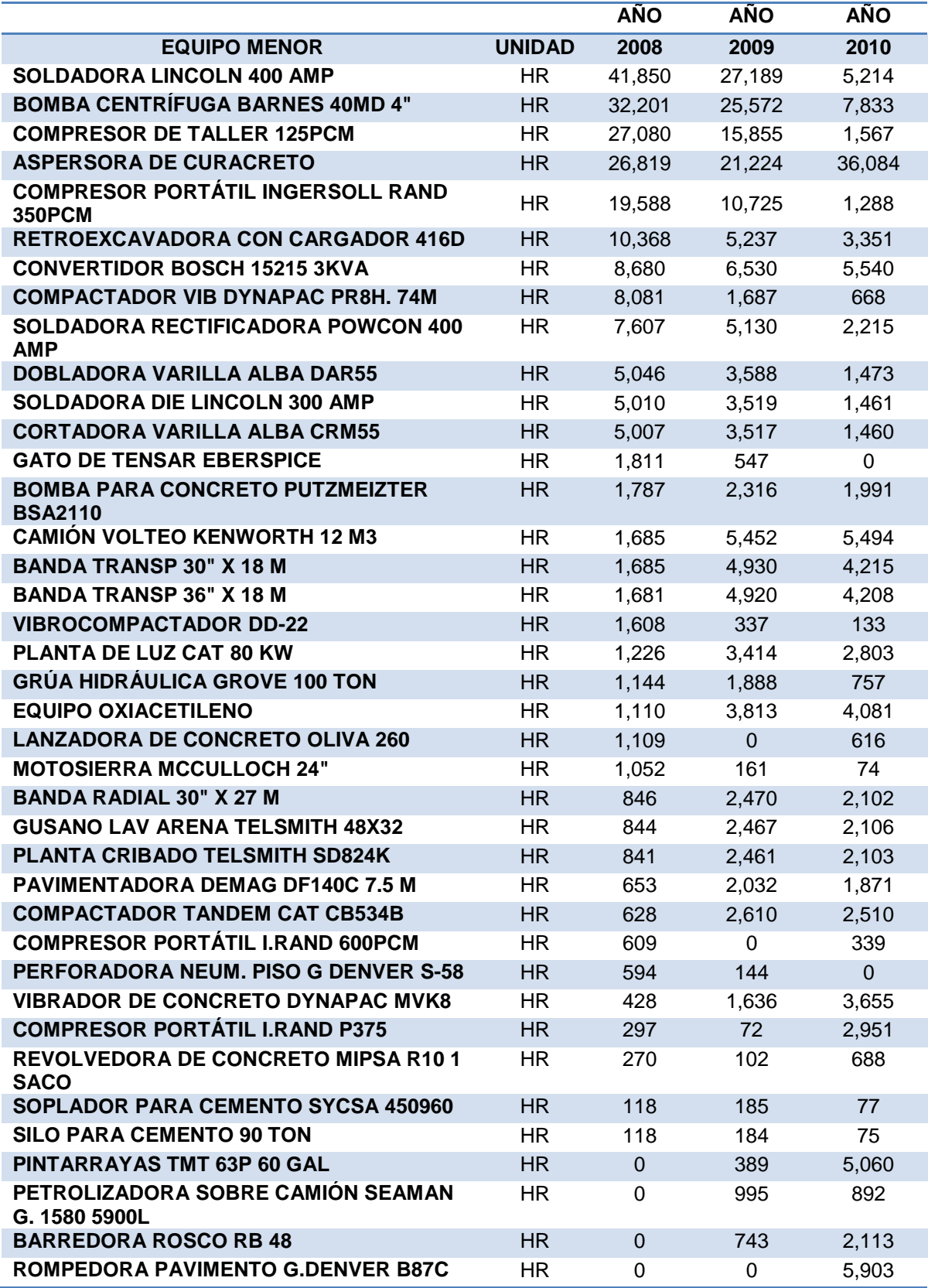

# ANEXO V.- PROGRAMA ANUAL DE UTILIZACIÓN DE VEHÍCULOS.

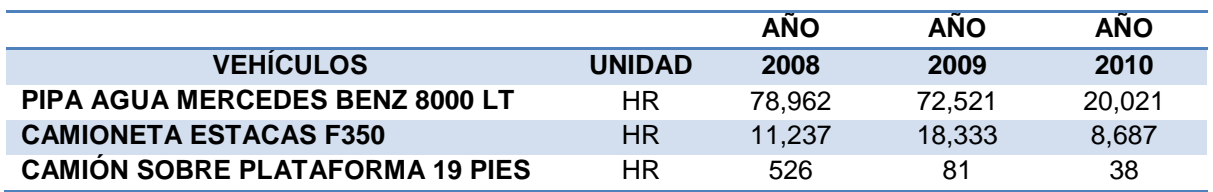

ANEXO VI.- PROGRAMA ANUAL DE HORAS DE UTILIZACIÓN DE MANO DE OBRA.

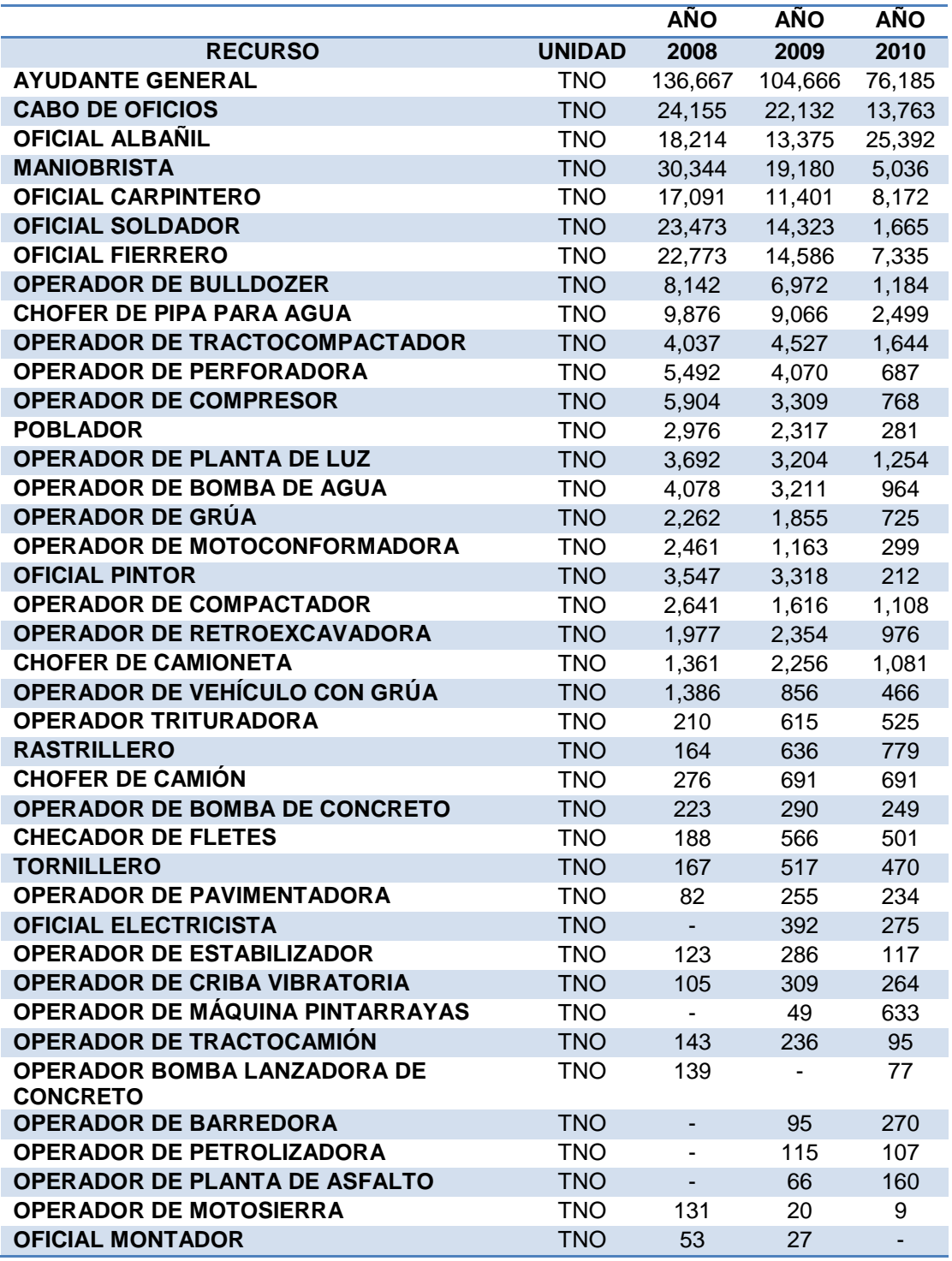

## **GLOSARIO**

**CALZADA O SUPERFICIE DE RODAMIENTO**: Parte de la sección que se mantiene en contacto con los neumáticos, generalmente en caminos importantes se encuentra pavimentada.

**CARRIL**: Aquella parte de la calzada que permite el movimiento de una solo fila de vehículos.

**DERECHO DE VIA**: Faja de terreno dentro de la cual se aloja una vía de comunicación y sus servicios auxiliares

**FACTOR DE CARGA:** Cantidad de material explosivo necesario en peso (kg) para excavar o fracturar un volumen (m3) del barreno.

**GEODREN:** Sistema de subdrenaje que utiliza materiales sintéticos para dejar pasar el agua y evitar migración de materiales finos.

**MIA:** Manifestación de impacto ambiental.

**MURO TERRAMESH**: Sistema de muros ambientales patentado por la empresa Maccaferri basado en el sistema mecánicamente auto soportado.

**PROFORMA**: Es el análisis de los costos directos e indirectos y del ingreso a la empresa, producto de la obra ejecutada en el tiempo para obtener el resultado esperado del proyecto.

**PROFICA:** Software desarrollado en MS Access, en el cual se ha implementado una metodología que facilita la planeación, seguimiento y control de las obras de construcción de Ingenieros Civiles Asociados.

**PPS:** Pago de prestación por servicio

**ROLODREN**: Geocompuesto tridimensional de alta capacidad de drenaje, que esta formado por un núcleo de polietileno de alta densidad y un geotextil no tejido.

**SEMARNAT:** Secretaría de medio ambiente y recursos naturales

**SUBRASANTE**: Es la capa sobre cuya superficie se apoyan las capas del pavimento.

**SOBRECOSTO:** Costo directo e indirecto adicional al presentado en la oferta de licitación.

**TALUDES:** Caras inclinadas en los extremos de la sección y se utilizan para proporcionar estabilidad a los terraplenes y cortes.

**VALOR GANADO:** Método para medir de manera objetiva el desempeño en tiempo y costo del proyecto, mediante la comparación de lo planeado, lo real ejecutado y los recursos invertidos para tal ejecución.

**NEODATA:** Programa de cómputo comercial para la elaborar precios unitarios y control de obra.